# Introduction to Semantic Patching of C programs with Coccinelle

#### Michele MARTONE

Leibniz Supercomputing Centre Garching bei München, Germany

October 8, 2019

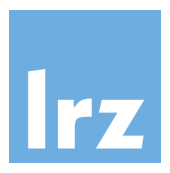

**[Description](#page-1-0)** 

### <span id="page-1-0"></span>"What is Coccinelle?"

#### (from <http://coccinelle.lip6.fr/>)

Coccinelle is a program matching and transformation engine which provides the language SmPL (Semantic Patch Language) for specifying desired matches and transformations in C code. Coccinelle was initially targeted towards performing collateral evolutions in Linux. Such evolutions comprise the changes that are needed in client code in response to evolutions in library APIs, and may include modifications such as renaming a function, adding a function argument whose value is somehow context-dependent, and reorganizing a data structure. Beyond collateral evolutions, Coccinelle is successfully used (by us and others) for finding and fixing bugs in systems code.

# <span id="page-2-0"></span>Coccinelle (<http://coccinelle.lip6.fr>)

Coccinelle "...a program matching and transformation engine ... for specifying desired matches and transformations in C code"

#### source to source translation

 $\blacktriangleright$  arbitrary transformations of C code

### refactoring

 $\triangleright$  making program structure easier to understand

#### spotting bugs

 $\blacktriangleright$  detect bad code patterns (e.g. spot missing free())

### <span id="page-3-0"></span>Contents overview

**[Description](#page-1-0)** 

#### [Intro](#page-2-0)

[Invocation and patching](#page-10-0) [workflow](#page-10-0)

[Semantic Patch Language](#page-20-0) [\(SmPL\) elements overview](#page-20-0)

[Example use cases](#page-226-0)

#### [Outro](#page-244-0)

#### **[Description](#page-1-0)**

#### [Intro](#page-2-0)

[Invocation and patching](#page-10-0) [workflow](#page-10-0)

[Semantic Patch Language](#page-20-0) [\(SmPL\) elements overview](#page-20-0)

[Example use cases](#page-226-0)

#### **[Outro](#page-244-0)**

# <span id="page-4-0"></span>Table of Contents

**[Description](#page-1-0)** [Intro](#page-2-0) [example application field](#page-7-0) [Invocation and patching](#page-10-0) [workflow](#page-10-0) [spatch](#page-10-0) [parse checks](#page-11-0) [HPC experts branch](#page-12-0) [integration](#page-15-0) [Semantic Patch Language](#page-20-0) [\(SmPL\) elements overview](#page-20-0) [minus](#page-21-0) [quiz session: minus](#page-25-0) [break till 11:00](#page-48-0) [plus](#page-49-0) [minus and plus](#page-54-0) [quiz session: plusminus](#page-57-0) [multiple insertions](#page-72-0) [question time](#page-75-0) [multiple rules](#page-76-0) [depends](#page-78-0) [sequences of rules](#page-80-0) [rulekind](#page-82-0) [break till 11:45](#page-86-0)

[ellipses: basic dots and](#page-87-0) [dot variants](#page-87-0) [metavariables](#page-96-0) [constant](#page-97-0) [identifier](#page-98-0) [quiz session: identifier](#page-105-0) [typedef](#page-114-0) [type](#page-118-0) [idexpression](#page-122-0) [operator](#page-127-0) [break till 14:00](#page-130-0) [expression and](#page-131-0) [isomorphisms](#page-131-0) [field](#page-148-0) disiunction [quiz session: disjunction](#page-155-0) [conjunction](#page-168-0) [quiz session: conjunction](#page-170-0) [break till 15:00](#page-181-0) [advanced ellipses](#page-182-0) [ellipses for control flow](#page-188-0) [format](#page-195-0) [parameter](#page-197-0) [parameter list](#page-200-0)

[inheritance](#page-204-0) [declaration](#page-208-0) [multidecls tricks](#page-212-0) [position](#page-214-0) [statement](#page-216-0) [preprocessor](#page-218-0) [scripting](#page-221-0) [question time](#page-224-0) [break till 16:15](#page-225-0) [Example use cases](#page-226-0) [automating](#page-226-0) printf [debugging](#page-226-0) [cloning functions](#page-228-0) [AoS to SoA](#page-229-0) [generating co-routines](#page-231-0) [Detect use and restructure](#page-232-0)  $C++$ [inter-function relations](#page-235-0) [data layout change](#page-239-0) [insert pragma/specifier](#page-241-0) [before loop](#page-241-0) [custom comments](#page-242-0) [insertion](#page-242-0) **[Outro](#page-244-0)** 

# <span id="page-5-0"></span>Story of Coccinelle: a bugs' story

- $\blacktriangleright$  a project from Inria (France)
- $\blacktriangleright$  appeared in 2006
- $\triangleright$  originally for
	- collateral evolutions in Linux kernel drivers<sup>1</sup>
	- smashing bugs (hence the name) $2$

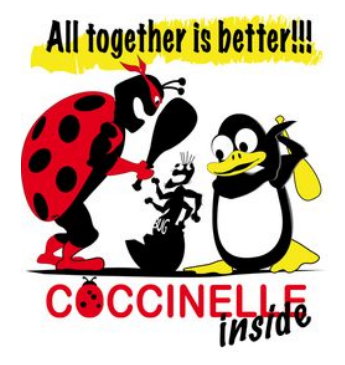

 $^1$ [https://git.kernel.org/pub/scm/linux/kernel/git/backports/backports.](https://git.kernel.org/pub/scm/linux/kernel/git/backports/backports.git/tree/patches) [git/tree/patches](https://git.kernel.org/pub/scm/linux/kernel/git/backports/backports.git/tree/patches)

<sup>2</sup> [https://git.kernel.org/pub/scm/linux/kernel/git/torvalds/linux.git/](https://git.kernel.org/pub/scm/linux/kernel/git/torvalds/linux.git/tree/scripts/coccinelle) [tree/scripts/coccinelle](https://git.kernel.org/pub/scm/linux/kernel/git/torvalds/linux.git/tree/scripts/coccinelle)

### <span id="page-6-0"></span>A word of caution

#### Limitations

Coccinelle was born to serve the Linux kernel community. It was not designed to cover all possible C modification needs.

#### But

...is incredibly versatile, and in active development!

#### Version used here:

spatch version 1.0.8 compiled with OCaml version 4.06.0

## <span id="page-7-0"></span>Coccinelle for HPC?

#### Possible workflow

- $\blacktriangleright$  HPC expert gets a code branch / snapshot
- $\blacktriangleright$  develops a series of semantic patches
- $\triangleright$  consults with code authors / community
- $\triangleright$  backports (propagates changes back to the original) at the very end of the optimization activity time frame

# <span id="page-8-0"></span>Possible collateral evolutions in HPC

- $\triangleright$  API change and necessary update
- $\blacktriangleright$  introduce specific pragma directives
- $\blacktriangleright$  Keyword add/remove
- $\blacktriangleright$  introducing *intrinsics*
- $\blacktriangleright$  simplify expressions
- <sup>I</sup> AoS ⇐⇒ SoA (Array of Structures ⇐⇒ Structure of Arrays)
- $\triangleright$  parallelization: serial to OpenMP-parallel
- $\triangleright$  parallelization: serial to MPI-parallel
- $\triangleright$  serialization: remove OpenMP<sup>3</sup>
- $\blacktriangleright$  serialization: remove MPI<sup>4</sup>

 $3$ Open Multi-Processing: standard for shared memory programming <sup>4</sup>Message Passing Interface: standard for distributed memory programming

### <span id="page-9-0"></span>Further possible applications in HPC

#### $\triangleright$  produce statistics and reports, analysis

- $\triangleright$  e.g. of API misuse (bugs)
- $\blacktriangleright$  detecting notoriously inefficient code patterns
- $\blacktriangleright$  instrument the code
- **►** assist in a  $C \Rightarrow C++$  transition (e.g. cast after malloc, calloc)

### <span id="page-10-0"></span>Semantic patching invocation

- $\blacktriangleright$  identify a C file to be changed, say: f.c
- $\triangleright$  write a semantic patch representing the change: \$EDITOR sp.cocci
- $\blacktriangleright$  apply:

```
# produce patch:
2 spatch --sp-file sp. cocci f.c > sp. diff
  apply patch:
4 patch < sp . diff # this patches f.c
```
### <span id="page-11-0"></span>Important switches

```
1 spatch \ldots2
3 -1 # threaded parallel
4
5 -- parse - cocci # parse rules
6
7 --parse-c # parse C source
8
9 -- verbose-parsing
10
_{11} --debug
12
_{13} --local-includes # C headers
14
_{15} --recursive-includes # C headers
16
_{17} --iso-limit 0 # no isomorphisms
```
## <span id="page-12-0"></span>"Can you optimize my code?"

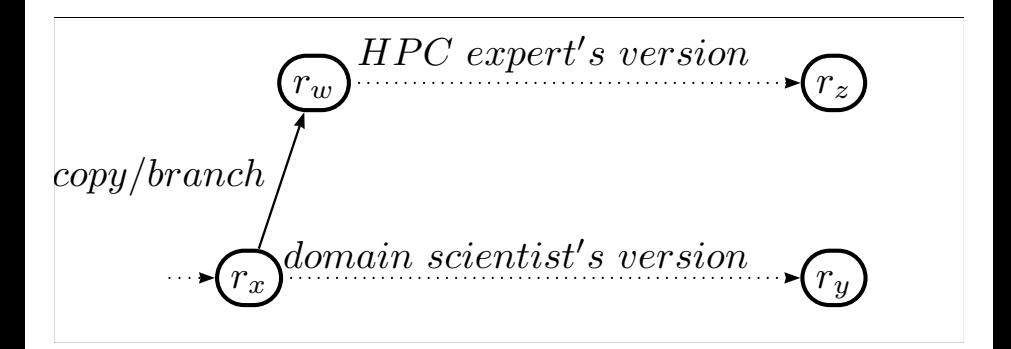

#### Possible workflow agreement

- 1. determine a "starting" relevant code snapshot
- 2.A. domain expert continues on usual development line
- 2.B. HPC expert works on another

### <span id="page-13-0"></span>branch and merge

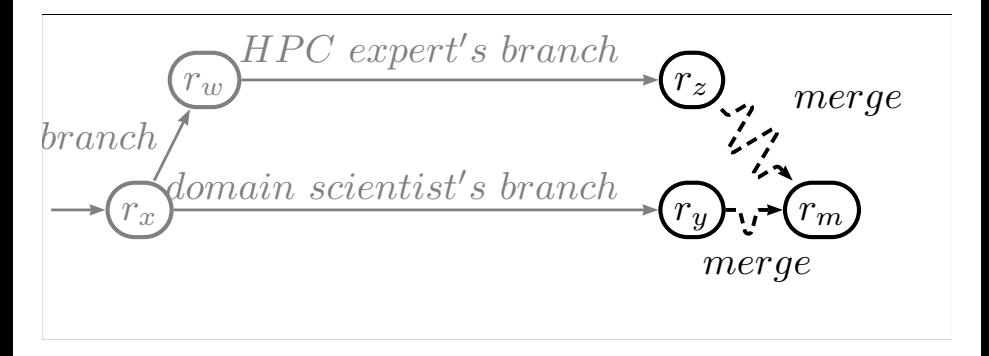

#### Possible workflow

- $\triangleright$  the two parties can work independently
- $\blacktriangleright$  weeks to months pass
- at some point, performance-enhancing changes need *merge*

<span id="page-14-0"></span>Backport / merge may be problematic

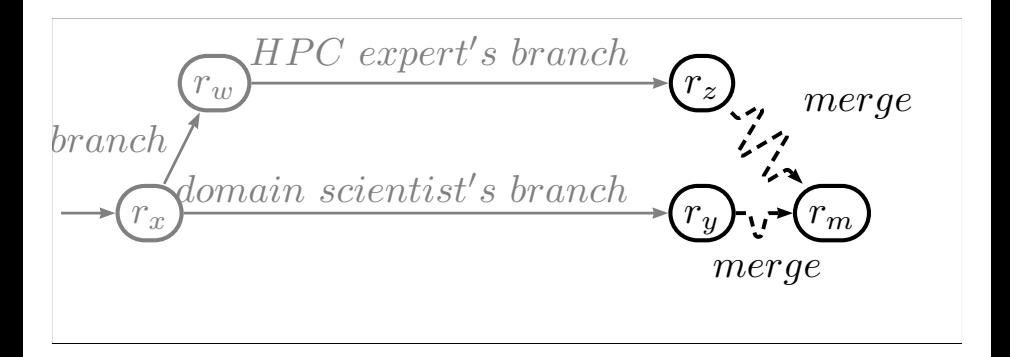

#### Merge? OK if branches did not diverge too much 1

- $\triangleright$  what if say, every second line changed?
- $\triangleright$  would you accept such a large "patch" to your code?

### <span id="page-15-0"></span>Possible testing workflow

Maintain \*.cocci files meant as tests.

```
project/
   src/
      f1.c
     f2.c
   tests/
      t1.cocci
     t2.cocci
   Makefile
   ..
```
and have Makefile rules to trigger them, e.g.:

```
$ make check
2 \quad $ ...
```
## <span id="page-16-0"></span>Possible performance patch engineering workflow

Develop e.g. a data layout change codified in semantic patches. Maintain them together with sources.

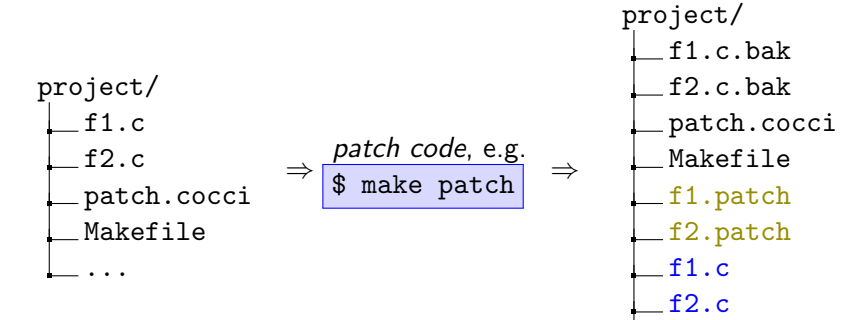

Measure new code performance.

Change original sources if really needed.

...

...semantic patching with Coccinelle!

<span id="page-17-0"></span>"...engine for specifying desired matches and transformations in C code"

[Use](#page-18-0) [integration](#page-18-0)

...semantic patching with Coccinelle!

<span id="page-18-0"></span>"...engine for specifying desired matches and transformations in C code"

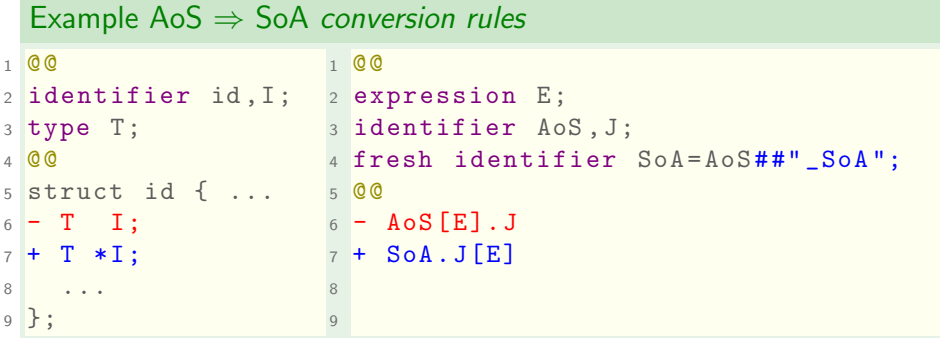

[Use](#page-19-0) [integration](#page-19-0)

...semantic patching with Coccinelle!

<span id="page-19-0"></span>"...engine for specifying desired matches and transformations in C code"

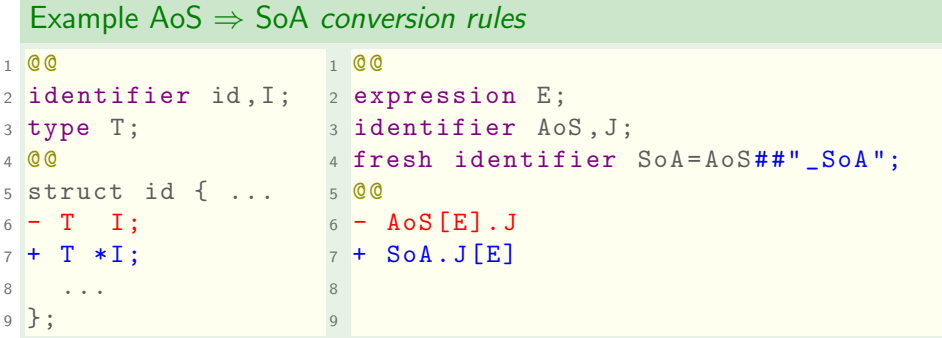

#### **Strengths**

- $\triangleright$  Generality: multiple code forks, if semantic structures match
- Flexibility: conversion can be partial
- **Consistency**: patch only if semantic model satisfied

[SmPL elements overview](#page-20-0)

#### <span id="page-20-0"></span>SmPL: semantic patch language of Coccinelle

- $\triangleright$  optional header followed by rules
- $\triangleright$  operates mainly on C functions
- $\blacktriangleright$  almost free-form

#### Rules

- $\blacktriangleright$  each rule can:
	- $\blacktriangleright$  have a @rulename@
	- $\triangleright$  @ depend on anotherrulename@
	- have a few other @ ...specifiers@

is then followed by metadeclarations@@ , and then either:

- $\triangleright$  transformations, or a
- **Example 1 script in Python or OCaml**

#### Let's review SmPL's elements in detail

### <span id="page-21-0"></span>minus code

- begins with  $-$  on first column
- $\triangleright$  is followed by C code to be matched and deleted

mainly:

- $\blacktriangleright$  statements
- $\blacktriangleright$  expressions in context

not e.g.

- $\blacktriangleright$  group declarations
- $\blacktriangleright$  comments

 $\blacktriangleright$  any preprocessor directive

```
\overline{0} \overline{0}2 003 // context (optional):
 4 \quad a = 0:
5
6 // valid:
 7 - a = 0:
8
9 // invalid:
10 - 7/a = 0:
```
minus code and context make a minus transformation

### <span id="page-22-0"></span>minus code

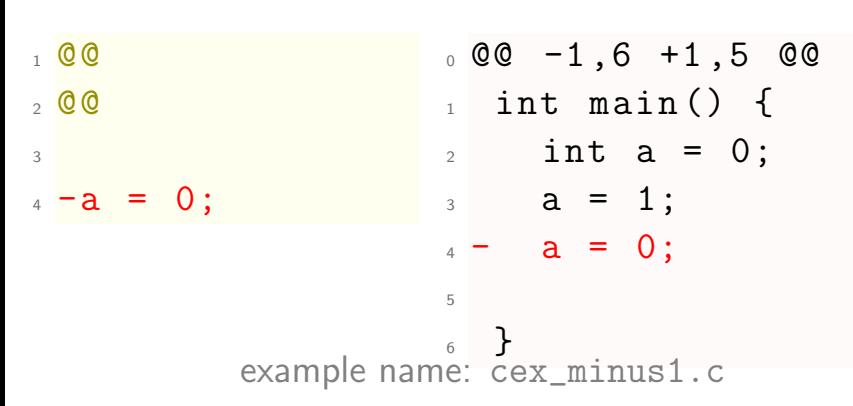

### <span id="page-23-0"></span>minus code

3

<sup>1</sup> @@ <sup>2</sup> @@  $4 - a = 0$ ;  $0.00 -1, 6 +1, 4$  00  $_1$  int main () {  $2$  int a = 0;  $3$  a = 1;  $4 - a = 0;$  $5 - a = 0;$ <sup>6</sup> } example name: cex\_minus1b.c

<span id="page-24-0"></span>minus code and  $\left| \begin{array}{c} - \end{array} \right|$ 

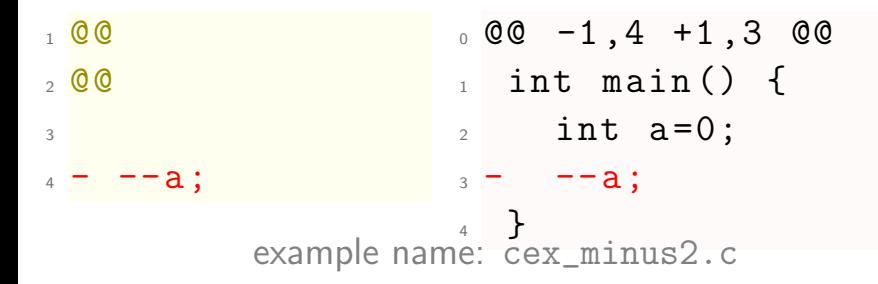

### <span id="page-25-0"></span>Quiz time!

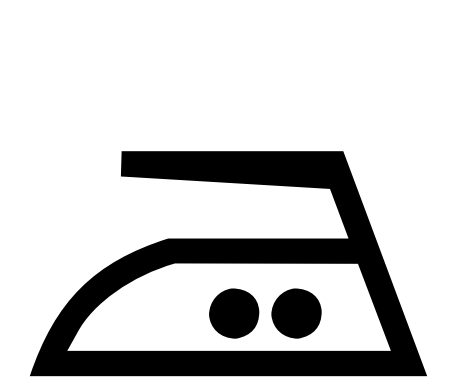

### <span id="page-26-0"></span>minus code: quiz

QUESTION: What will this delete?

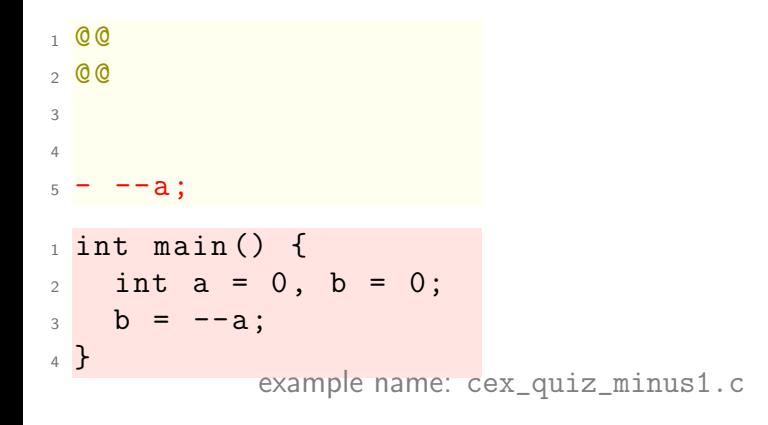

Answer:

### <span id="page-27-0"></span>minus code: quiz

QUESTION: What will this delete?

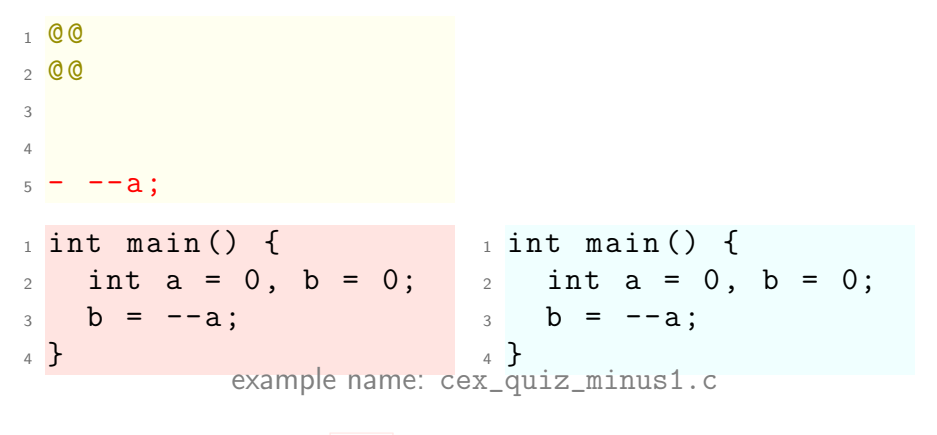

ANSWER: Nothing: no  $\vert -a \vert$  statement matched in the code.

<span id="page-28-0"></span>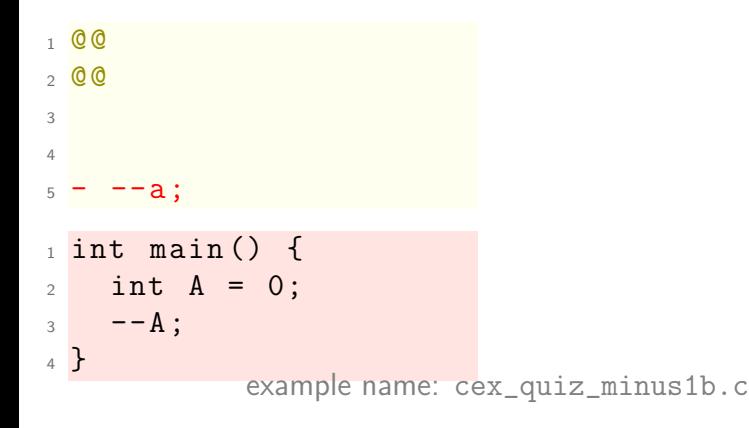

Answer:

<span id="page-29-0"></span>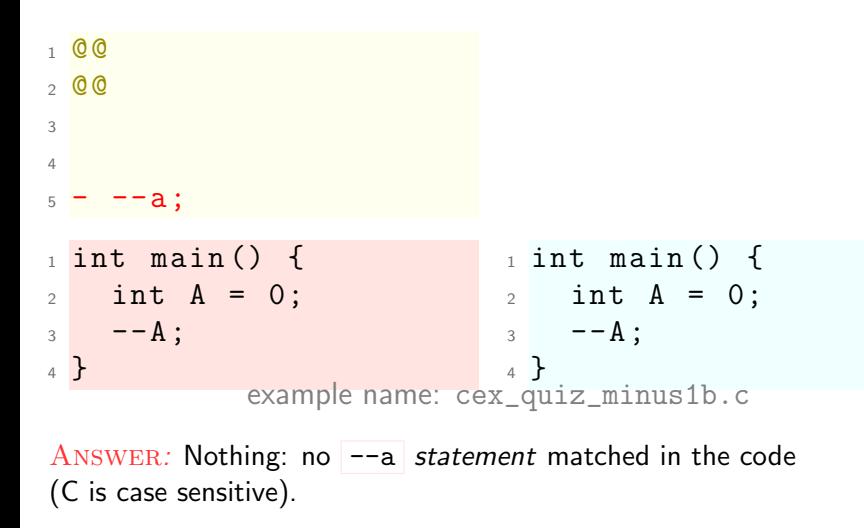

<span id="page-30-0"></span>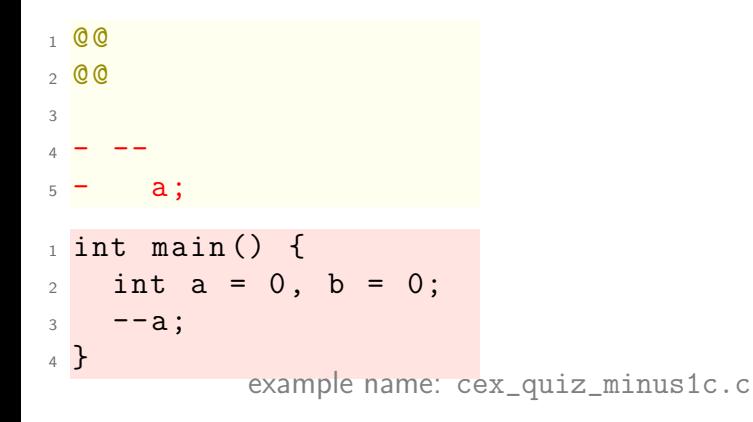

Answer:

<span id="page-31-0"></span>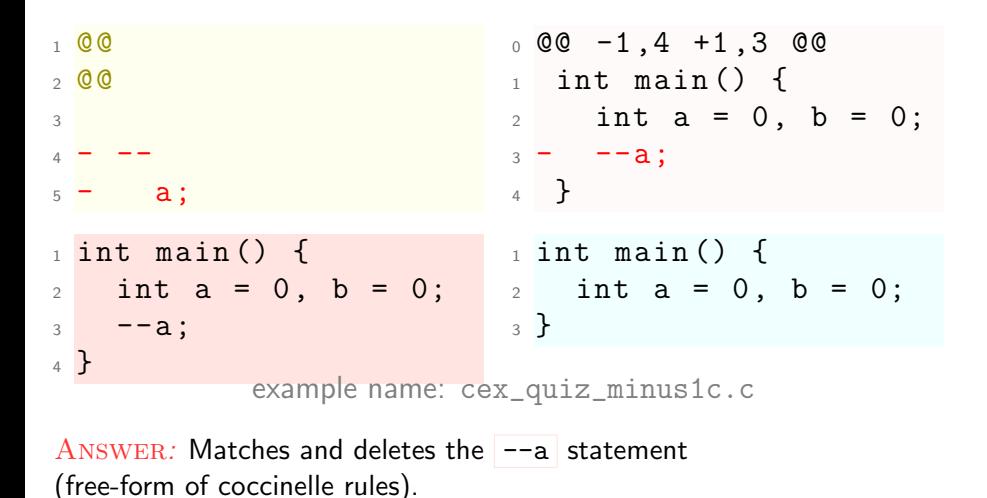

27 / 209

<span id="page-32-0"></span>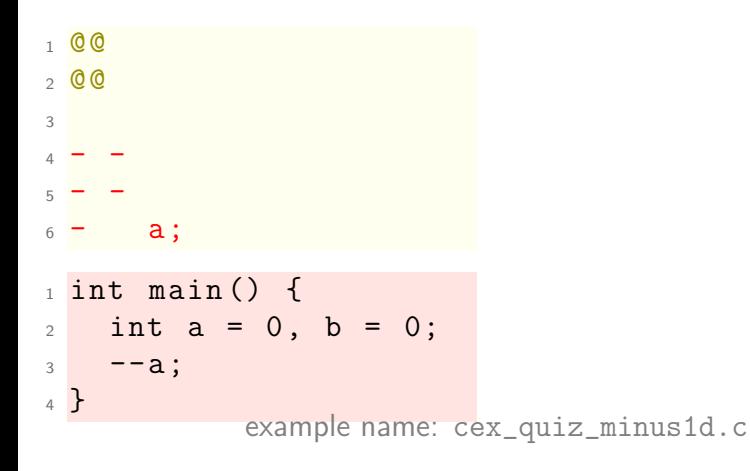

Answer:

<span id="page-33-0"></span>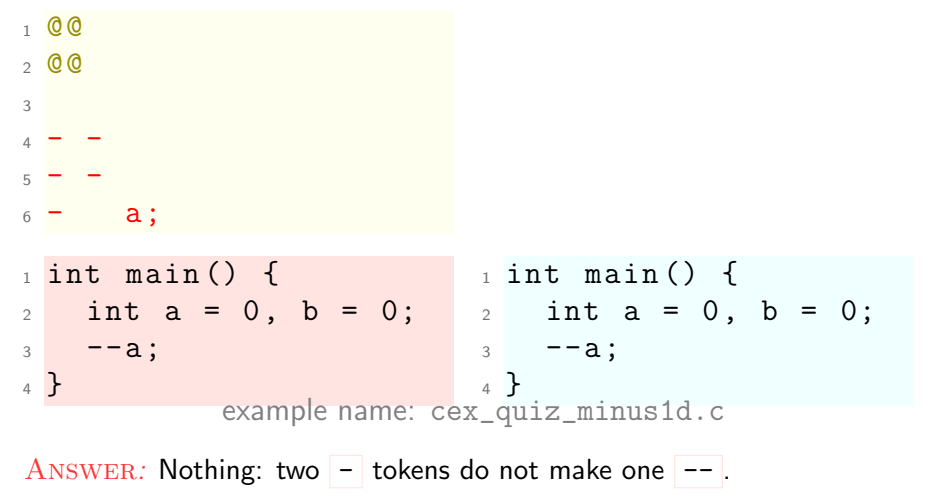

<span id="page-34-0"></span>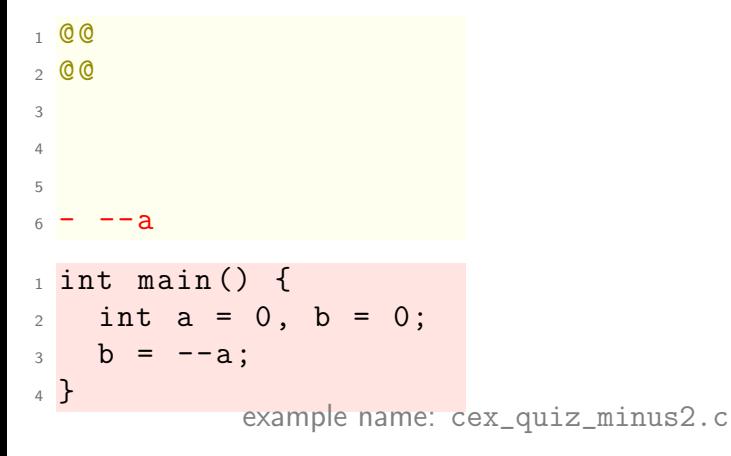

Answer:

<span id="page-35-0"></span>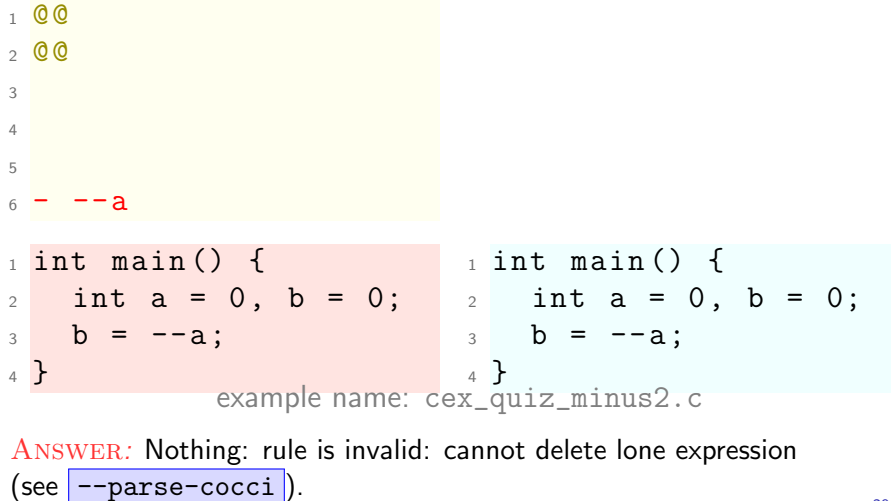
## <span id="page-36-0"></span>minus code: quiz QUESTION: What will this delete?

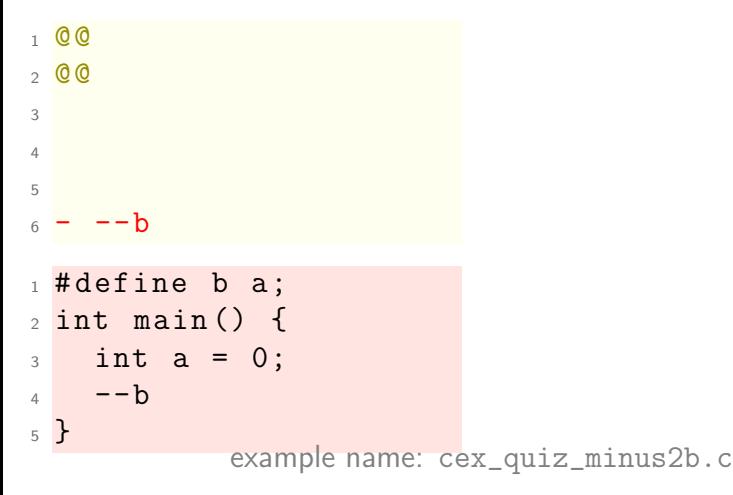

### <span id="page-37-0"></span>minus code: quiz QUESTION: What will this delete?

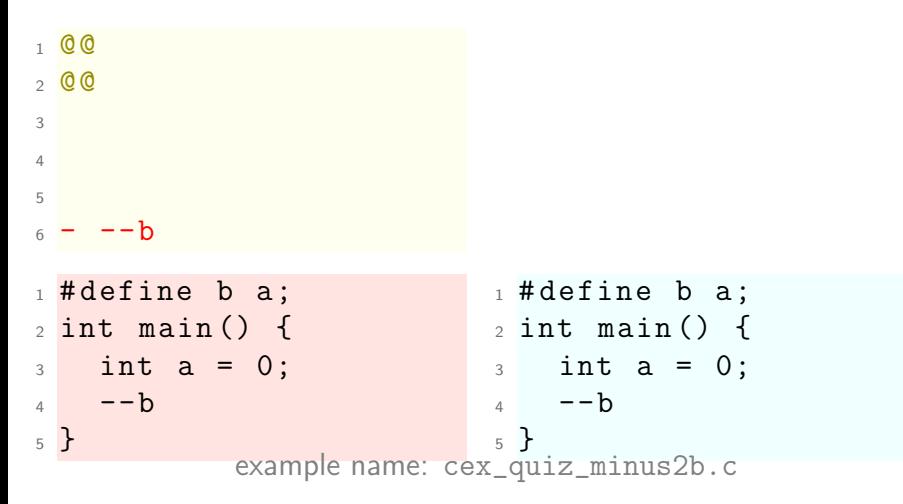

ANSWER: Nothing: rule is invalid again. It won't delete lone expression here (and btw, no preprocessor expa[ns](#page-0-0)ion).  $30 / 209$ 

<span id="page-38-0"></span>QUESTION: What will this delete?

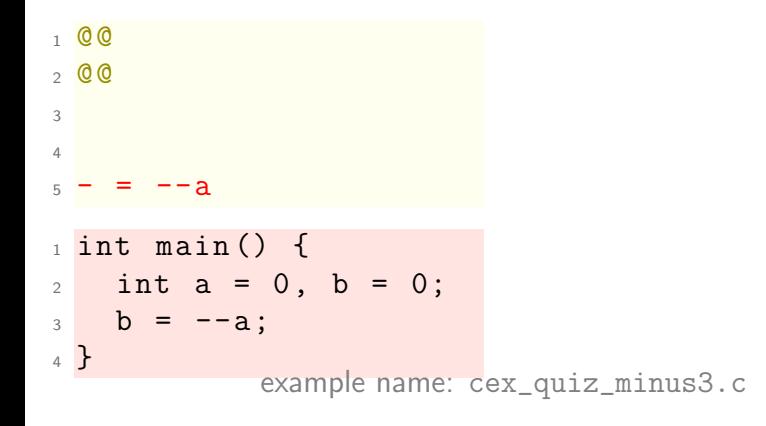

<span id="page-39-0"></span>QUESTION: What will this delete?

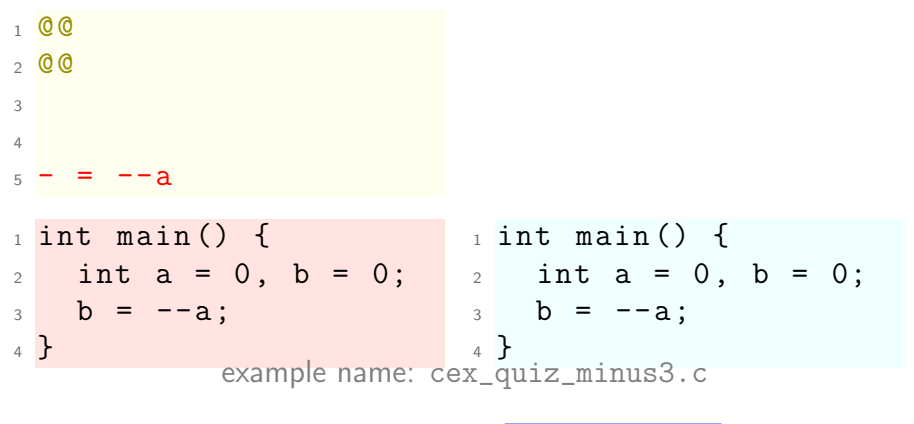

ANSWER: Nothing. Rule is invalid (see --parse-cocci).

<span id="page-40-0"></span>minus code: quiz QUESTION: What will this delete?

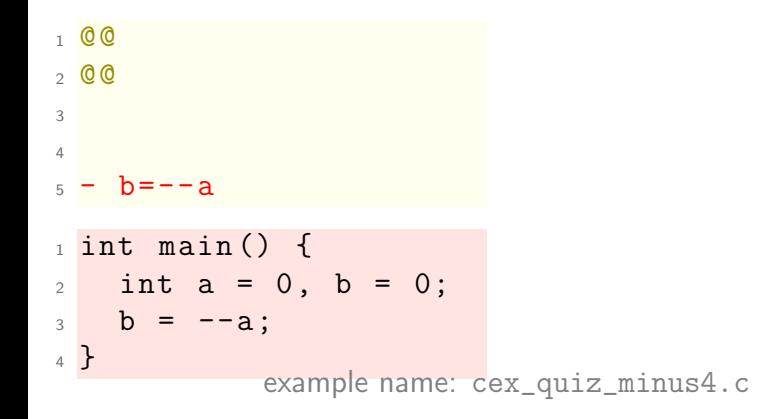

<span id="page-41-0"></span>minus code: quiz QUESTION: What will this delete?

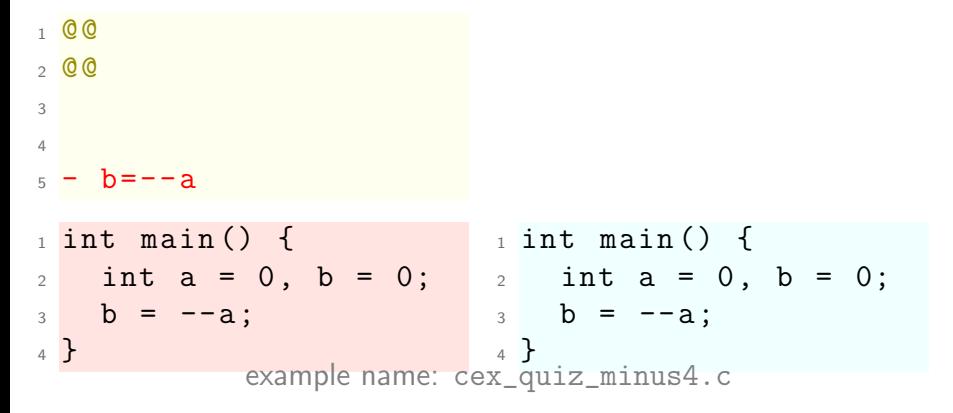

ANSWER: Nothing: rule is invalid again: cannot delete lone expression here.

<span id="page-42-0"></span>QUESTION: What will this delete?

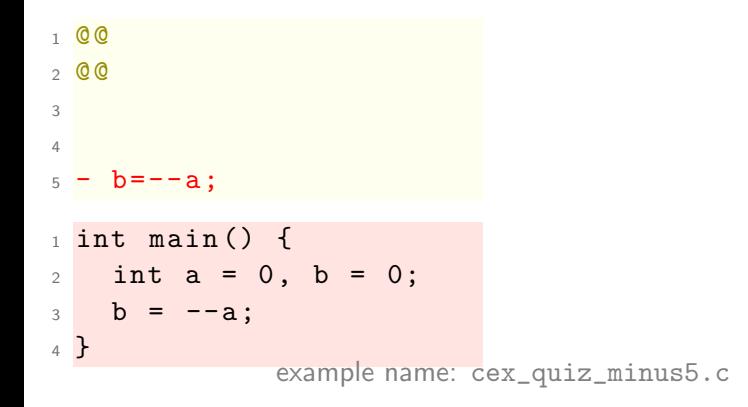

#### <span id="page-43-0"></span>QUESTION: What will this delete?

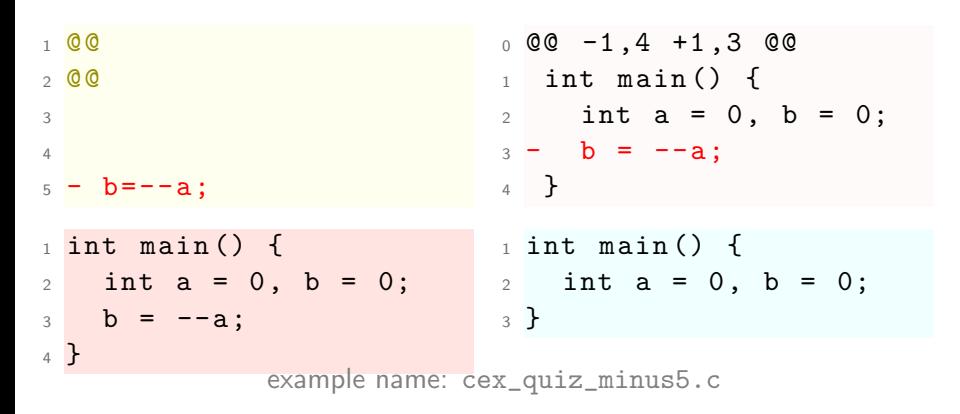

Answer: This matches and deletes the matched statement. Fine.

<span id="page-44-0"></span>QUESTION: What will this delete?

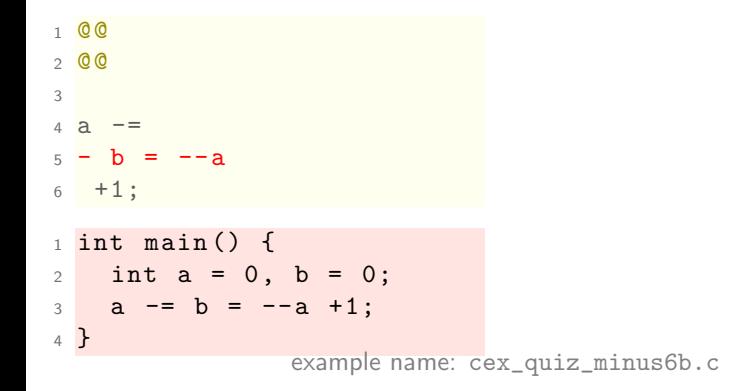

#### <span id="page-45-0"></span>QUESTION: What will this delete?

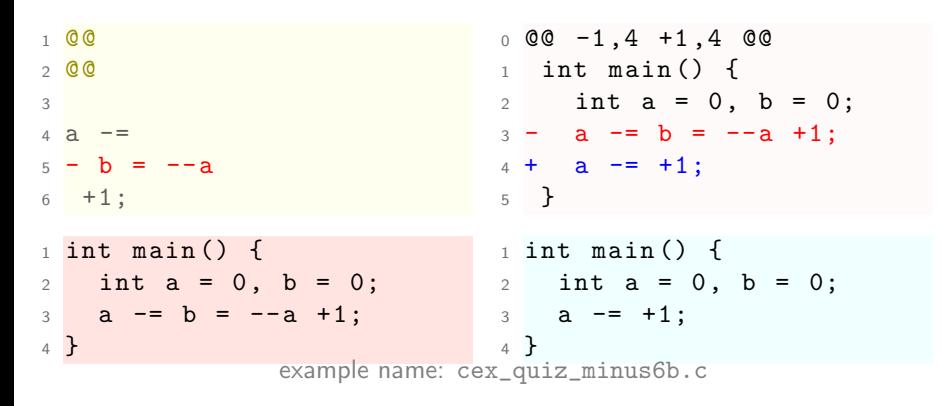

Answer: The relevant terms.

<span id="page-46-0"></span>QUESTION: What will this delete?

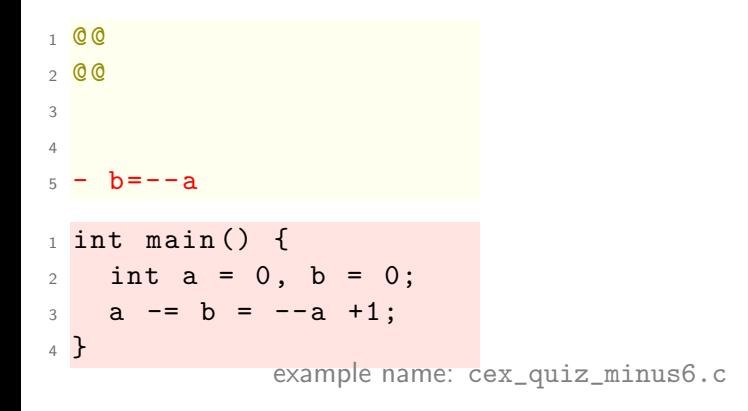

<span id="page-47-0"></span>QUESTION: What will this delete?

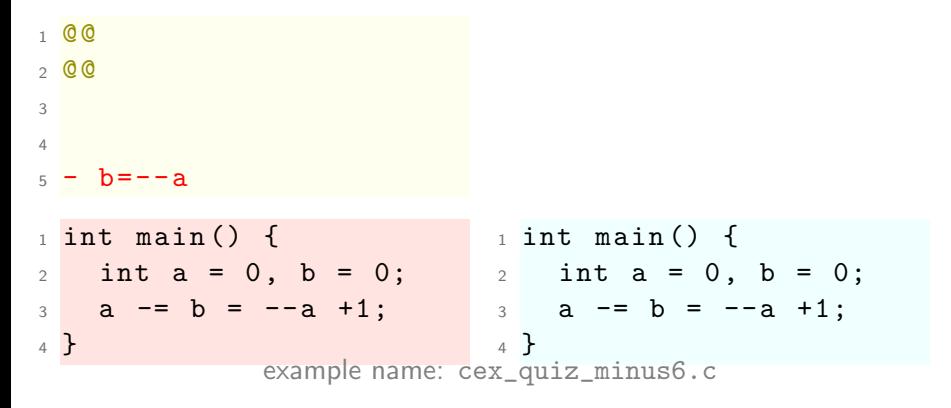

ANSWER: Nothing: invalid rule: does not parse a statement.

# <span id="page-48-0"></span>Break time! till 11:00

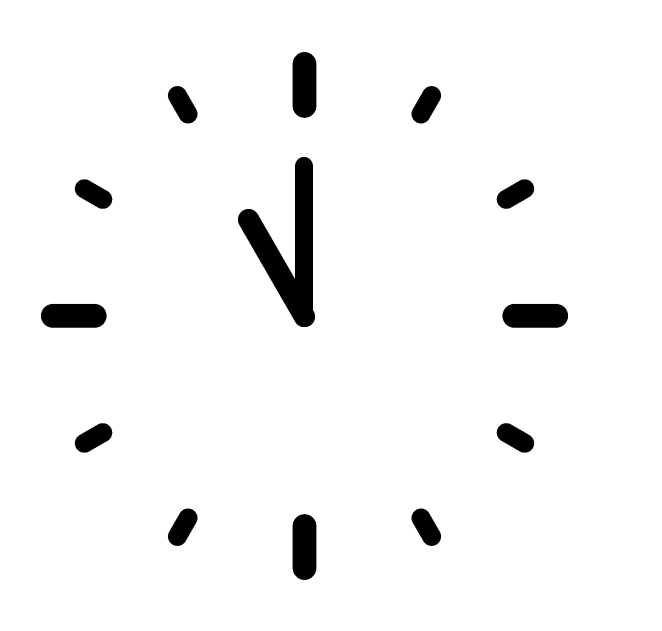

## <span id="page-49-0"></span>plus code

- begins with  $+$ , attaches to **context**
- $\blacktriangleright$  followed by C code to be inserted
- $\triangleright$  can insert anything not breaking the code
	- $\triangleright$  (well almost... e.g. no statement after declaration)

```
1 @@
2 \ 003 // context (required):
4 a = 0:
5
6 // statement in plus code (valid):
7 + a = 0:
8
9 // comment in plus code (valid):
10 + //a = 0;
```
plus code and context make a plus transformation

# <span id="page-50-0"></span>plus code: comment

 $1 \ 0 \ 0$  $2 \times 00$ 

 $3 \text{ a } = 0$ ;  $4 + //$  found  $a = 0$  !  $0$   $0$   $-1$ , 6  $+1$ , 8  $0$   $0$  $_1$  int main () { 2 int  $a = 0$ ;  $3 \quad a = 1$ ; 4 a =  $/*$  comment  $*/$  0;  $_5 +$  // found a = 0 !  $6$  a = 0;  $7 +$  // found a = 0 ! <sup>8</sup> } example name: cex\_plus1.c

<span id="page-51-0"></span>plus code:  $prefix$  ++

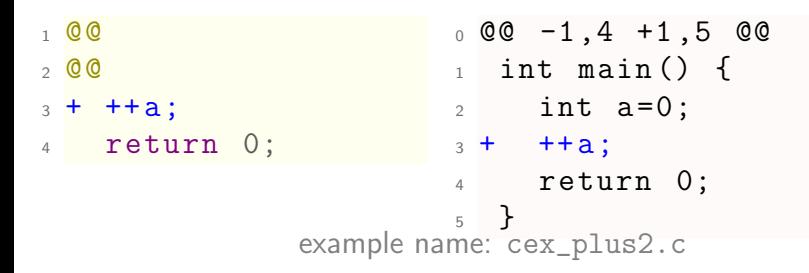

# <span id="page-52-0"></span>plus code: variable declaration

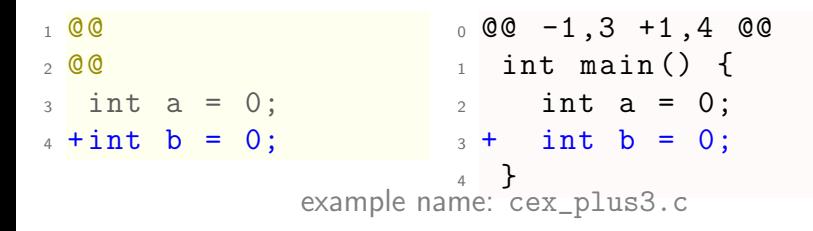

# <span id="page-53-0"></span>plus code: mixed insert

insert declaration after declarations is ok

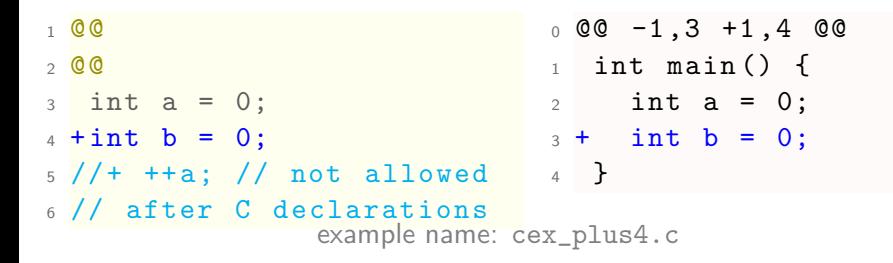

#### but explicit insert statement after declarations is not!

# <span id="page-54-0"></span>general transformations

- $\blacktriangleright$  first match and delete code, then add code
- $\blacktriangleright$  follow respective rules of minus and plus code
- $\triangleright$  context can be anywhere

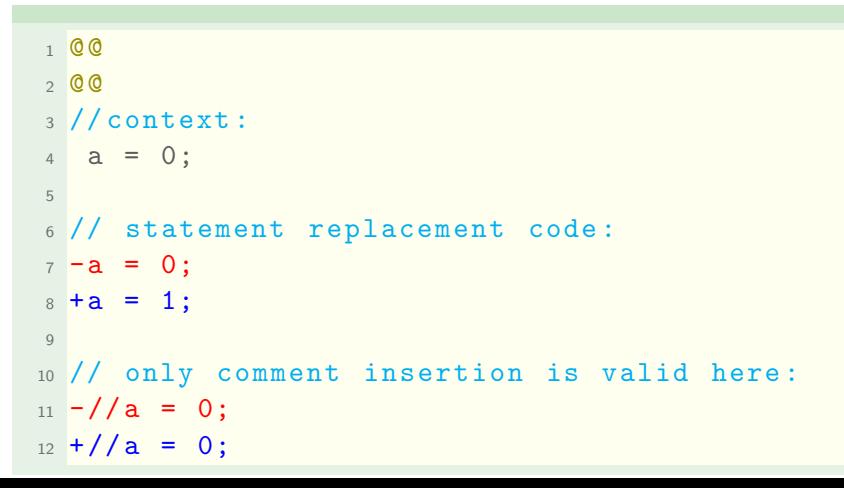

<span id="page-55-0"></span>minus and plus code combined

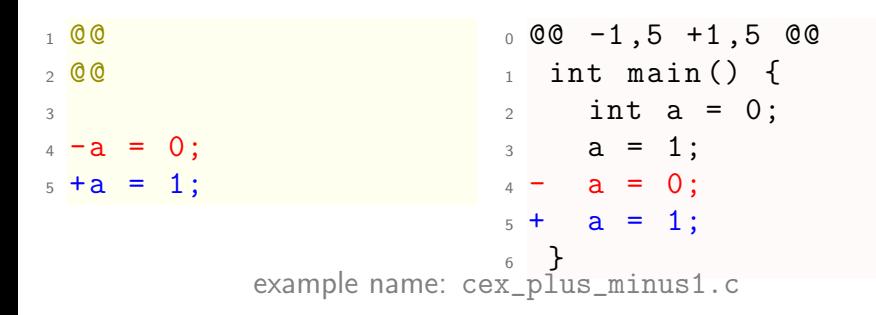

<span id="page-56-0"></span>minus and plus code combined

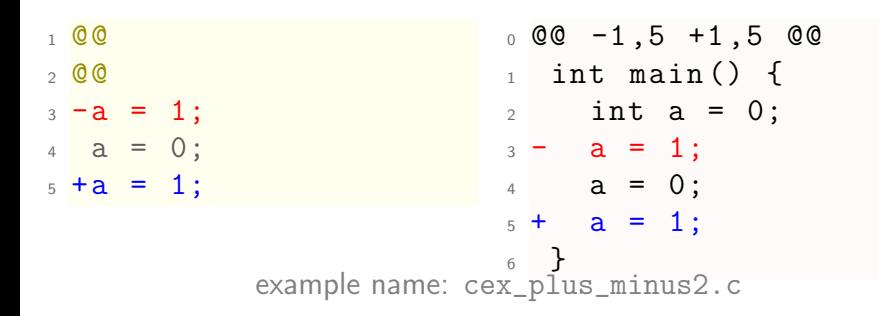

# <span id="page-57-0"></span>Quiz time!

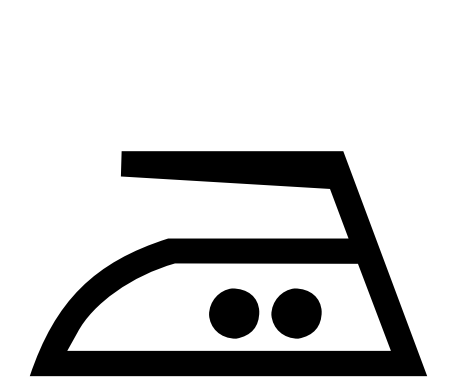

<span id="page-58-0"></span>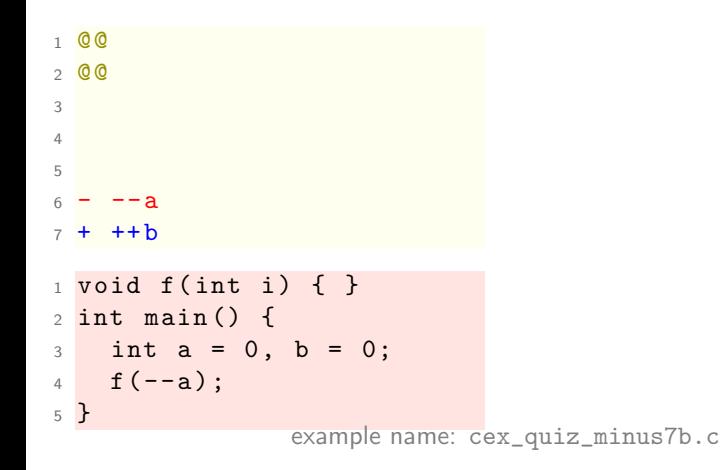

<span id="page-59-0"></span>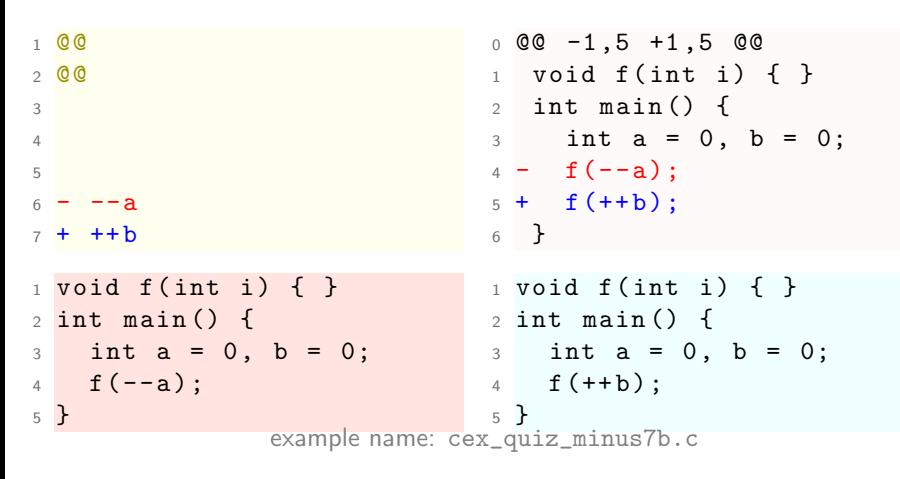

ANSWER: Expression is being recognized and substituted.

<span id="page-60-0"></span>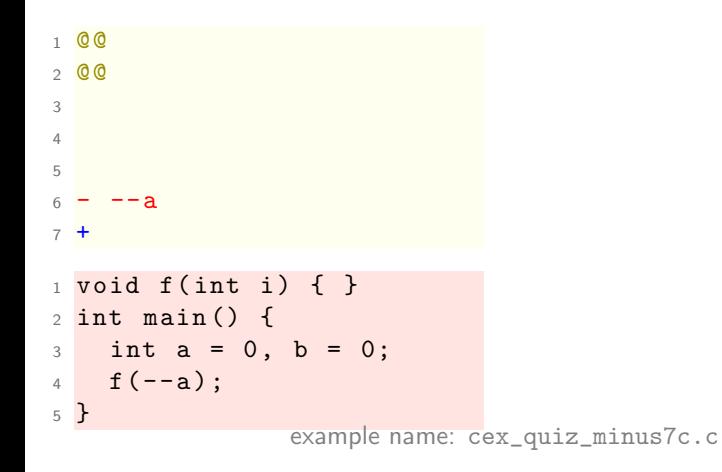

<span id="page-61-0"></span>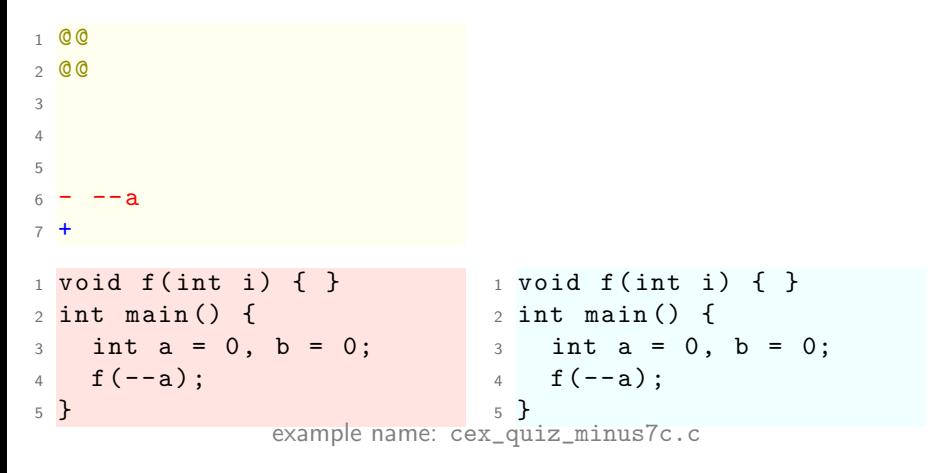

ANSWER: Invalid rule. Expression not replaced by expression.

<span id="page-62-0"></span>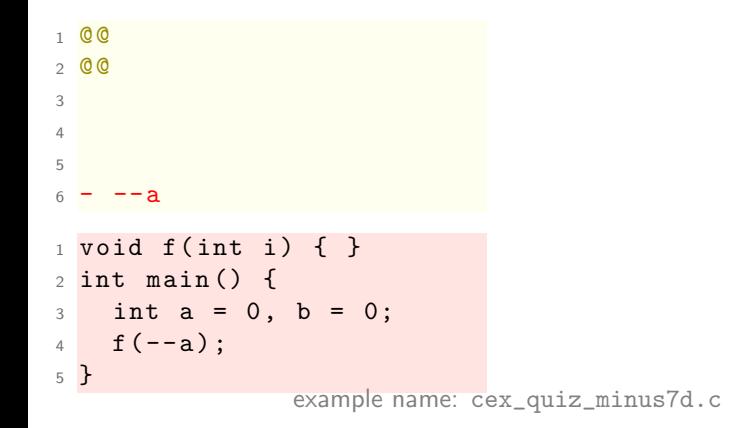

<span id="page-63-0"></span>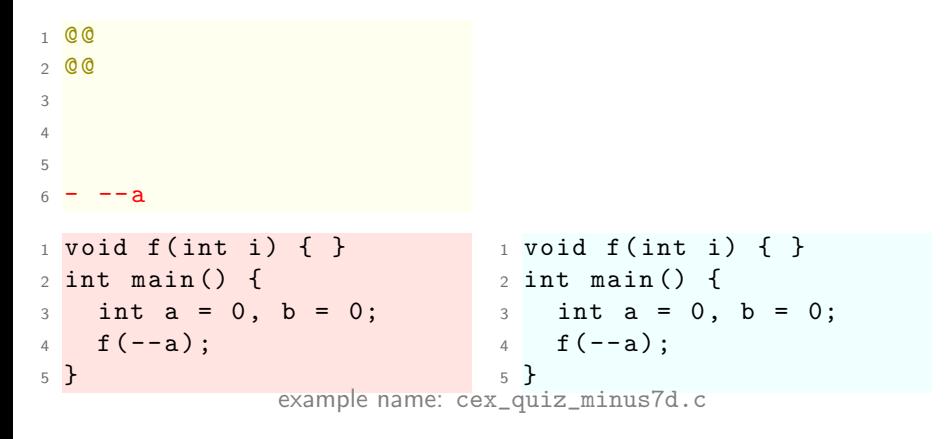

ANSWER: Invalid rule. Expression not replaced by expression.

<span id="page-64-0"></span>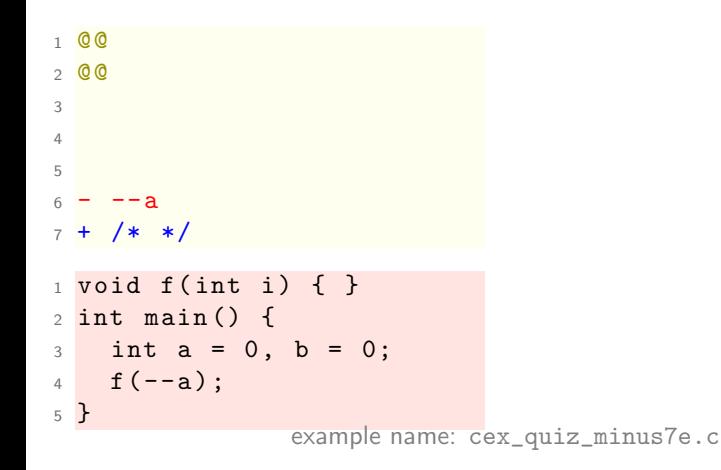

<span id="page-65-0"></span>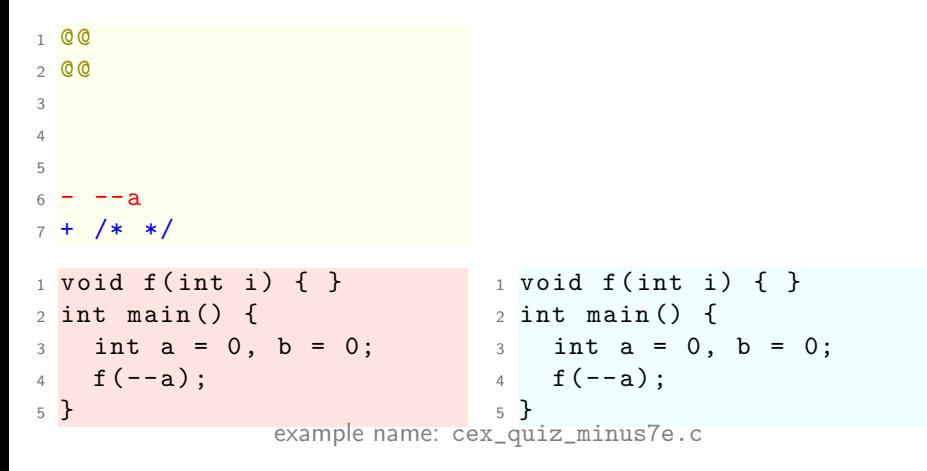

ANSWER: Invalid rule: expression not replaced by an expression.

<span id="page-66-0"></span>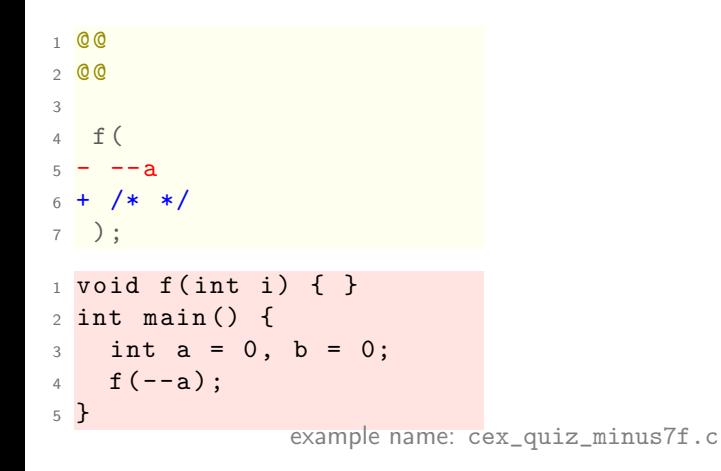

<span id="page-67-0"></span>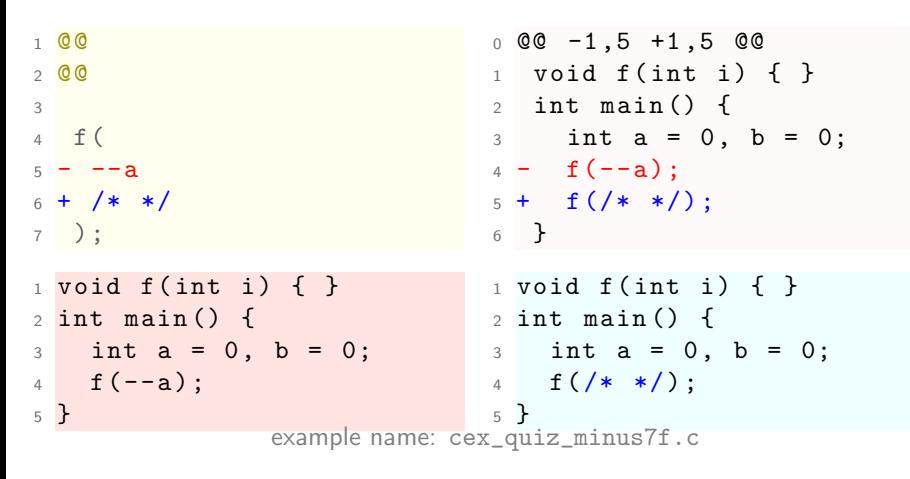

ANSWER: It replaces a statement: OK.

<span id="page-68-0"></span>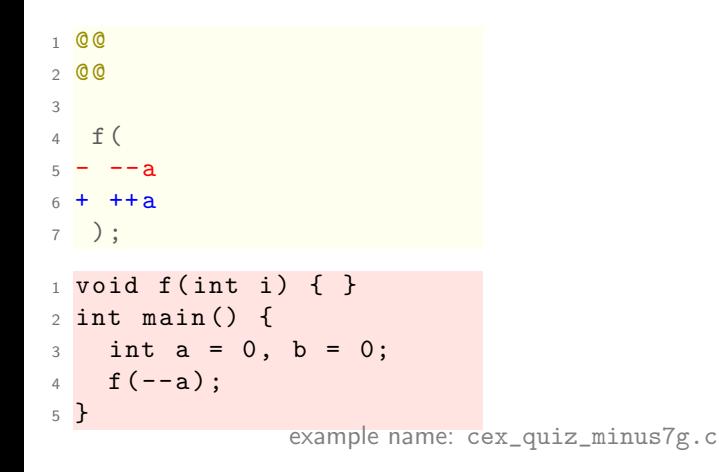

<span id="page-69-0"></span>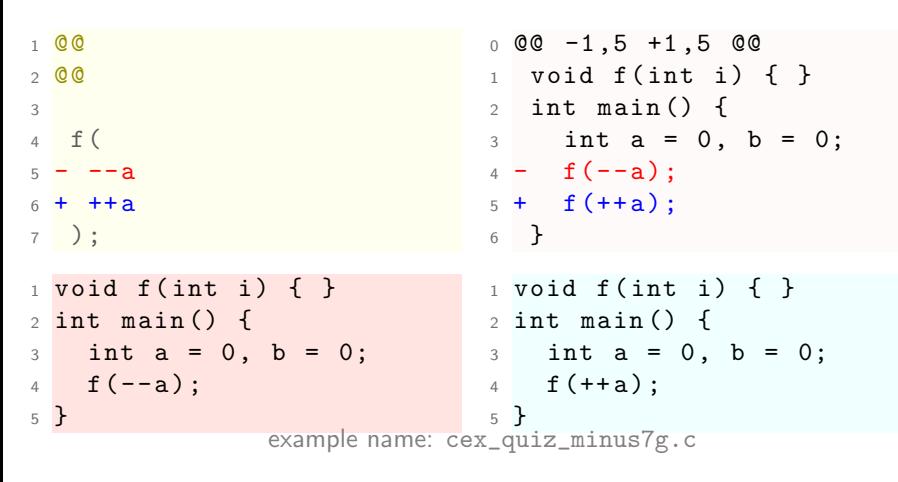

ANSWER: Replace expression to expression: OK.

<span id="page-70-0"></span> $0<sup>°</sup>$  $2 00$ 3 4  $5 - f(-a)$ :  $6 + f$  (/\* \*/);  $1$  void  $f(int i)$  { }  $2$  int main () {  $3$  int  $a = 0$ ,  $b = 0$ ; 4  $f(-a)$ ; <sup>5</sup> } example name: cex\_quiz\_minus7h.c

<span id="page-71-0"></span>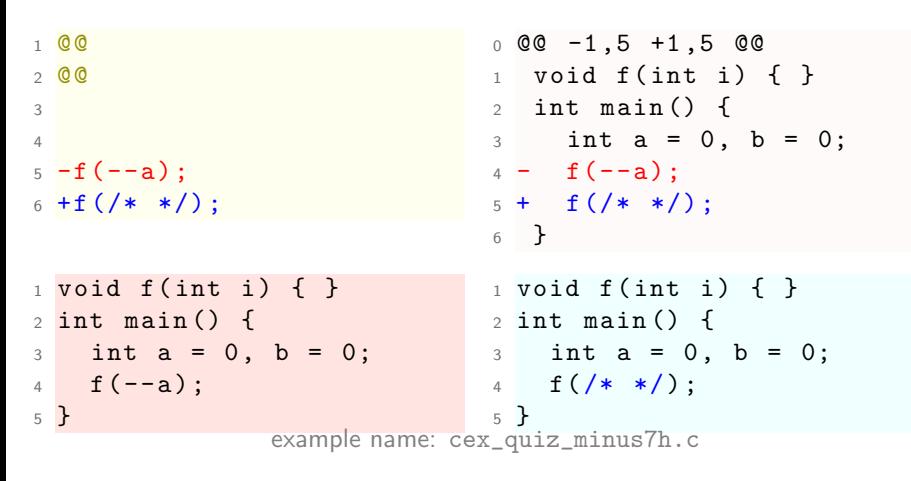

ANSWER: It replaces a statement: OK.
<span id="page-72-0"></span>QUESTION: guess, how many rules in this patch?

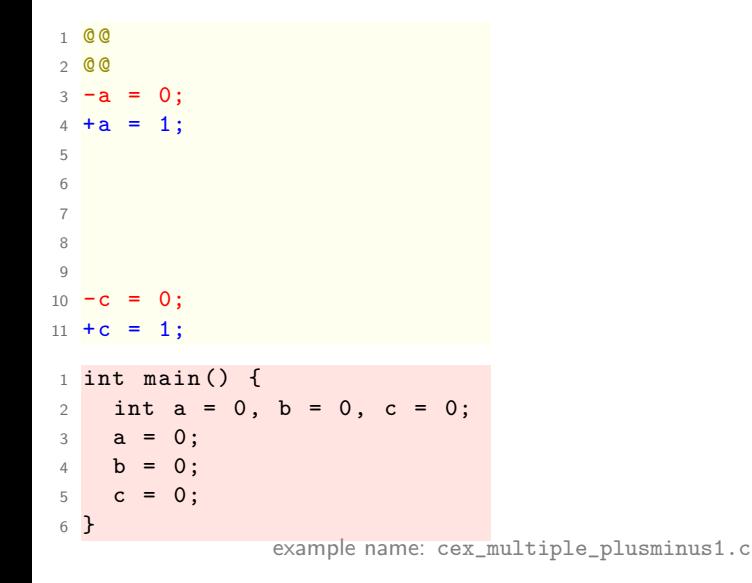

Answer:

<span id="page-73-0"></span>QUESTION: guess, how many rules in this patch?

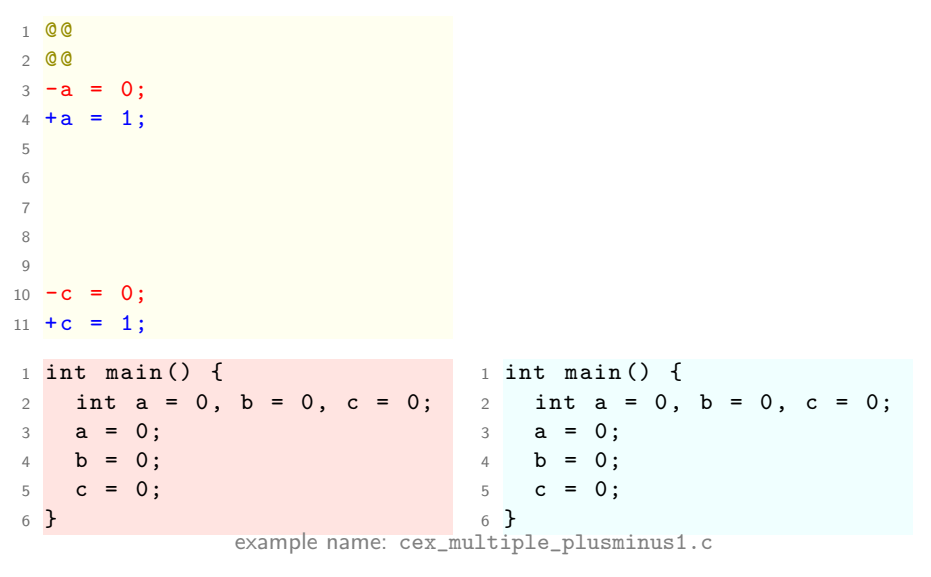

ANSWER: one, with two plus/minus transforms

[SmPL elements overview](#page-74-0) [multiple insertions](#page-74-0)

## <span id="page-74-0"></span>one rule can have several  $\left| \cdot \right|$  lines, remember?

```
1 Cone rule C
2 @@
3 - a = 0;4 + a = 1;
5
6
7
8
Q10 - b = 0;
11 + b = 1:
                                  0 \t00 -1, 6 +1, 6 \t001 int main () {
                                  2 int a = 0, b = 0, c = 0;
                                  3 - a = 0;
                                  4 - b = 0;
                                  5 + a = 1;
                                  6 + b = 1;7 \t c = 0;8 }
1 int main () {
2 int a = 0, b = 0, c = 0; 2 int a = 0, b = 0, c = 0;
3 \text{ a } = 0;
4 b = 0;
5 c = 0;
6 }
                                  1 int main () \{3 a = 1;
                                  4 b = 1;
                                  5 c = 0;
                                  6 }
                example name: cex_multiple_plusminus2.c
```
# <span id="page-75-0"></span>Question time!

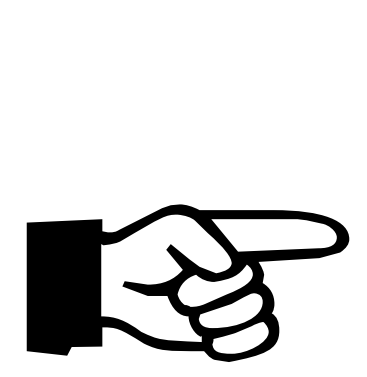

## <span id="page-76-0"></span>multiple rules

- $\blacktriangleright$  a file can have many rules
- $\triangleright$  rules apply in sequence, by default independently
- one can #include "a\_rules\_file.cocci"

```
1 #include "further rules. cocci"
2 @rule_one@
3 @@
  // first rule transformations...
5
6 @rule_two@
7 @@
8 // second rule transformations ...
Q10 @rule_three@
11 @@
12 // ...
```

```
1
2 Conly one rule O
3 @@
4 - delete1 ;
5 + insert1:
6
7 - delete2 ;
8 + insert2 ;
 9
10 -delete3:
11 + insert3;
12 / / / \ldots
```
# <span id="page-77-0"></span>multiple rules

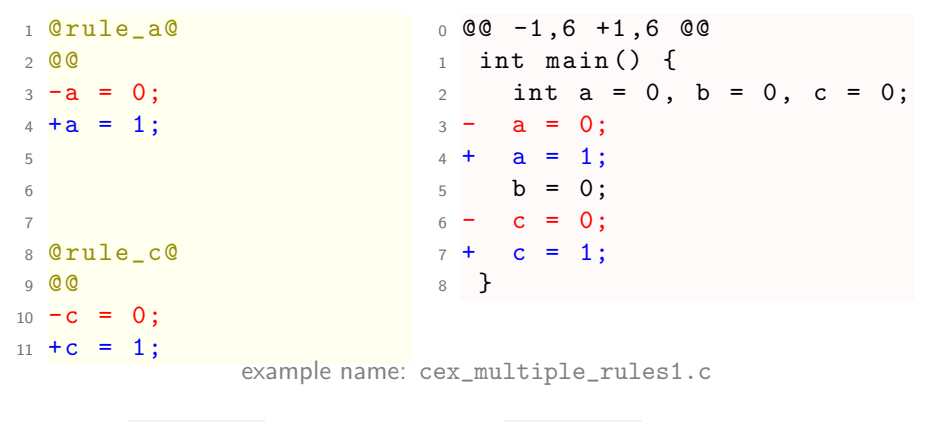

 $\text{Crule}_a@: a=0; \Rightarrow a=1; \qquad \text{Crule}_c@: c=0; \Rightarrow c=1;$ 

## <span id="page-78-0"></span>multiple independent rules

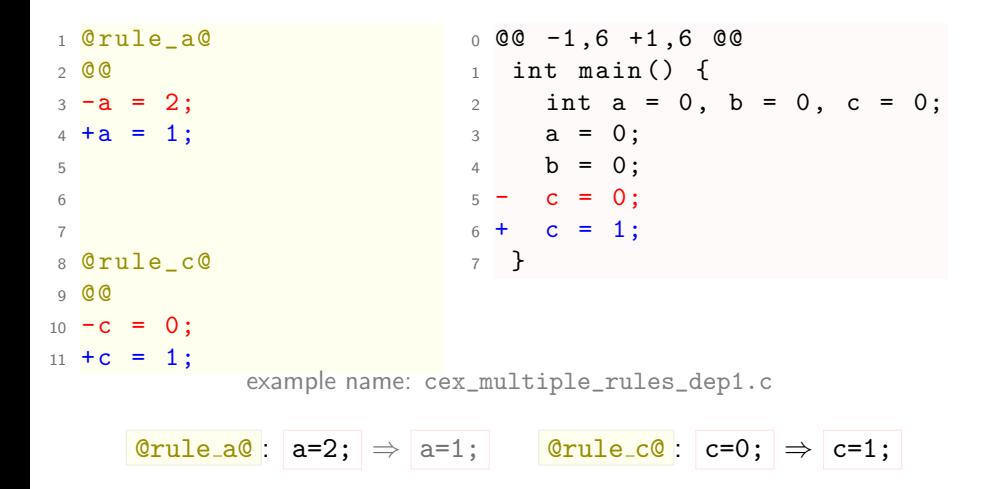

[SmPL elements overview](#page-79-0) [depends](#page-79-0)

# <span id="page-79-0"></span>multiple rules with dependencies: failure

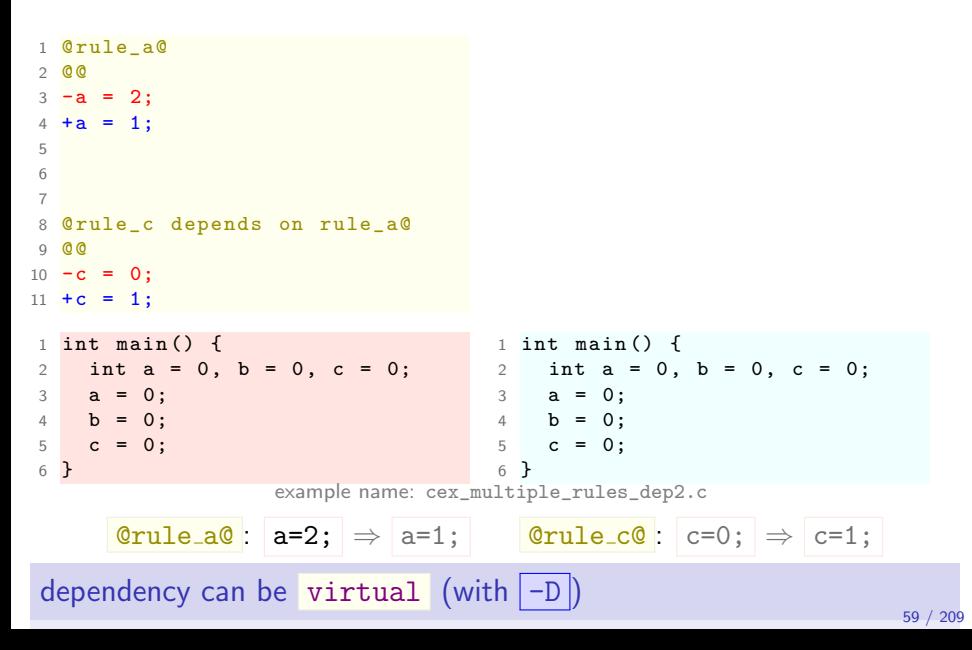

## <span id="page-80-0"></span>rules in a sequence

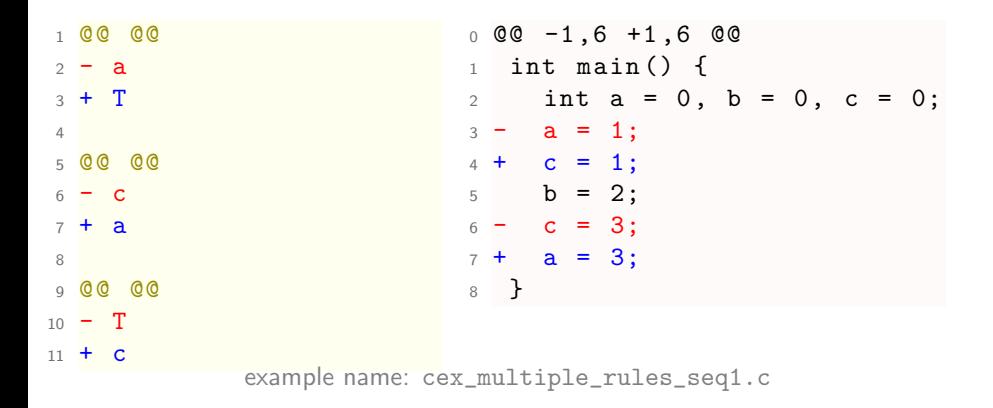

### swap of a and c identifiers

## <span id="page-81-0"></span>rules in a sequence, again

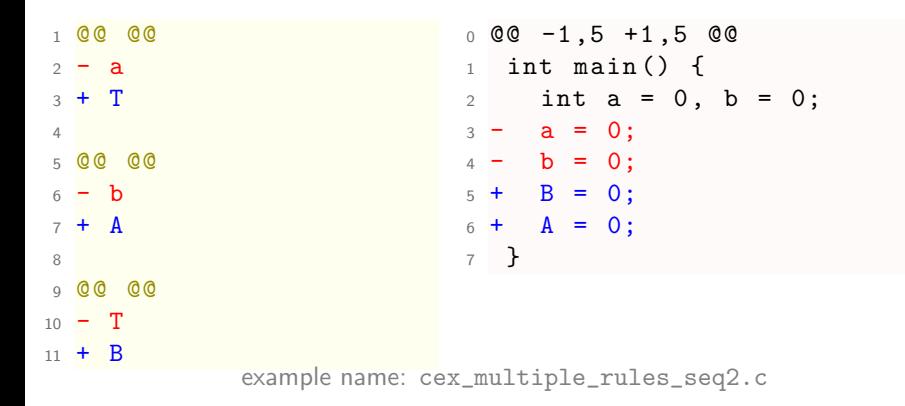

#### declarations' identifiers unaffected!

# <span id="page-82-0"></span>declarations unaffected!

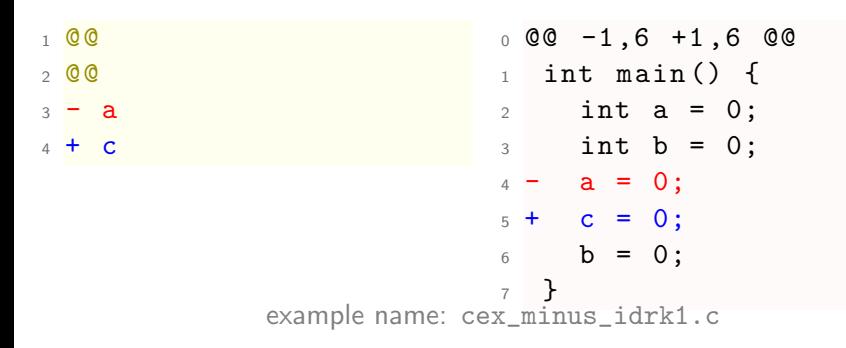

default matched entity is expression (see p. [107\)](#page-131-0)

# <span id="page-83-0"></span>implicit rulekind made explicit

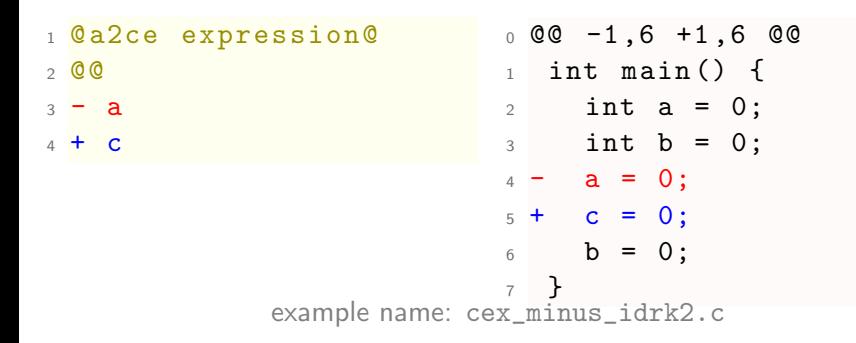

default rulekind is expression (also see p. [107\)](#page-131-0)

<span id="page-84-0"></span>using an identifier rulekind

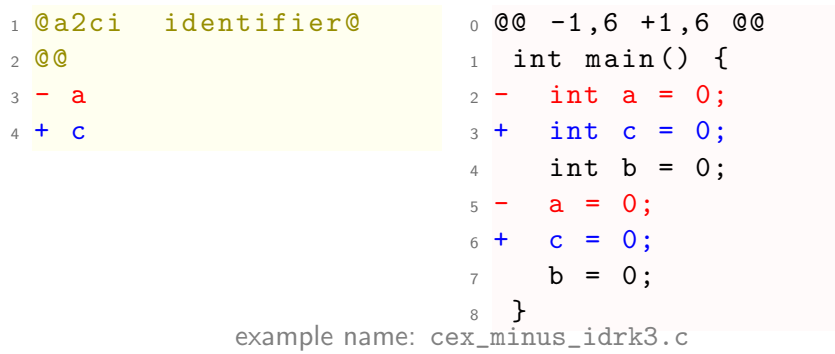

forces matching of all identifiers

[SmPL elements overview](#page-85-0) [rulekind](#page-85-0)

<span id="page-85-0"></span>rules in a sequence, with identifier rulekind

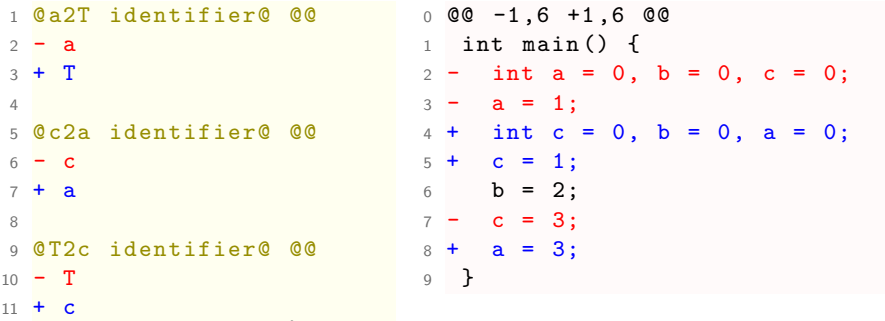

example name: cex\_multiple\_rules\_seq3.c

 $@a2T@: a \Rightarrow T \qquad @c2a@: c \Rightarrow a \qquad @T2c@: T \Rightarrow c$ 

# <span id="page-86-0"></span>Break time! till 11:45

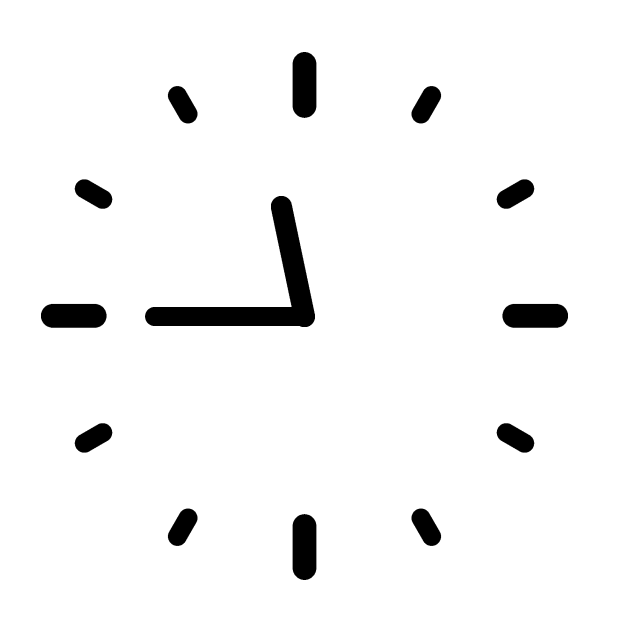

# <span id="page-87-0"></span>ellipses a.k.a. basic dots

- $\triangleright$  context-aware shortest path match of almost anything
- $\blacktriangleright$  for context or minus code
- $\triangleright$  no metavariable: once matched, cannot reuse

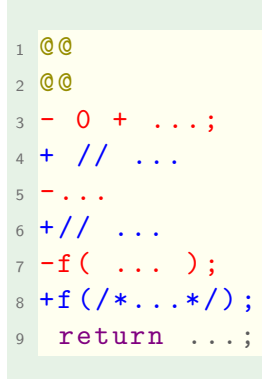

- $\blacktriangleright$  tokens
- $\blacktriangleright$  expressions (more on p. [146\)](#page-182-0)
- $\blacktriangleright$  sequences of statements (control flow aspects on p. [155\)](#page-191-0)
- $\blacktriangleright$  dot variants:
	- $\rightarrow$  optional match (control flow only)
	- $\langle \ldots \rangle$  $\rightarrow$  required match
		- $\left\langle +, \ldots, \ldots, + \right\rangle$

[SmPL elements overview](#page-88-0) [ellipses: basic dots and dot variants](#page-88-0)

## <span id="page-88-0"></span>control-flow block match with ellipses  $(\ldots)$

<sup>1</sup> @@ <sup>2</sup> @@ <sup>3</sup> {  $4 + / *$  a block: \*/ <sup>5</sup> ... <sup>6</sup> } <sup>3</sup> } <sup>9</sup> } <sup>12</sup> } example name: cex\_ellipses.c

```
0 \t00 -1, 9 +1, 12 \t001 void a() f
2 + /* a block: */
4 int main () {
_5 + /* a block: */
6 if (1) {
7 + /* a block: */8 a ();
_{10} if (1)
11 \qquad a();
```
[SmPL elements overview](#page-89-0) [ellipses: basic dots and dot variants](#page-89-0)

<span id="page-89-0"></span>ellipses for removal  $(-\dots)$ 

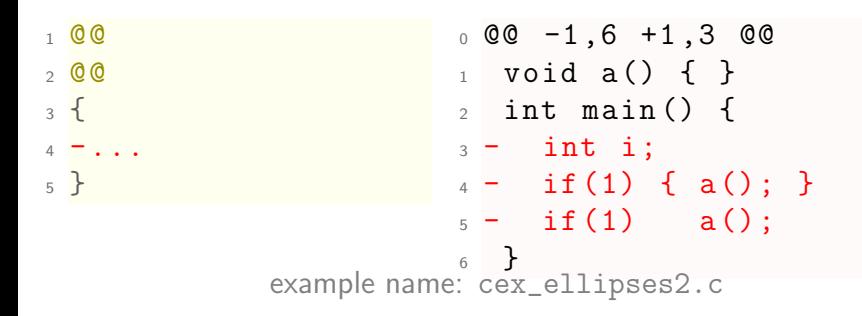

## <span id="page-90-0"></span>ellipses as context

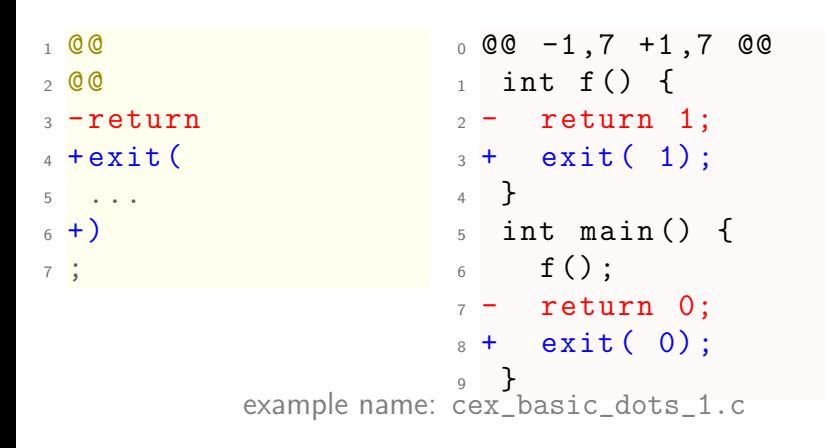

<span id="page-91-0"></span>ellipses  $(\ldots)$  for expression list match

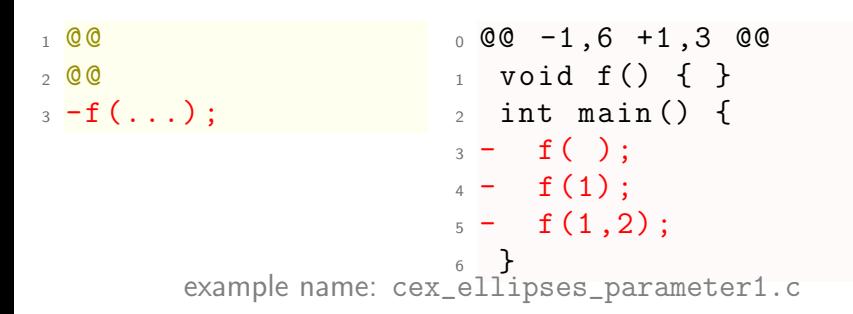

# <span id="page-92-0"></span>ellipses  $(\ldots)$  for expression list match

```
1 \ 0 \ 02 \times 03 - f(... , 2) :
4 + f(-2):
5
6007008 / / N NOTE:
9 // removes f(1), too
_{10} -f ( 1, ...) ;
_{11} +f(-1);
                                  0 \t00 -1.7 +1.7 \t00_1 void f() { }
                                  2 int main () \{3 \int f( );
                                  4 - f(1);
                                  5 - f(2,2):
                                  6 - f(1,1);7 + f(-1);
                              8 + f(-2);9 + f(-1);10 }
           example name: cex_ellipses_parameter2.c
```
### **Note**

ellipses can match an empty list

# <span id="page-93-0"></span>ellipses  $(\ldots)$  for array indices

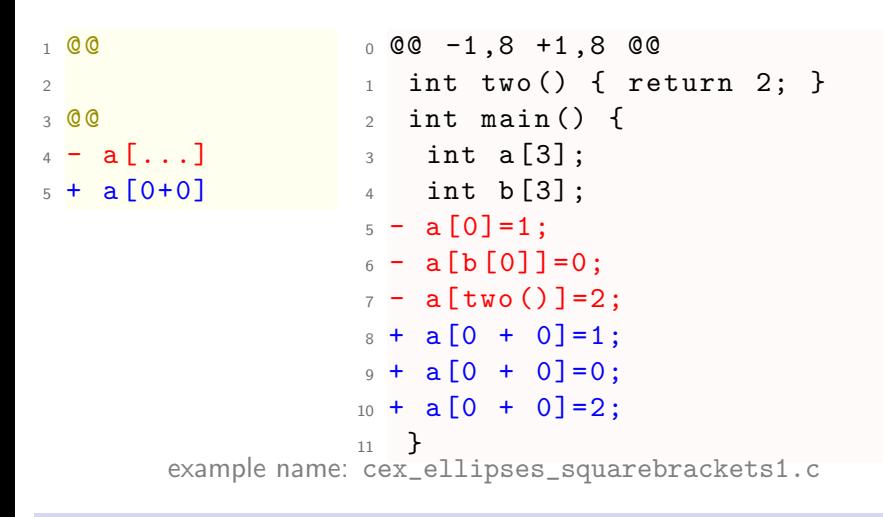

Note: for no auto-spacing, use  $\vert$  --smpl-spacing

[SmPL elements overview](#page-94-0) [ellipses: basic dots and dot variants](#page-94-0)

<span id="page-94-0"></span>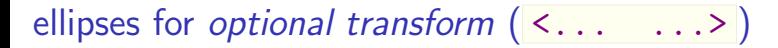

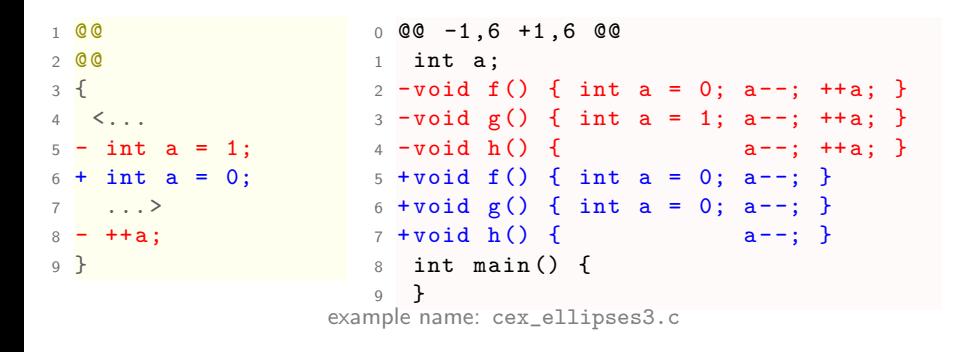

rule with  $\langle \ldots \rangle$  block matches even if block does not match (more on p. [155\)](#page-191-0)

[SmPL elements overview](#page-95-0) [ellipses: basic dots and dot variants](#page-95-0)

<span id="page-95-0"></span>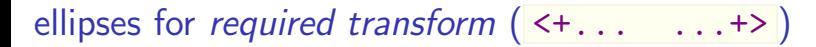

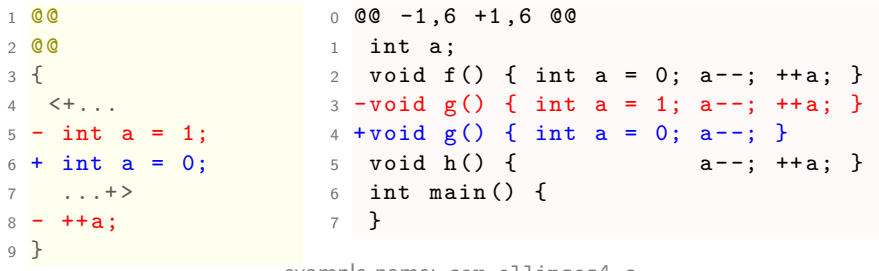

example name: cex\_ellipses4.c

<+... ...+> block matches iff match occurs (more on p. [155\)](#page-191-0)

## <span id="page-96-0"></span>metavariables

SmPL variables to match and remove / manipulate:

- $\triangleright$  tokens as: symbol, constant, identifier, operator, type, ...
- $\blacktriangleright$  expressions and statements
- $\triangleright$  portions of other, structured C entities as struct s or union s ...
- positions in the code, a format string,  $\ldots$

```
1 @@
2 identifier I = " "i | i";binary operator o;
4 type T = \{int, double\};5 @@
6 -T I;
7 ...
8 -I o I;
```
- $\blacktriangleright$  instantiate when parsed C entity matches
- no match  $\Rightarrow$  no instance
- $\blacktriangleright$  certain metavariables' values can be whitelisted or blacklisted

### <span id="page-97-0"></span>constant

```
1 @@
2 constant K;
3 @@
4 - K5 + 00 \t00 -1, 7 +1, 7 \t001 int main ()
                    2 \sim f
                    3 - int a = 10;
                    4 - float f = 1.0f;
                    5 - double d = 3.14;
                    6 - const char * c = "string";
                    7 + int a = 0;8 + float f = 0;
                    9 + double d = 0;
                    10 + const char * c = 0;
                    11 }
```
example name: cex\_constant.c

Numerical constants and string literals

## <span id="page-98-0"></span>identifier

- $\triangleright$  variables, functions, preprocessor symbols
- not: C keywords, type names (unless struct, enum names)
- $\triangleright$  coin fresh identifiers off matched ones
- $\triangleright$  different identifier s can match the same identifier
- $\triangleright$  usable with declaration s (see p. [172\)](#page-208-0)

```
0<sub>0</sub>identifier I;
   \overline{0} \overline{0}-15 + I + I;
6
   0<sup>°</sup>identifier J, K;
   0<sub>0</sub>10 / / / \ldots
```
- $\blacktriangleright$  filter with a "regexp"
- $\triangleright$  select from a =  $\{list\}$
- blacklist from a  $!=$  {list}

# <span id="page-99-0"></span>identifier

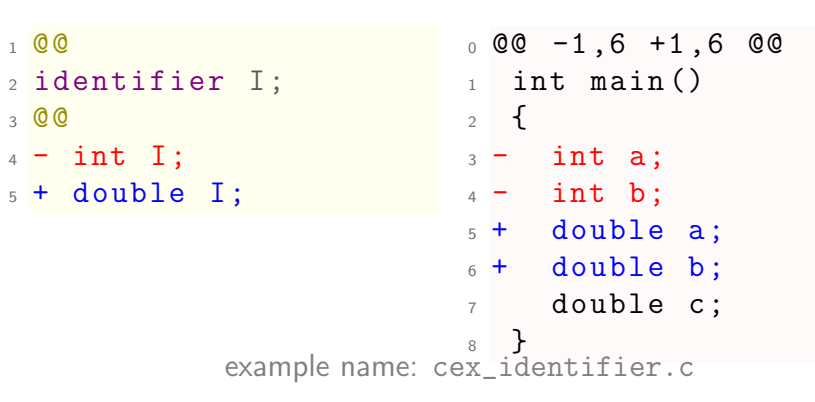

<span id="page-100-0"></span>fresh identifier

```
1 @@
2 identifier I;
3 fresh identifier J = "_ " # # I;4 @@
5 - int I;6 + int I, J;0 \t00 -1, 6 +1, 8 \t001 int main ()
                                         2 {
                                         3 int a ;
                                         4 + \text{int} -a;5 int b;
                                         6 + \text{int } b;
                                         7 double c;
                                         8 }
              example name: cex_identifier_fresh.c
```
# <span id="page-101-0"></span>identifier regexp-based filtering

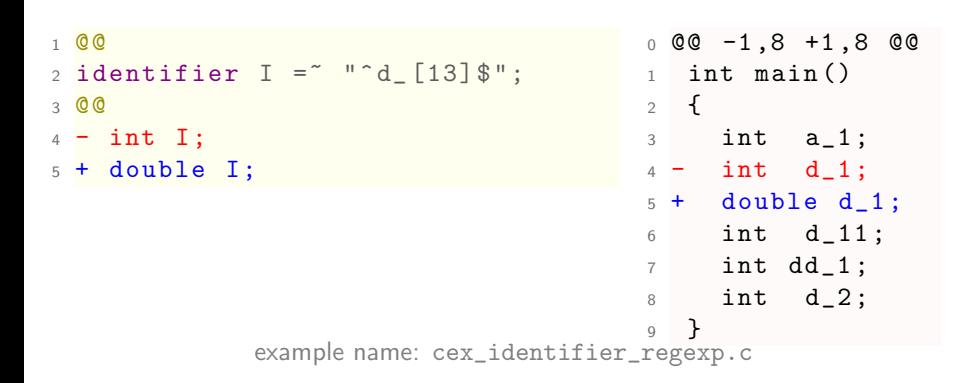

# <span id="page-102-0"></span>identifier list-based filtering

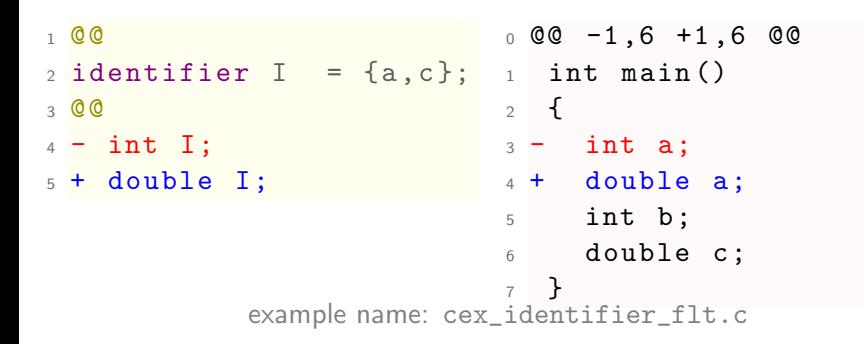

### Whitelisting of identifiers a, c

# <span id="page-103-0"></span>identifier list-based filtering

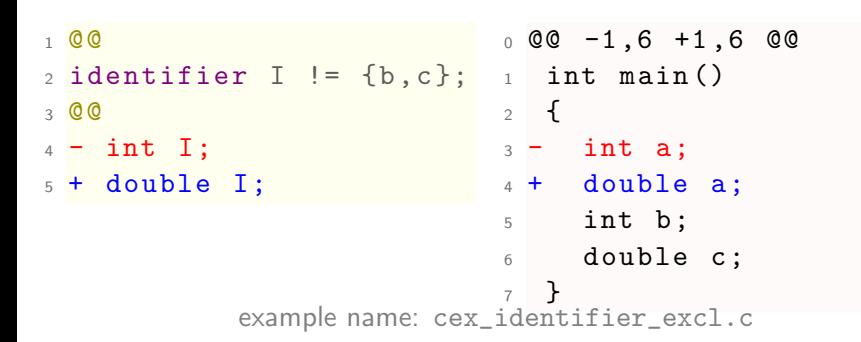

#### Blacklisting of identifiers b, c

Full power when used with inheritance — see p. [168,](#page-204-0) p. [170.](#page-206-0)

# <span id="page-104-0"></span>identifier list to delete a macro

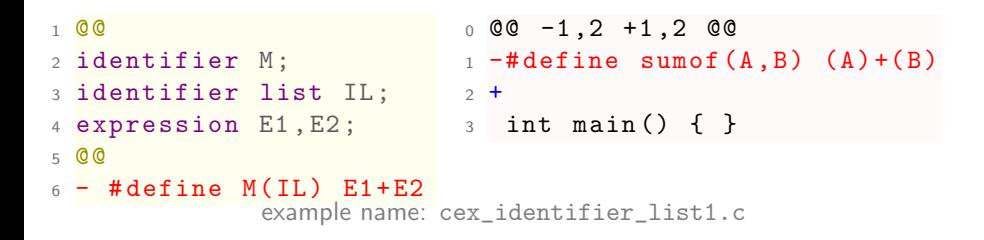

## Caution: macro manipulation is a pretty new functionality

# <span id="page-105-0"></span>Quiz time!

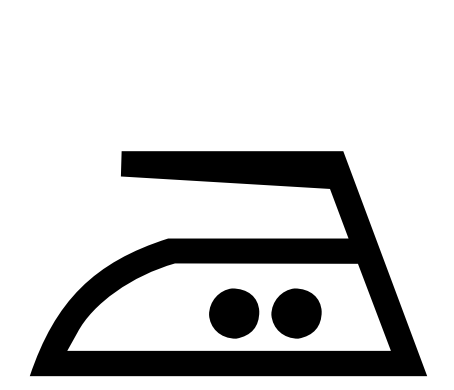

## <span id="page-106-0"></span>identifier code: quiz QUESTION: What will this delete?

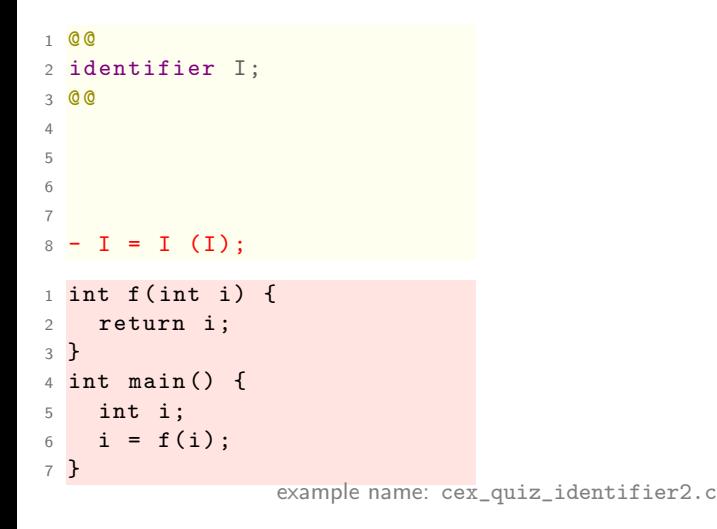

Answer:

## <span id="page-107-0"></span>identifier code: quiz QUESTION: What will this delete?

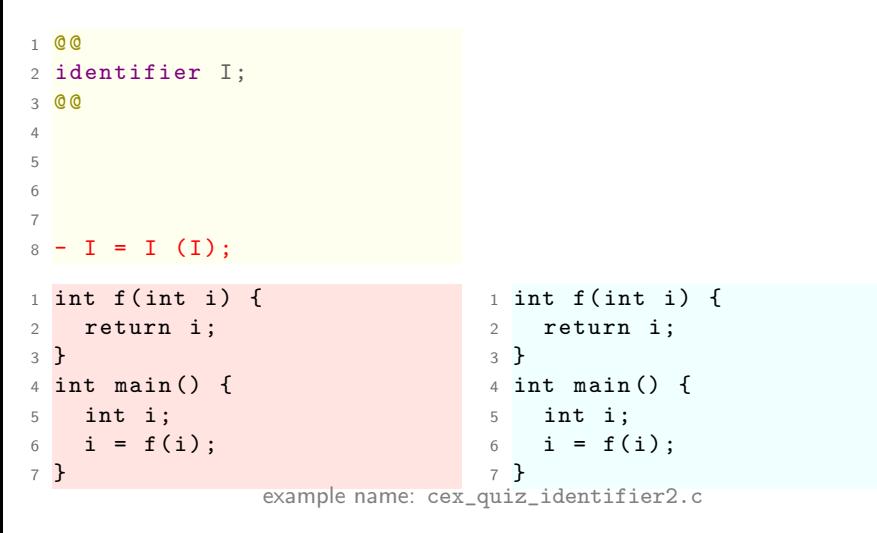

ANSWER: Nothing: no expression with identifier occurring thrice exists

86 / 209
```
1 @@
2 identifier A, B, C;
3 @@
4
5
6
7
8 - A = B (C);
1 int f (int i) {
2 return i;
3 }
4 int main () {
5 int i;
6 i = f(i);
7 }
                  example name: cex_quiz_identifier3.c
```
#### Answer:

```
1 @@
2 identifier A, B, C;
3 @@
4
5
6
7
8 - A = B (C):
                                0 @@ -1 ,7 +1 ,6 @@
                                1 int f(int i) {
                                 2 return i ;
                                 3 }
                                4 int main () {
                                 5 int i;
                                6 - i = f(i);7 }
 int f(int i)2 return i ;
3 }
4 int main () {
5 int i;
6 i = f(i);
7 }
                                 1 int f(int i) {
                                2 return i ;
                                 3 }
                                 4 int main () {
                                 5 int i;
                                 6 }
                example name: cex_quiz_identifier3.c
ANSWER: Both A and C match i; B matches f.
```

```
1 @@
2 identifier A, B;
3 identifier C != A ;
4 @@
5
6
7
8 - A = B (C);
 int f(int i) {
2 return i;
3 }
4 int main () {
5 int i, j;
6 i = f(i);
7 }
                 example name: cex_quiz_identifier4.c
Answer:
```

```
1 @@
2 identifier A, B;
3 identifier C != A ;
4 @@
5
6
7
 - A = B (C):
 int f(int i)2 return i ;
3 }
4 int main () \{5 int i, j;
6 i = f(i);
7 }
                               1 int f(int i) {
                               2 return i ;
                               3 }
                               4 int main () {
                               5 int i, j;
                               6 i = f(i):
                               7 }
               example name: cex_quiz_identifier4.c
ANSWER: Nothing (parse error). Unfortunately identifier != is not
e168) for that. \frac{88 / 209}{88}
```
# <span id="page-112-0"></span>identifier code: quiz

QUESTION: What will this delete?

```
1 @@
2 identifier A, B, C;
3 @@
4
5
6 - A = (B) C;_1 int main () {
2 int i;
3 double d;
4 d = (double) i;
5 }
              example name: cex_quiz_identifier1.c
```
Answer:

# <span id="page-113-0"></span>identifier code: quiz

QUESTION: What will this delete?

```
1 @@
2 identifier A, B, C;
3 @@
4
5
6 - A = (B) C;_1 int main () {
2 int i;
3 double d;
4 d = (double) i;
5 }
                               _1 int main () {
                               2 int i;
                               3 double d;
                               4 d = (double) i;
                               5 }
              example name: cex_quiz_identifier1.c
ANSWER: Nothing: identifier won't match type double.
```
<span id="page-114-0"></span>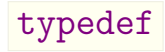

- $\triangleright$  coccinelle heuristics infer typedef s from declarations...
- **In ...but in-rule typedef s are needed for in-rule casts**

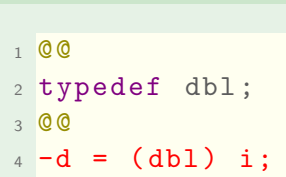

<span id="page-115-0"></span>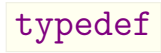

```
1 @@
2
3 @@
4 // remove assignment with cast:
5 - d = (double) i;0 \t00 -1, 7 +1, 6 \t001 typedef double dbl;
                                   2 int main () {
                                  3 dbl d;
                                   4 int i ;
                                   5 d = (dbl) i;
                                   6 - d = (double) i;7 }
                 example name: cex_typedef_cast0.c
```
[SmPL elements overview](#page-116-0) [typedef](#page-116-0)

<span id="page-116-0"></span>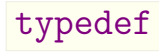

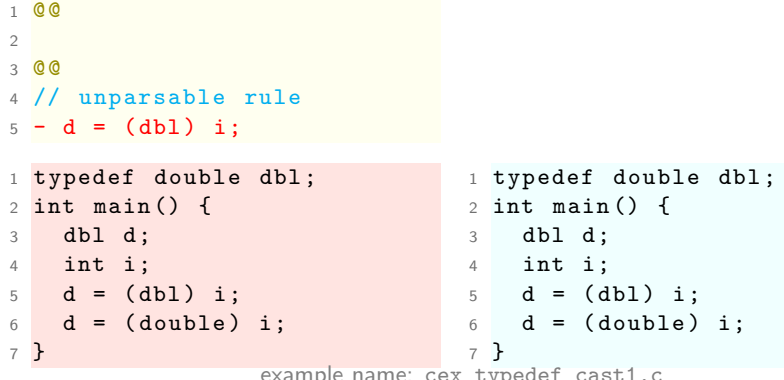

example name. cex\_cypeder\_cas

<span id="page-117-0"></span>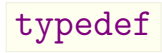

```
1 @@
2 typedef dbl ;
3 @@
4 // rule now parsable :
5 - d = (db1) i;0 \t00 -1,7 +1,6 \t001 typedef double dbl;
                                 2 int main () {
                                 3 dbl d;
                                 4 int i ;
                                 5 - d = (db1) i;6 d = (double) i;
                                   7 }
                  example name: cex_typedef_cast2.c
```
<span id="page-118-0"></span>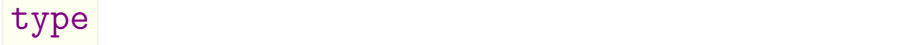

- $\blacktriangleright$  matches C types
- $\blacktriangleright$  can: whitelist, blacklist, transform types
- $\triangleright$  unlike fresh identifier (see p. [80\)](#page-100-0), cannot create "fresh types"

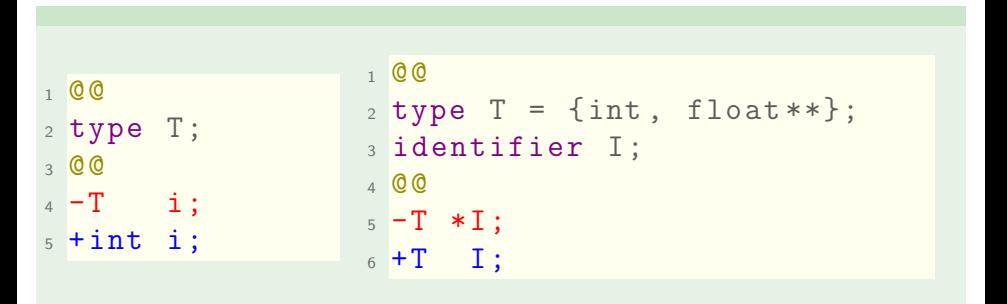

# <span id="page-119-0"></span>type : change a declaration

<sup>1</sup> @@  $2$  type  $T$ ; 3 identifier I; <sup>4</sup> @@  $5 - T$  I; <sup>6</sup> + double I;

```
0 0 -1, 6 +1, 6 0 0_1 int main ()
           2 \left( \begin{array}{c} 2 \end{array} \right)3 - \text{int } i;4 - float f;
           5 + double i;
           6 + double f;
           7 double d;
           8 }
example name: cex_type.c
```
<span id="page-120-0"></span>type filtering

```
1 @@
_2 type T = {int, float}; _1 int main()
3 identifier I ;
4 @@
5 - T I;
6 + short I;
                               0 0 -1, 6 +1, 6 0 02 \epsilon3 - \text{int } i;4 - float f;
                               5 + short i;
                               6 + short f;
                               7 double d;
                               8 }
              example name: cex_type_flt.c
```
<span id="page-121-0"></span>pointer type s

```
1 @@
2 type T = { int , float **};
1 int main ()
3 identifier I ;
4 @@
5 - T I;
6 + T * I;0 \, 0 \, 0 \, -1 \, 0 \, 0 \, 1 \, 0 \, 02 \sim 1
                                   3 - \text{int } i;4 + \text{int } *i;5 const int c=0;
                                   6 double d;
                                   7 float f;
                                   8 float *fp;
                                   9 - float ** fpp;
                                   10 + \text{float} ***fpp;
                                   11 }
               example name: cex_type_flt_ptr.c
```
## <span id="page-122-0"></span>idexpression T I

- **In match identifier s of a certain type**
- $\blacktriangleright$  have to be expressions (so, e.g. no declarations)

```
1 @@
2 type T;
3 local idexpression T I, E;
4 @@
5 - E = (T) I;6 + E = I;
```
can filter:

- $\triangleright$  on definition scope: local or global
- $\triangleright$  on identifier

## <span id="page-123-0"></span>idexpression T I

```
1 @@
2 type T;
3 idexpression T I, E;
4 @@
5 - E = (T) I;6 + E = I;0 \t00 -1, 9 +1, 9 \t001 int g;
                              2 int main ()
                              3 {
                              4 int i, j;
                              5 double d;
                              6 - i = (int) j;7 - i = (int) g;8 + i = j;9 + i = g;10 i = (int) d;
                             11 }
            example name: cex_idexpression.c
```
Example: remove useless cast

### <span id="page-124-0"></span>idexpression T I

```
1 @@
2 type T;
_3 idexpression T I=\{i\, ,k\}; _2 int main()
4 @@
5 - I6 + j0 \, 0 \, 0 \, -1, 8 + 1, 8 0 \, 0 \, 01
                                      3 \frac{1}{2}4 int i=0;
                                      5 int j=0;
                                      6 - i++;
                                      7 + j+;
                                      8 \t j++;9 \quad \uparrowexample name: cex_idexpression2.c
```
#### Can filter as identifier

## <span id="page-125-0"></span>local idexpression

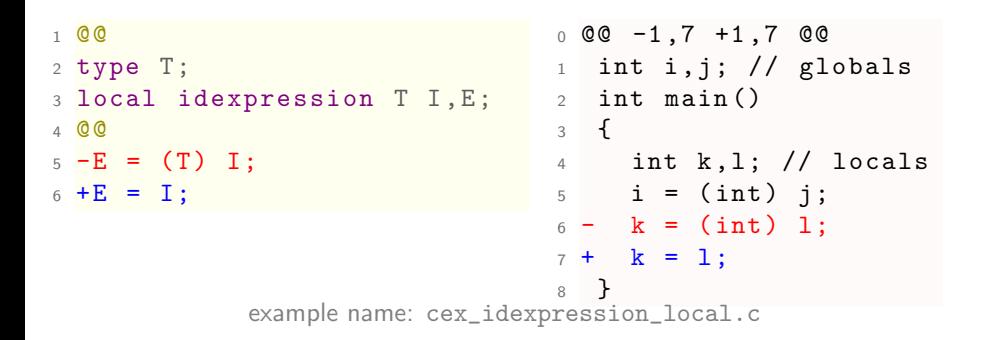

### Can filter on definition scope

## <span id="page-126-0"></span>global idexpression

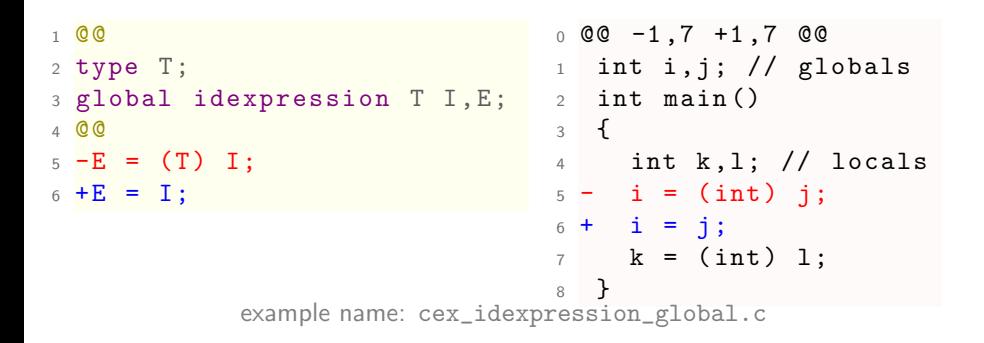

### Can filter on definition scope

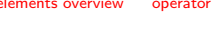

## $\blacktriangleright$  matches, whitelists, blacklists operators

**Exercise 1** either binary or assignment

<span id="page-127-0"></span>operator

```
1 @@
2 identifier A , B ;
3 binary operator o;
4 assignment operator a;
5 @@
6 (
7 A o B ;
8 + // binary
\overline{Q}10 A a B;
11 +// assignment
_{12})
```

```
operator
```

```
1 @@
2 identifier A, B;
3 binary operator o;
4 assignment operator a;
5 @@
6 (
7 A o B ;
8 + // binary
910 A a B;
11 + // assignment
12 )
                                  0 \t00 -1, 8 +1, 12 \t001 int main ()
                                 2 \left( \begin{array}{cc} 2 \end{array} \right)3 int a = 0, b = 0;
                                 4 a + b;
                                 5 + // binary6 b << a;
                                 7 + // binary8 a = b;
                                 9 + // assignment
                                 10 b <<= a ;
                                 11 + // assignment
                                 12 }
                 example name: cex_operator_1.cpp
```
## <span id="page-129-0"></span>operator blacklisting

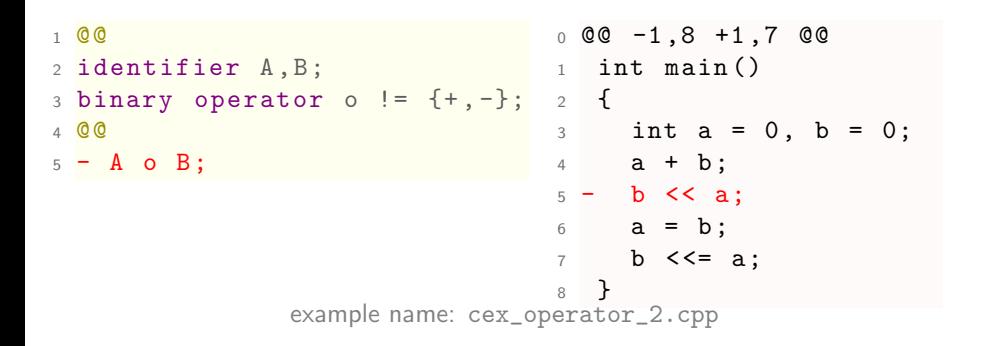

### and so on for whitelisting

# <span id="page-130-0"></span>Break time! till 14:00

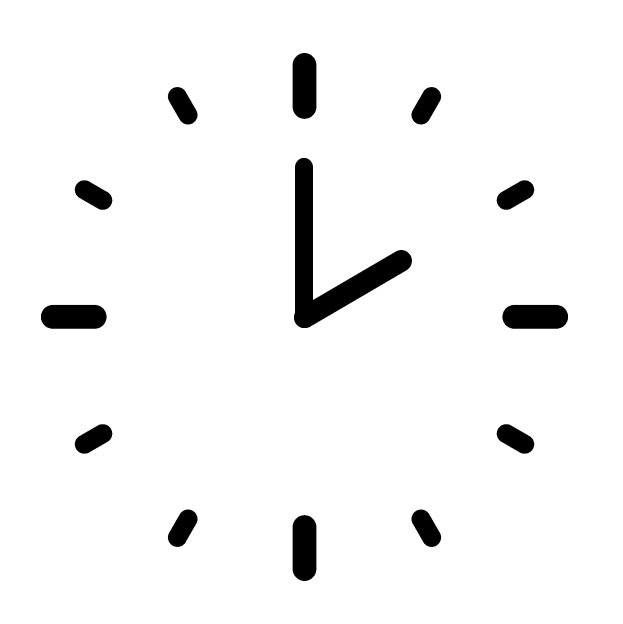

### <span id="page-131-0"></span>expression

- $\triangleright$  matches C expressions (terms with values)
- $\triangleright$  from lone identifiers to nested ones with side effects
- $\triangleright$  note that if, for, while constructs are not expressions

```
1 @@
2 expression E1 , E2 ;
3004 - a = E;
5 ...
6 f(E);7 + a = E;
```

```
1 002 expression E1 , E2 ;
3 \ 004 -oldfunc(E1, E2);
5 + newfunc(E1, E2);
```
<span id="page-132-0"></span>expression : a broad category

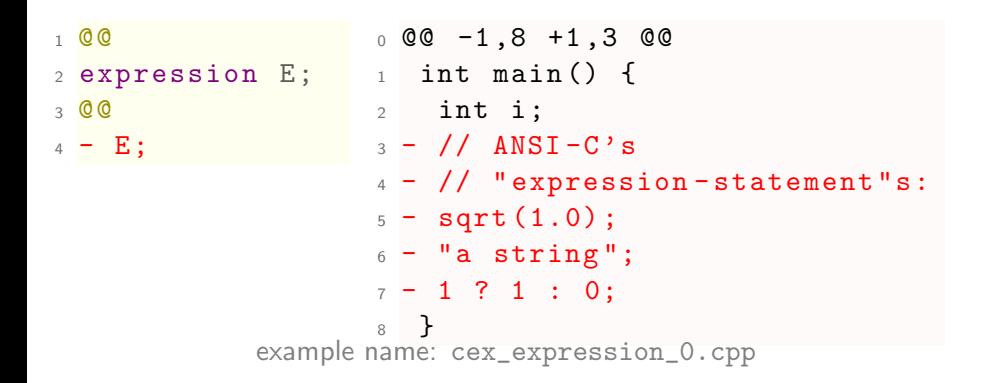

Your code has **plenty** of expressions.

## <span id="page-133-0"></span>parse tree for  $a+1$ , ANSI-C-wise

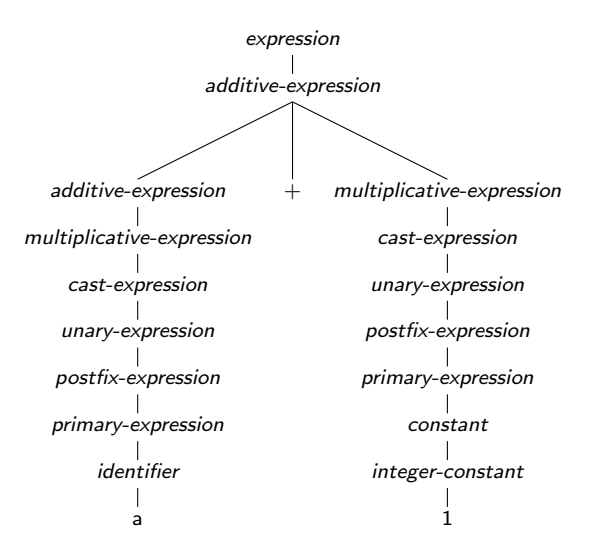

<span id="page-134-0"></span>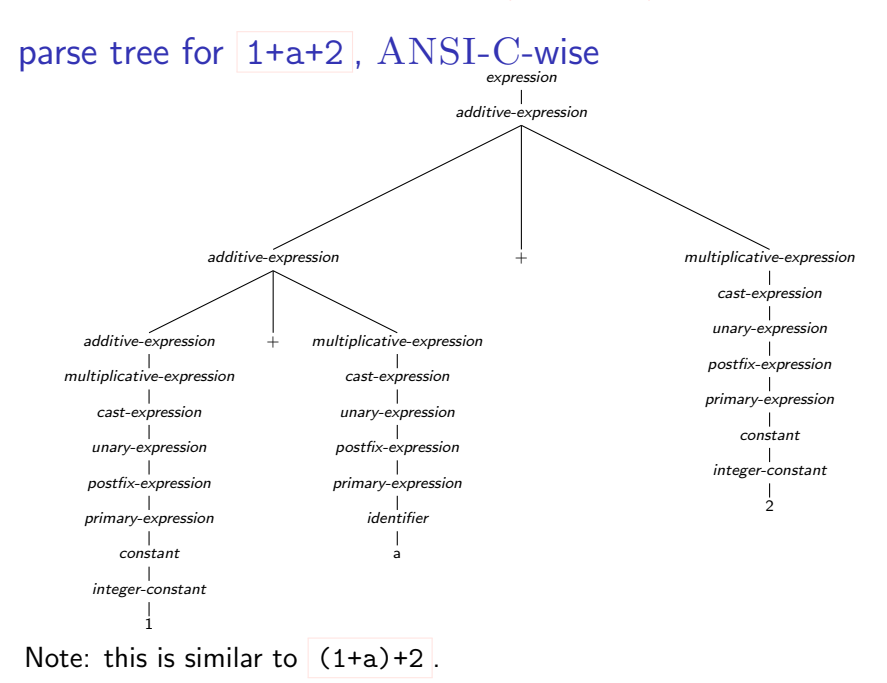

#### <span id="page-135-0"></span>simplified parse trees +  $\mathsf{a}$ + + 1 a 2  $1$  \$ cat cex\_1a2.c  $2$  int main () { 3 int a;  $4$  return 1 + a + 2;  $\overline{5}$ 6 \$ clang  $-cc1$  -ast-dump cex\_1a2.c | sed 's/0x[^ ]\*//g' 7 ... 8 '-BinaryOperator <col:9, col:17> 'int' '+'  $9$  |-BinaryOperator < col: 9, col: 13> 'int' '+'  $_{10}$   $\qquad$   $\qquad$ 11 | '-ImplicitCastExpr <col:13> 'int' <LValueToRValue> 12 **| '-DeclRefExpr <col:13> 'int' lvalue Var 'a' 'int'** 13 <sup>'</sup>-IntegerLiteral <col:17> 'int' 2

## <span id="page-136-0"></span>expression matching

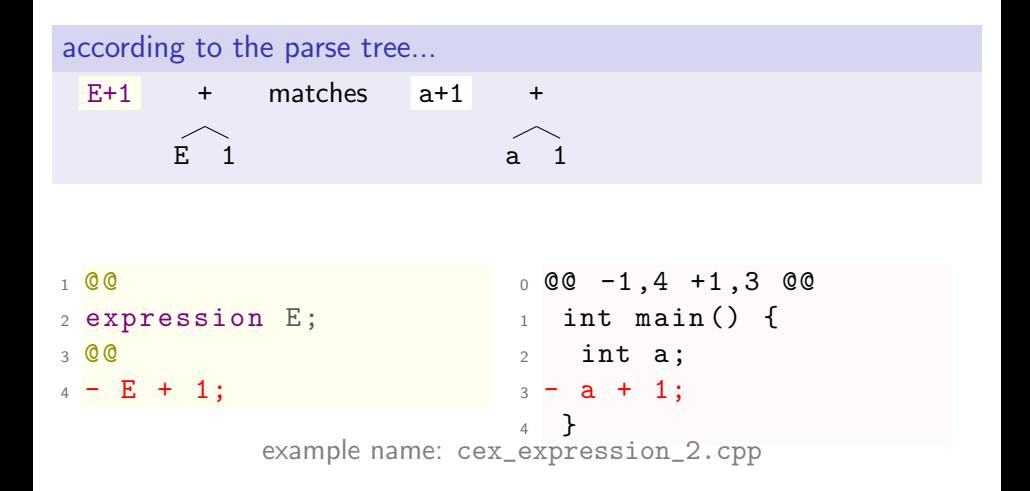

<span id="page-137-0"></span>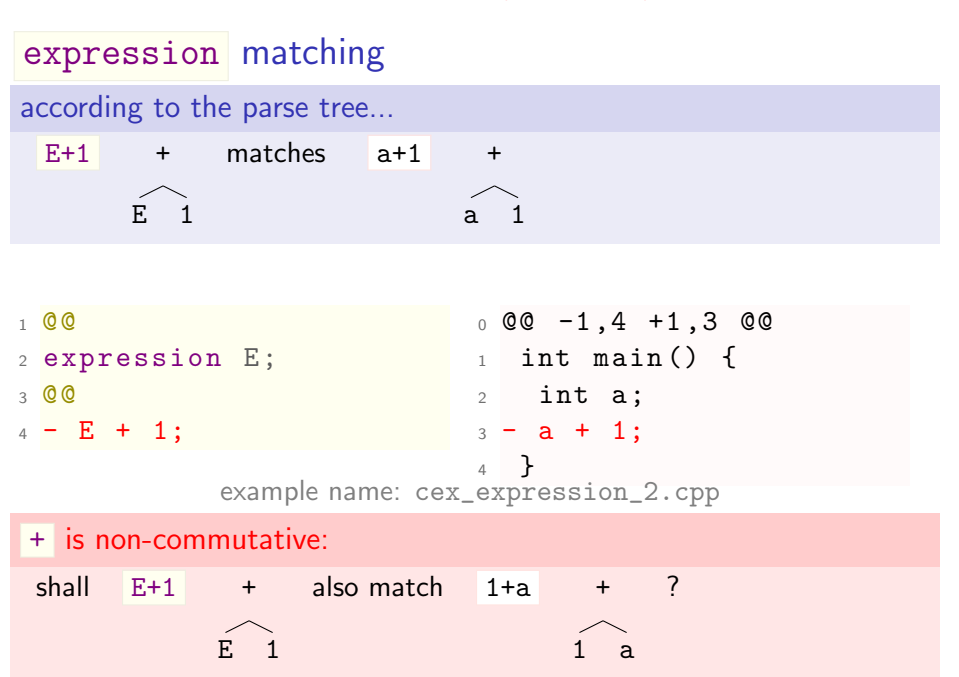

## <span id="page-138-0"></span>expression matching and Coccinelle's *isomorphisms*

isomorphisms can make + commutative

rewrite rules applied to the semantic patch allowing other commonly useful variants to match

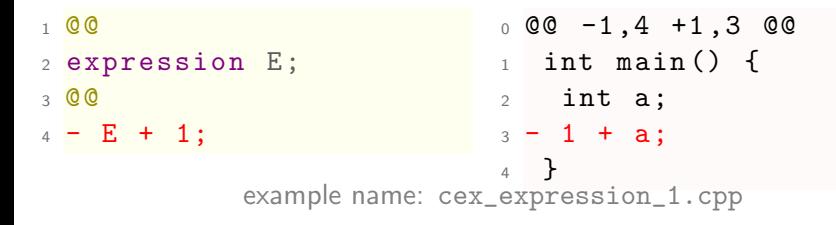

## <span id="page-139-0"></span>expression matching

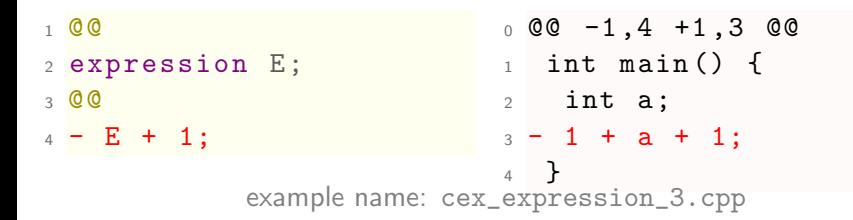

### + is left-associative:

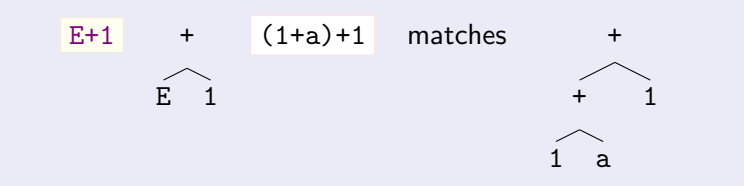

## <span id="page-140-0"></span>expression and associativity

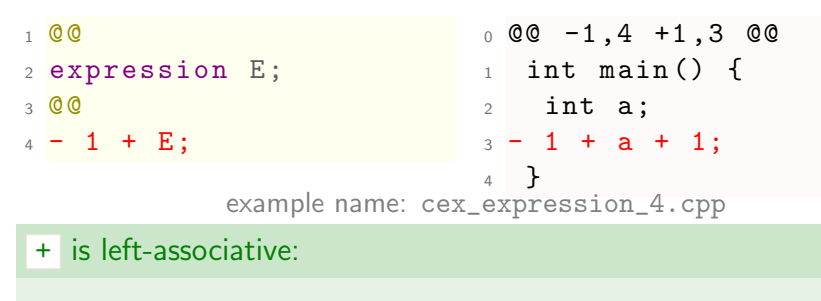

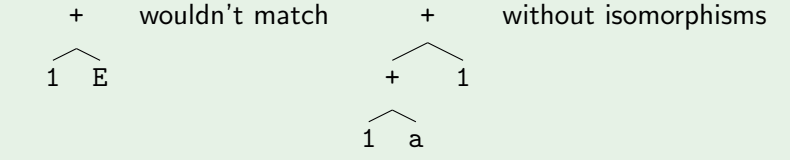

Turn off isomorphisms with --iso-limit 0.

## <span id="page-141-0"></span>expression and associativity

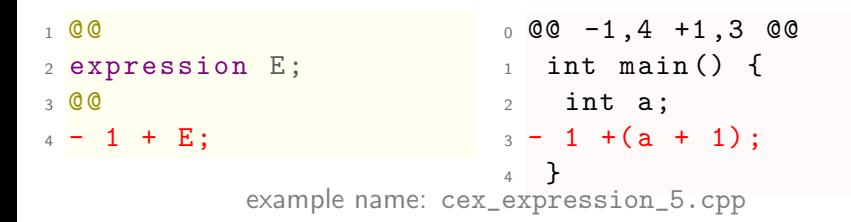

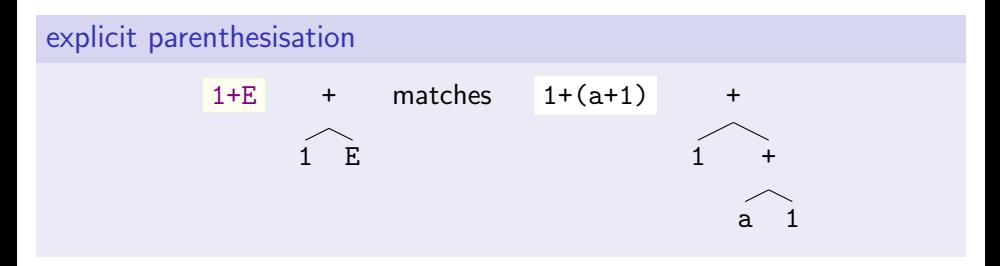

<span id="page-142-0"></span>expression : if/for constructs

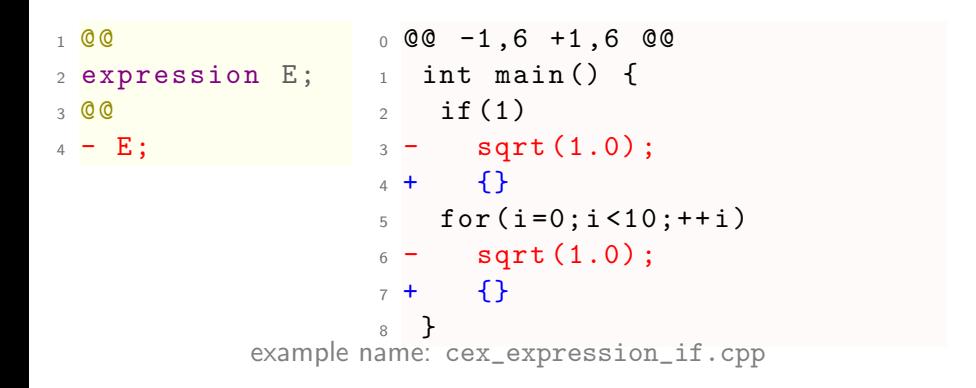

'failsafe' mechanism when deleting 'only' statement

<span id="page-143-0"></span>expression : if/for constructs

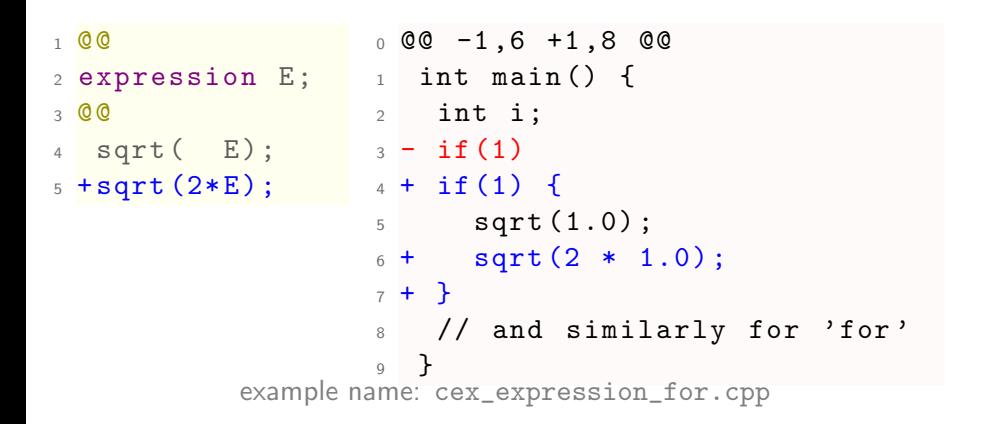

'failsafe' mechanism when adding statement after 'only' one
<span id="page-144-0"></span>expression

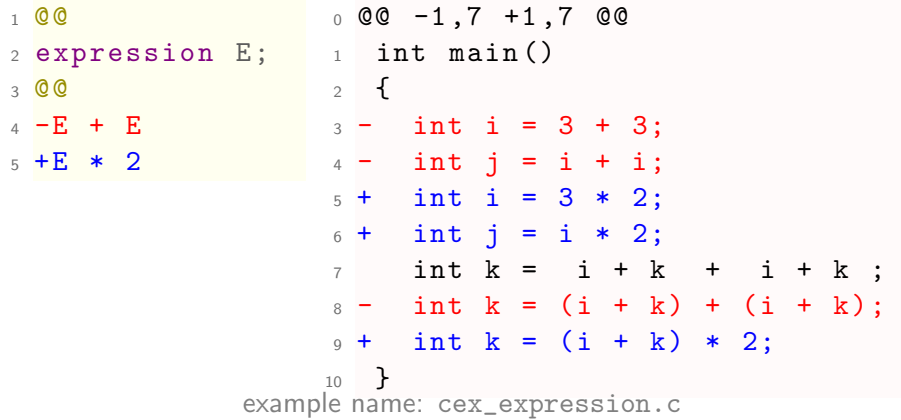

<span id="page-145-0"></span>expression list

```
1 \ 0 \ 02 identifier F:
3 expression list EL;
4 @@
5 - F(EL);
                          0 \t00 -1, 8 +1, 6 \t00_1 int f(int i) {}
                          2 int g(int i, int j) {}
                          3 int main ()
                          4 {
                          5 double a, b;
                          6 - f(a);7 - g(a, b);
                          8 }
            example name: cex_expression_list.c
```
#### <span id="page-146-0"></span>expression list [n]

```
1 @@
2 identifier F;
3 expression list [n={1...2}]EL; 2 int g(int i, int j){}
4 @@
5 - F(EL);
                                    0 \t00 -1, 9 +1, 7 \t001 int f(int i) {}
                                    3 int h(int i, int j, int k) {}
                                    4 int main () {
                                    5 double a, b, c;
                                    6 - f(a);
                                    7 - g(a, b);
                                    8 h(a,b,c);
                                    \Omega
```
example name: cex\_expression\_listnr.c

#### <span id="page-147-0"></span>expression list [n]

```
1 @@
2 identifier F;
3 expression list [n = {1, 3}]EL ;
4 @@
5 - F(EL);
```

```
0 \t00 -1, 9 +1, 7 \t001 int f(int i) {}
                 2 int g(int i, int j) {}
                 3 int h (int i, int j, int k)
                        {}
                 4 int main () {
                 5 double a, b, c;
                 6 - f(a);7 \times (a, b);
                 8 - h(a, b, c);
                 9 }
example name: cex_expression_listn.c
```
# <span id="page-148-0"></span>field theorysis of  $\mathcal{A}$

- $\triangleright$  match for *fields* in structs
- $\blacktriangleright$  allow
	- $\blacktriangleright$  restructure existing structs,
	- $\blacktriangleright$  create ad-hoc ones

```
1 @@
2 field lfld ;
3 field list [n = {2}] f2fld;
4 @@
5 struct str_t {
6 - f2f1d7 ...
8 - 1f1d9 };
10 + struct l_t { f2fld lfld };
```
e.g. match and move selected

- $\blacktriangleright$  field s, or
- $\blacktriangleright$  field lists

<span id="page-149-0"></span>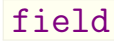

```
1 @@
2 field fld1 , fld2 ;
3 identifier I;
4 @@
5 struct I {
6 fld1
7 fld2
8 };
9 + // above is a two-field
     struct
                                 0 @@ -1 ,10 +1 ,11 @@
                                 1 struct t_t {
                                 2 int i;
                                 3 int j;
                                 4 };
                                 5 + // above is a two-field
                                      struct
                                 6 struct o_t {
                                 7 int i ;
                                 8 };
                                 9 int main ()
                                10 {
                                11 }
                     example name: cex_field.c
```
#### <span id="page-150-0"></span>field list

```
1 @@
2 field list [n=\{2\}] fldl;
3 identifier I;
4 @@
5 struct I {
6 fldl
7 };
8 + // above is a two-field
     struct
                                 0 @@ -1 ,10 +1 ,11 @@
                                 1 struct t_t {
                                 2 int i;
                                 3 int j;
                                 4 };
                                 5 + // above is a two-field
                                       struct
                                 6 struct o_t {
                                 7 int i ;
                                 8 };
                                 9 int main ()
                                10 {
                                11 }
                   example name: cex_field_list.c
```
#### <span id="page-151-0"></span>disjunction

- $\triangleright$  matches on first matching branch
- **If** matching metavariables are usable in  $\overline{\phantom{a}}$  and  $\overline{\phantom{a}}$  code
- $\blacktriangleright$  and + code has to be per-branch

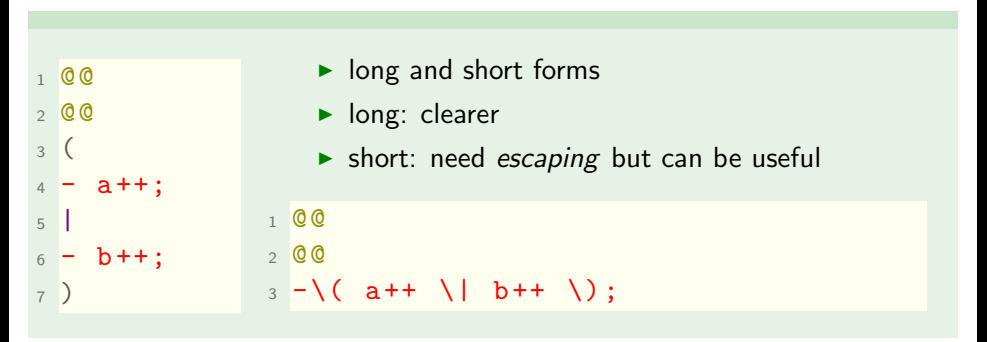

#### <span id="page-152-0"></span>disjunctions

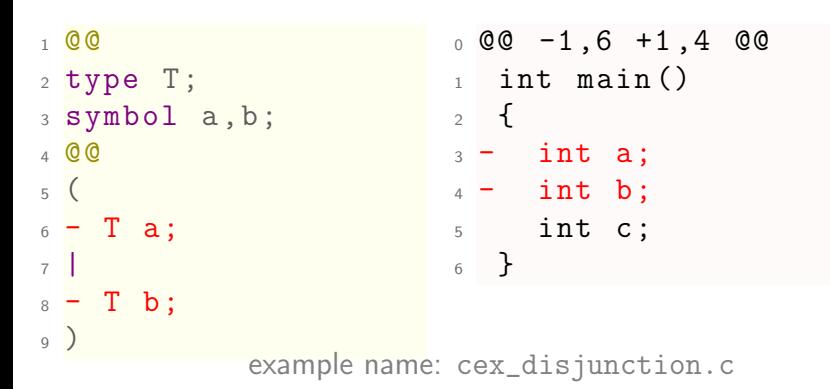

### <span id="page-153-0"></span>disjunctions : beware!

```
1 002 type T;
3 symbol a , b ;
4 @@
5 // disjunctions match
6 // from top to bottom
7 // once per declaration
8 (
9 - T a; // matches first
10 |
11 - T b; // matches second
_{12})
```
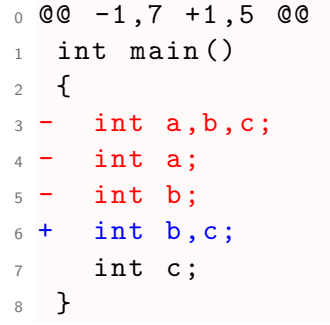

example name: cex\_disjunction2.c

#### <span id="page-154-0"></span>disjunctions

```
1 @@
2 type T1, T2 = \{double\};3 symbol a , b ;
4 @@
5 (
6 // only if this fails ...
7 - T1 a; // removes all a's
8 |
9 // ... will try this one:
10 - T2 b; // removes 'double b;'
11 )
                                          0 \t00 -1,8 +1,5 \t00_1 int main () {
                                          2 - \text{int } a, b, c;3 - \text{int } a;4 + \text{int } b, c;5 int b;
                                          6 - double a, b, c;7 - double a;
                                         8 - double b;
                                      9 + double b,c;
                                         10 }
                 example name: cex_disjunction3.c
```
## <span id="page-155-0"></span>Quiz time!

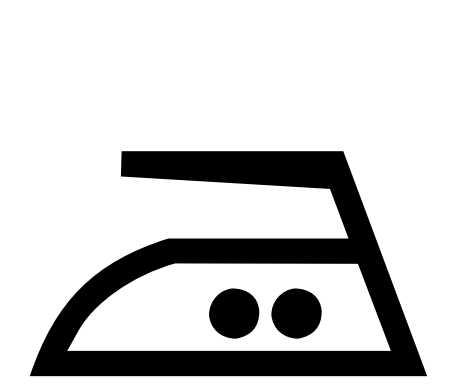

<span id="page-156-0"></span>QUESTION: Which branch will match?

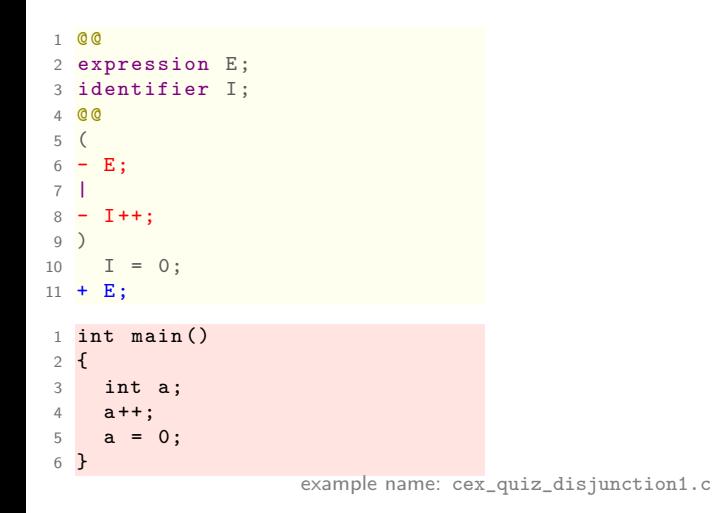

<span id="page-157-0"></span>QUESTION: Which branch will match?

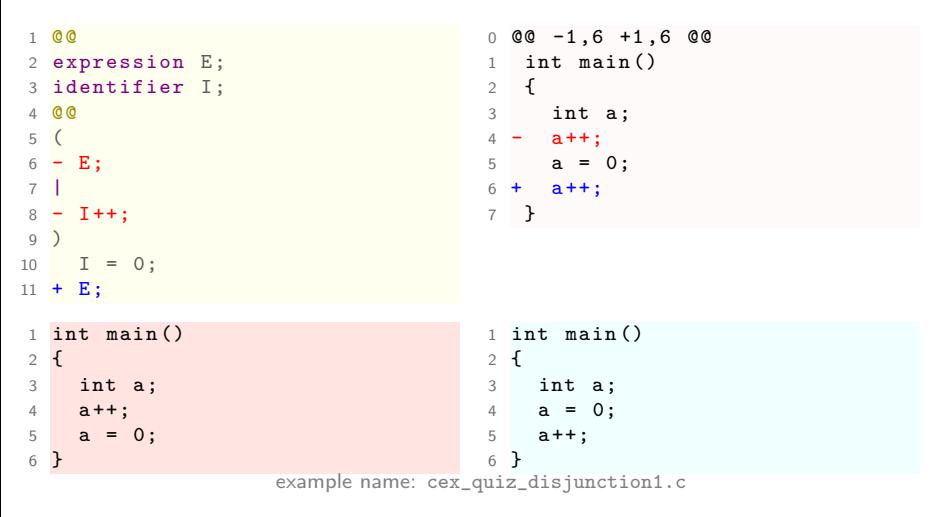

ANSWER: First branch matches, so everything fine. But ... sure?

<span id="page-158-0"></span>QUESTION: What will this delete?

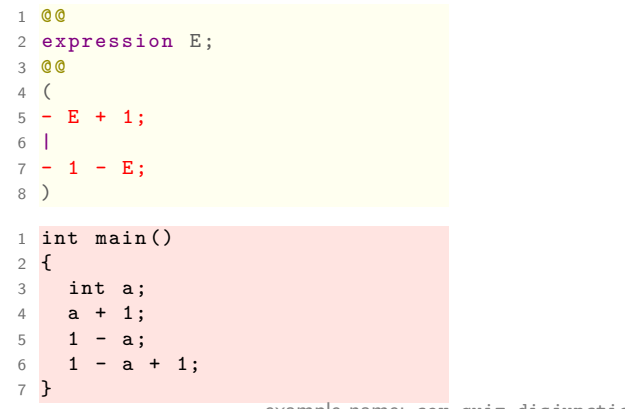

example name: cex\_quiz\_disjunction2.c

<span id="page-159-0"></span>QUESTION: What will this delete?

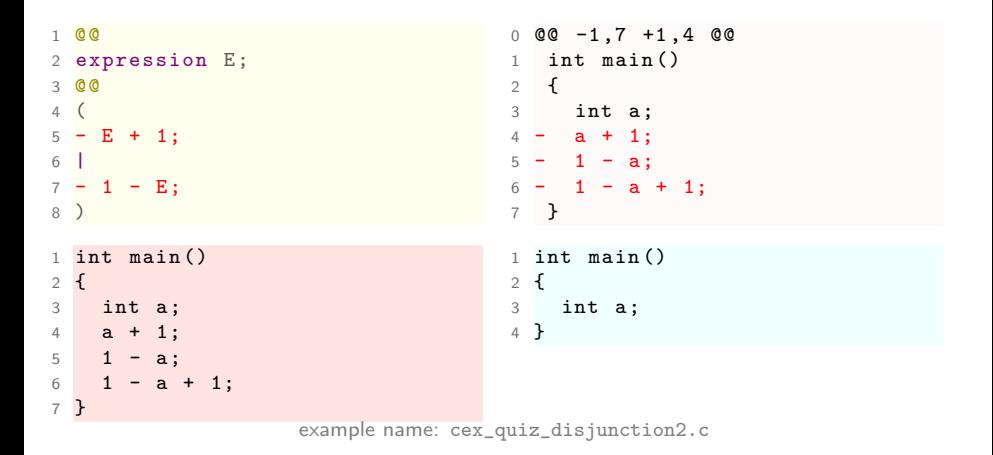

ANSWER: Each of these expression-statements matches.

```
1 @@
2 expression E;
3 @@
4 (
5 \quad 1 - E;6 + E; // right of 1
7 |
8 E + 1;
9 + E; // left of 1
10 )
```

```
1 int main ()
2 {
3 int a;
4 a + 1;
5 \t 1 - a;6 1 - a + 1;
7 }
```

```
1 @@
2 expression E;
3 @@
4 (
5 \quad 1 - E;6 + E; // right of 1
7 |
8 E + 1;
9 + E; // left of 1
10 )
                                  0 @@ -1 ,7 +1 ,10 @@
                                 1 int main ()
                                  2 {
                                 3 int a;
                                 4 a + 1;
                                 5 + a; // left of 1
                                 6 \t 1 - a:
                                 7 + a; // right of 1
                                 8 1 - a + 1;
                                 9 + 1 - a; // left of 1
                                 10 }
1 int main ()
2 {
3 int a;
4 a + 1;
5 \t 1 - a;6 1 - a + 1;
7 }
                                  1 int main ()
                                 2 {
                                 3 int a;
                                 4 a + 1;
                                 5 a; // left of 1
                                 6 1 - a;
                                 7 a; // right of 1
                                 8 \t1 - a + 1;
                                 9 \t1 - a; // left of 1
                                 10 }
                  uiz_disjunction3b.c 133 / 209
```

```
1 @@
2 expression E;
3 @@
4 (
5 \t E + 1;6 + E; // left of 1
7 |
8 \t1 - E;9 + E; // right of 1
10 )
```

```
1 int main ()
2 {
3 int a;
4 a + 1;
5 \t 1 - a;6 1 - a + 1;
7 }
```

```
1 @@
2 expression E;
3 @@
4 (
5 \t E + 1;6 + E; // left of 1
7 |
8 1 - E ;
9 + E; // right of 1
10 )
                                 0 @@ -1 ,7 +1 ,10 @@
                                 1 int main ()
                                 2 {
                                 3 int a;
                                 4 a + 1;
                                 5 + a; // left of 1
                                 6 \t 1 - a:
                                 7 + a; // right of 1
                                 8 1 - a + 1;
                                 9 + 1 - a; // left of 1
                                 10 }
1 int main ()
2 {
3 int a;
4 a + 1;
5 \t 1 - a;6 1 - a + 1;
7 }
                                 1 int main ()
                                 2 {
                                 3 int a;
                                 4 a + 1;
                                 5 a; // left of 1
                                 6 1 - a;
                                 7 a; // right of 1
                                 8 \t1 - a + 1;
                                 9 \t1 - a; // left of 1
                                 10 }
                  uiz_disjunction3c.c 134 / 209
```
<span id="page-164-0"></span>QUESTION: What will this change?

```
1 @@
2 expression A , B;
3 @@
4 (
5 - (A + B);
6 + ((A + B));
7 |
8 - (A + A);9 + (2 * A);10 )
1 int main ()
2 f3 int a, b;
4 (a + b);
5 (a + a);6 }
```
example name: cex\_quiz\_disjunction4.c

<span id="page-165-0"></span>QUESTION: What will this change?

```
1 @@
2 expression A , B;
3 @@
4 (
5 - (A + B);
6 + ((A + B));
7 |
8 - (A + A):
9 + (2 * A);10 )
                                     0 \t@0 -1.6 +1.6 \t@01 int main ()
                                     2 {
                                     3 int a ,b;
                                     4 - (a + b);
                                     5 - (a + a);6 + ((a + b));7 + ((a + a));
                                     8 }
1 int main ()
2 f3 int a, b;
4 (a + b);
5 (a + a);6 }
                                     1 int main ()
                                     2 f3 int a, b;
                                     4 ((a + b));
                                     5 ((a + a));
                                     6 }
                    example name: cex_quiz_disjunction4.c
```
ANSWER: First pattern matches both statements.

<span id="page-166-0"></span>QUESTION: What will this change?

```
1 @@
2 expression A , B;
3 @@
4 (
5 - (A + A);6 + (2 * A);7 |
8 - (A + B);
9 + ((A + B));
10 )
1 int main ()
2 f3 int a, b;
4 (a + b);
5 (a + a);
6 }
                     example name: cex_quiz_disjunction5.c
```
<span id="page-167-0"></span>QUESTION: What will this change?

```
1 @@
2 expression A , B;
3 @@
4 (
5 - (A + A);6 + (2 * A):7 |
8 - (A + B);
9 + ((A + B));
10 )
                                      0 \t00 -1.6 +1.6 \t001 int main ()
                                      2 \sim f
                                      3 int a, b;
                                      4 - (a + b);
                                      5 - (a + a);6 + ((a + b));
                                      7 + (2 * a);
                                      8 }
1 int main ()
2 f3 int a, b;
4 \t (a + b);5 (a + a);
6 }
                                      1 int main ()
                                      2 f3 int a, b;
                                      4 ((a + b));
                                      5 (2 * a):6 }
                    example name: cex_quiz_disjunction5.c
```
ANSWER: First first branch, then second.

#### <span id="page-168-0"></span>conjunction

- $\triangleright$  match parsed entity conforming to many forms
- $\triangleright$  optionally delete or substitute via plus code
- $\blacktriangleright$  allows *less verbose* substitutions

```
1 @@
2 expression E ;
3 identifier I ;
4 @@
5 (
6 - E;
7 &
8 \tI++;9 )
10 I = 0;
11 + E;
```
<span id="page-169-0"></span>conjunction

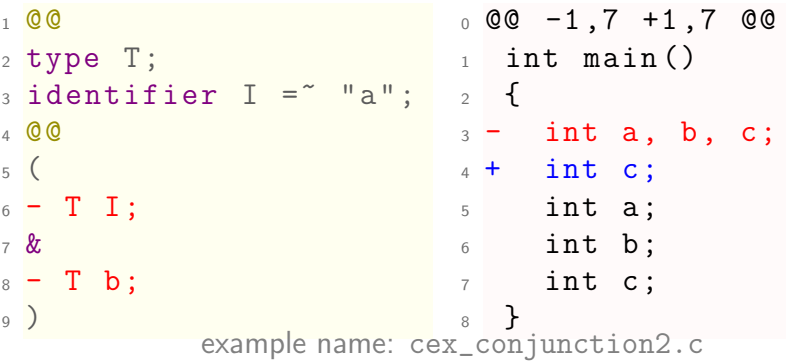

## <span id="page-170-0"></span>Quiz time!

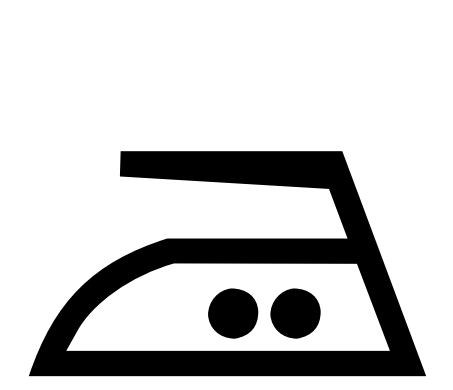

<span id="page-171-0"></span>QUESTION: What will this change?

```
1 @@
2 expression E;
3 identifier I;
4 @@
5 (
6 - E;7 &
8 - I + 1;
9 )
10 I = 0;
11 + E;1 int main ()
2 f3 int a;
4 a + 1;
5 a = 0;
6 }
                     example name: cex_quiz_conjunction1.c
```
<span id="page-172-0"></span>QUESTION: What will this change?

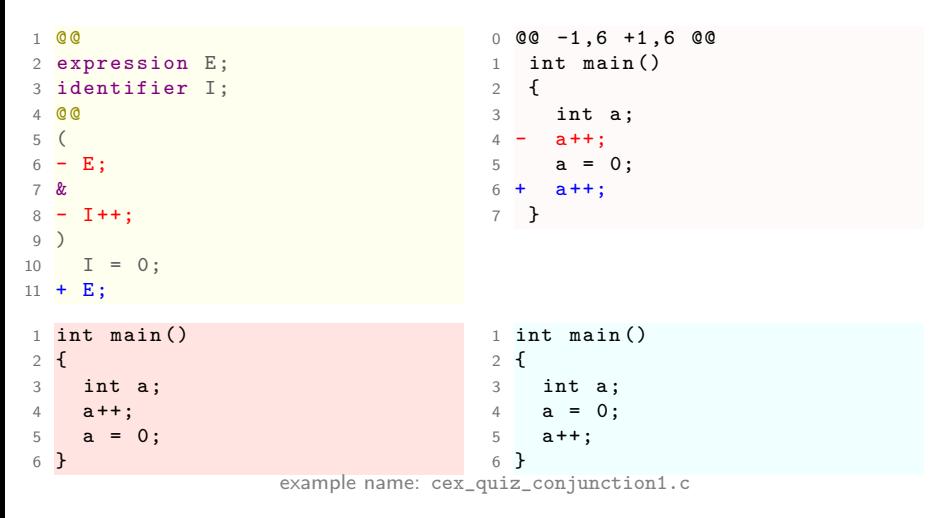

ANSWER: Will move increment after assignment.

<span id="page-173-0"></span>QUESTION: What will this delete?

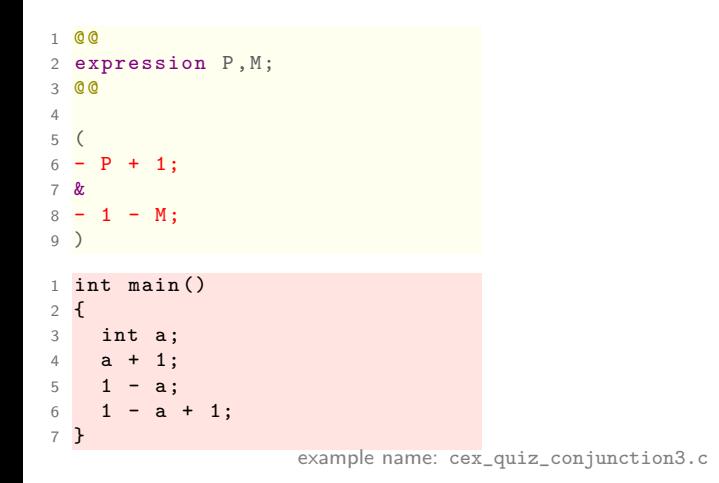

<span id="page-174-0"></span>QUESTION: What will this delete?

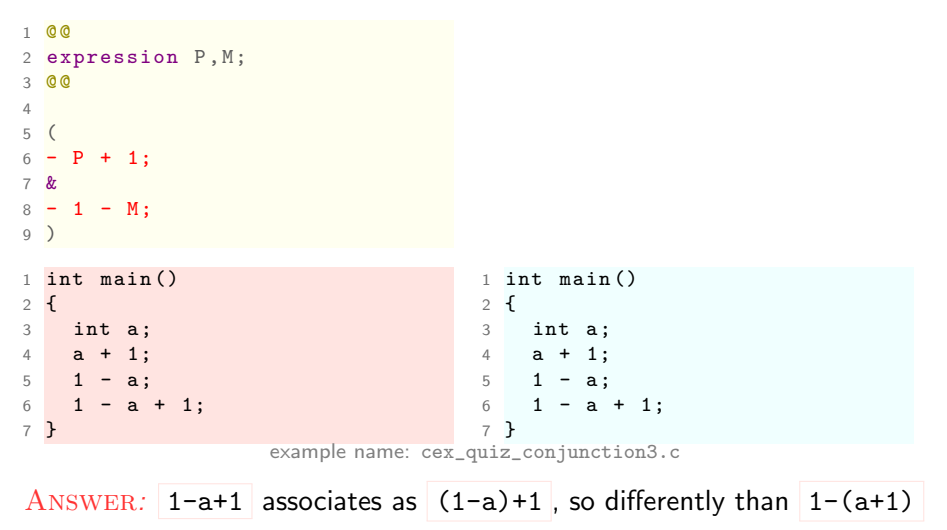

<span id="page-175-0"></span>QUESTION: What will this delete?

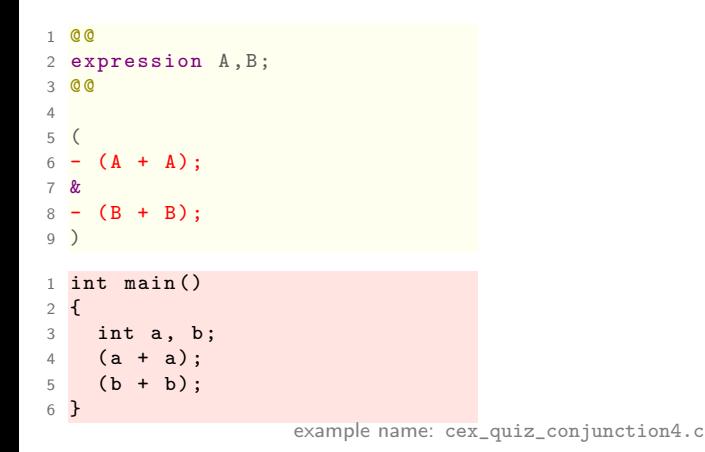

<span id="page-176-0"></span>QUESTION: What will this delete?

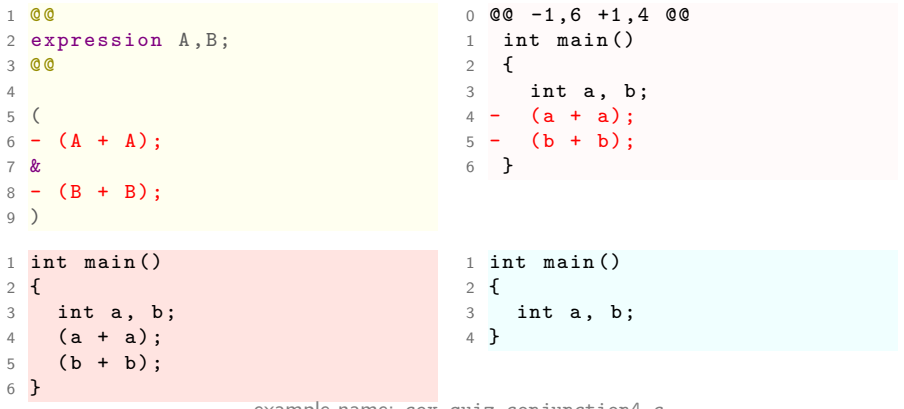

example name: cex\_quiz\_conjunction4.c

#### ANSWER: Both patterns match.

<span id="page-177-0"></span>QUESTION: What will this delete?

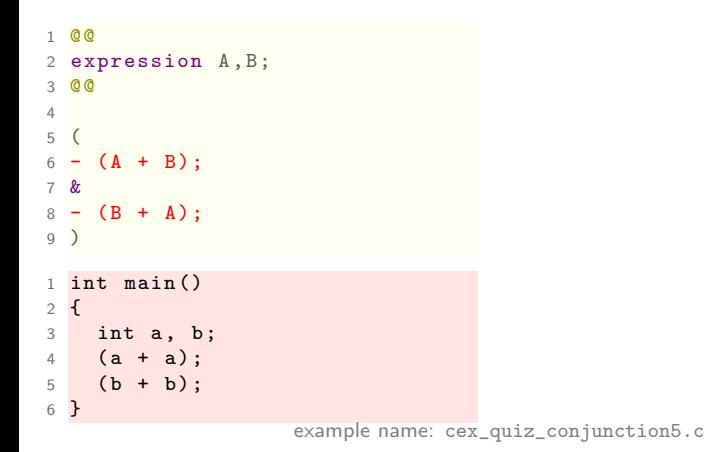

<span id="page-178-0"></span>QUESTION: What will this delete?

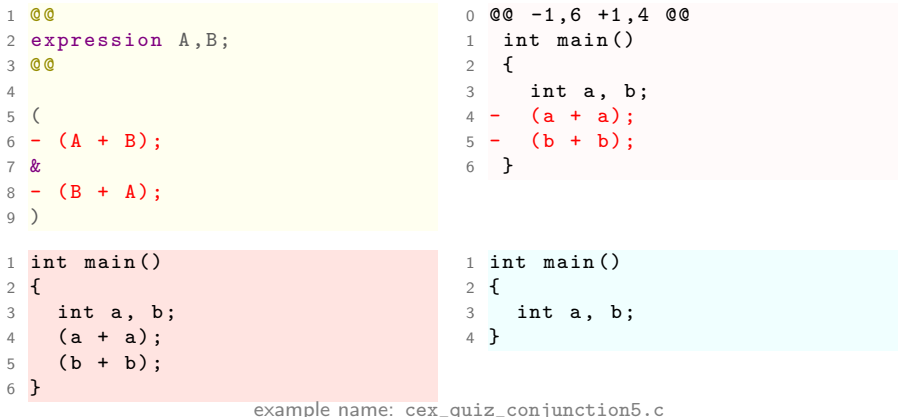

ANSWER: Both patterns match, again.

<span id="page-179-0"></span>QUESTION: What will this delete?

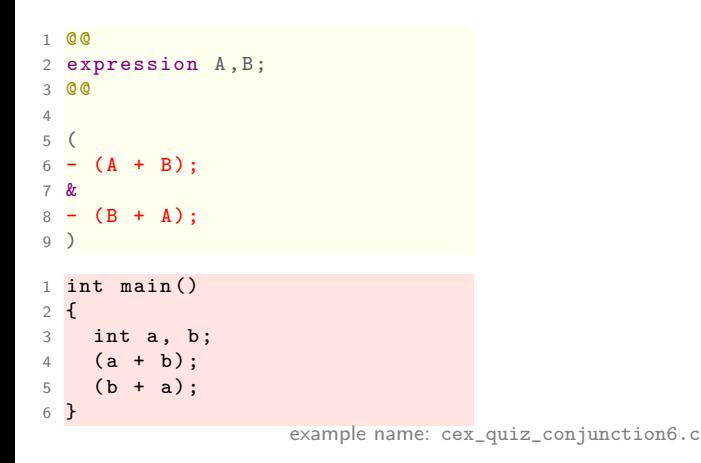
## <span id="page-180-0"></span>conjunction : quiz

Question: What will this delete?

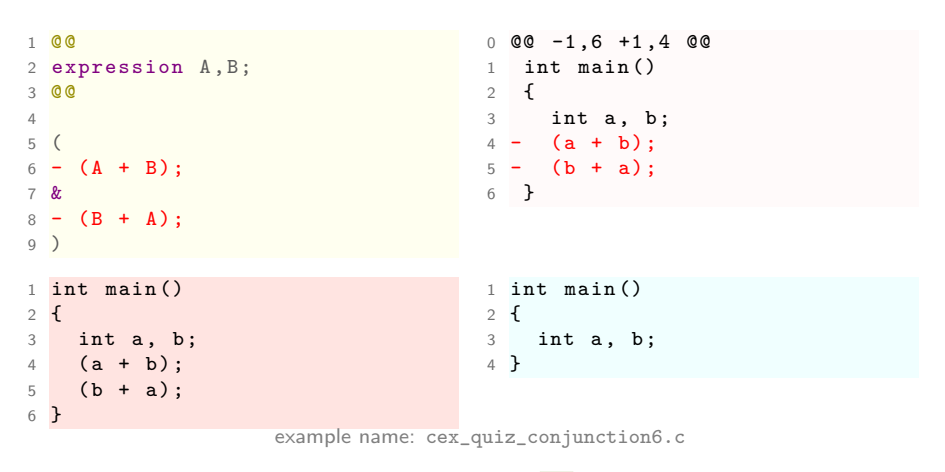

ANSWER: It matches: isomorphisms turn  $+$  commutative (recall p. [113\)](#page-138-0).

## <span id="page-181-0"></span>Break time! till 15:00

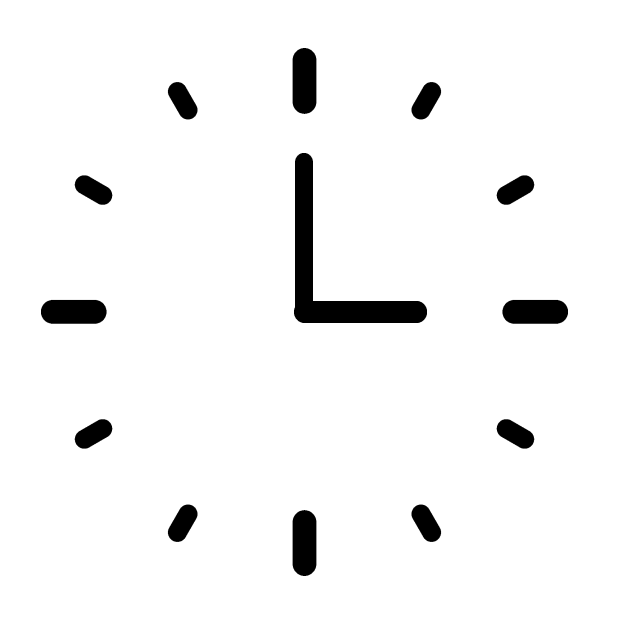

<span id="page-182-0"></span>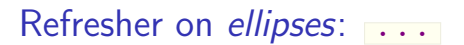

### Match an arbitrary term or sequence thereof, e.g.:

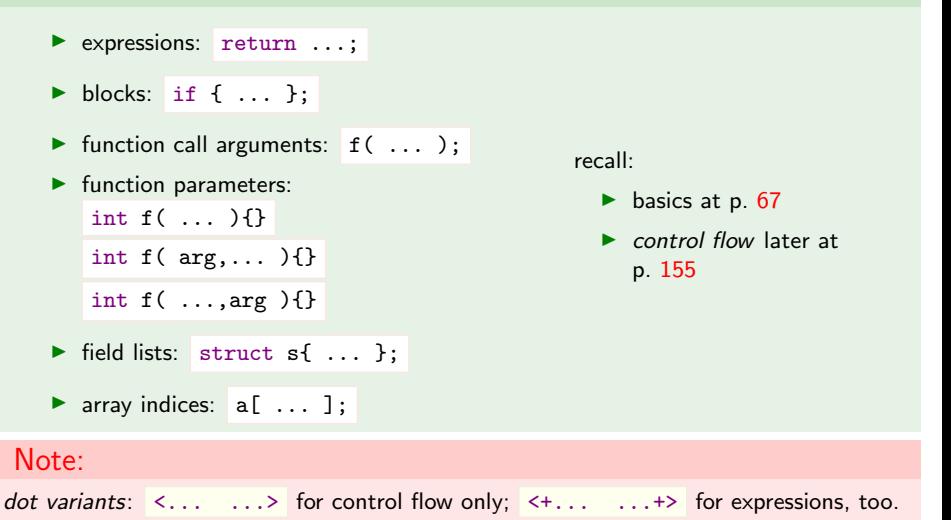

# <span id="page-183-0"></span>ellipses  $(\ldots)$  for arguments match

```
1 @@
2 type T;
4 @@
_5 +/* match: */ _4 void f(int i) { }
6 T F (...) {
5 +/* match : */
7 ...
8 }
                 0 0 -1, 8 +1, 12 0 01 + / * match: */11 e () ;
                12 }
```
 $_3$  identifier F;  $_2$  void g(int i, int j) { }  $3 + / *$  match: \*/  $\begin{array}{cccc} 6 & \text{void } e() & f \end{array}$  $7 +$ /\* match: \*/  $\frac{1}{8}$  int main () { 9  $g(1,2)$ ;  $_{10}$   $f(1)$ ; example name: cex\_ellipses\_argument.c

# <span id="page-184-0"></span>ellipses  $(\ldots)$  for struct fields match

```
1 \ 0 \ 02 identifier I;
3 \ 004 struct I {
5 - \ldots6 };
```

```
0 0 -1, 13 +1, 10 0 01 struct s0 \{ \};
              2 struct s1 {
              3 - \text{int } i;
              4 };
              5 struct s2 {
              6 - int i, j;
              7 };
              8 struct s3 {
              9 - int i; int j;
             10 };
             _{11} int main () {
             12 return 0;
             13 }
example name: cex_ellipses_fields1.c
```
<span id="page-185-0"></span>ellipses ( ... ) for struct fields match

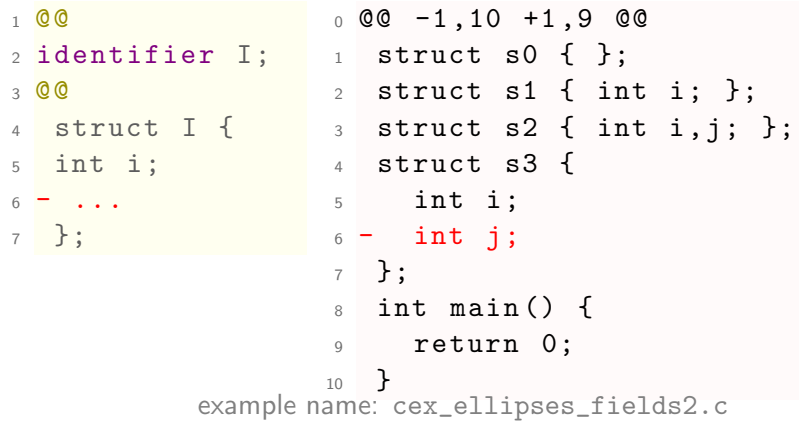

# <span id="page-186-0"></span>ellipses  $(\ldots)$  for struct fields match

Dots in a structure's name won't parse.

```
0<sub>0</sub>2
3 @@
4 // deliberately broken rule
5 struct ... { // BAD
6 - ... // GOOD
7 };
1 struct s0 \{ \};
2 \text{ struct } s1 \text{ { int } i; }3 \text{ struct } s2 \text{ { int } i, j; }4 struct s3 { int i; int j; }; 4 struct s3 { int i; int j; };
5 int main () { }
                                    1 struct s0 { };
                                    2 struct s1 { int i; };
                             \frac{3}{5} struct s2 { int i, j; };
                                    5 int main () { }
                  example name: cex_ellipses_fields4.c
```
[SmPL elements overview](#page-187-0) [advanced ellipses](#page-187-0)

<span id="page-187-0"></span>ellipses ( ... ) for struct fields match

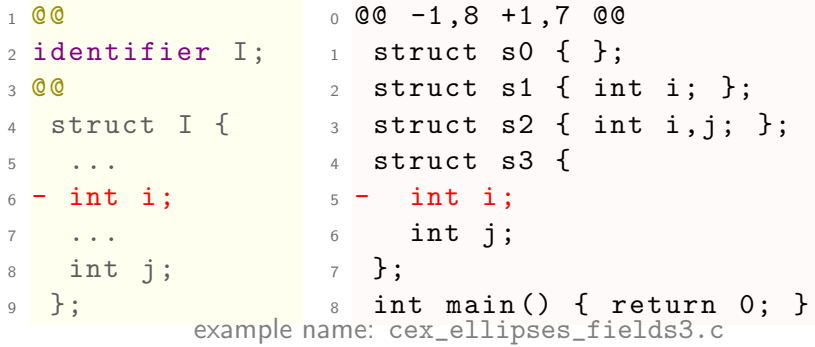

[SmPL elements overview](#page-188-0) [ellipses for control flow](#page-188-0)

# <span id="page-188-0"></span>match between if branch...

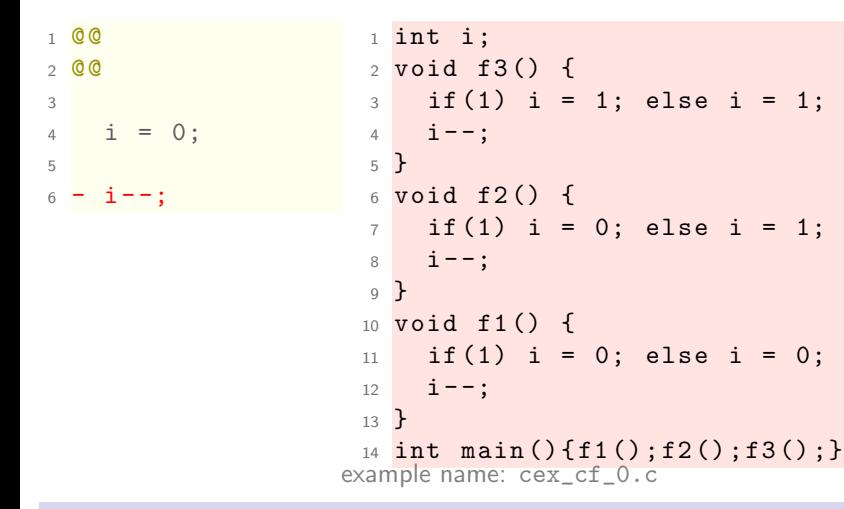

...and out of it?

# <span id="page-189-0"></span>ellipses  $(\ldots)$  matches with forall semantics

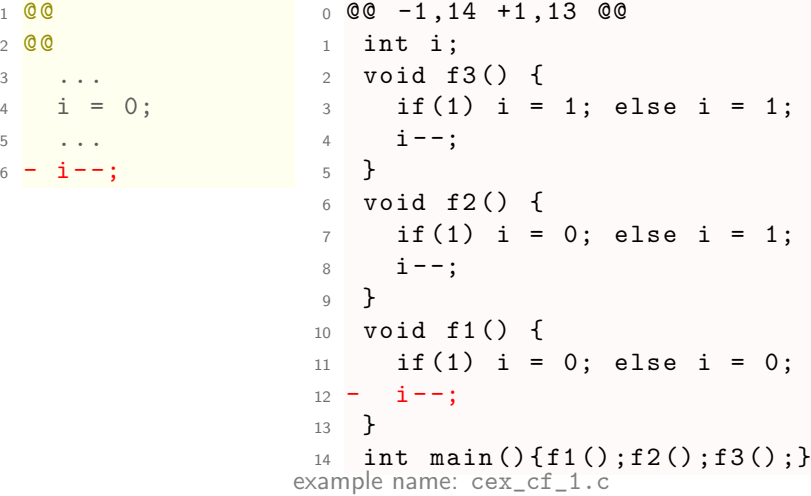

transform if all control-flow paths match  $153 / 209$ 

# <span id="page-190-0"></span>ellipses ( . . . ) defaults overridden

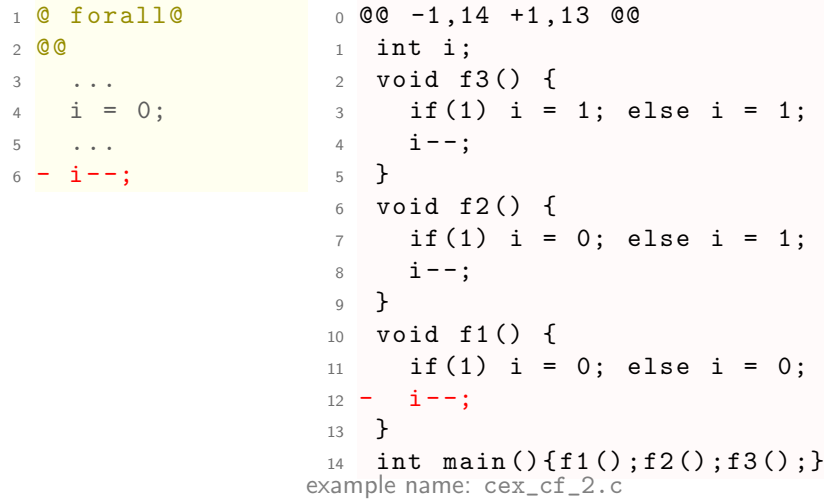

### explici[t](#page-0-0) request of forall semantics  $154 / 209$

[SmPL elements overview](#page-191-1) [ellipses for control flow](#page-191-1)

# <span id="page-191-1"></span><span id="page-191-0"></span>Matching control flow and exists semantics Does a path through a matching branch exist?

```
1 @ exists@
 \alpha3
  4 ...
  f(a):
  6 ...
7
8 + // possibly after f(a)return a;
                                       1 # include <stdlib .h>
                                     2 int g(int i) { return i-1; }
                                     3 int f(int i) { return i+1; }
                                     4 int main () {
                                     5 int a = 1;
                                     6
                                     7 \quad \text{if} (\text{rand}(0)\text{%2=0}) // if even
                                     8 g(a); // sometimes g(a)9 else
                                    10 f(a); // sometimes f(a)11
                                    12 return a;
                                    13 }
```
### Dot variants have exists semantics by default

- $\blacktriangleright$  <...  $\ldots$  for optional match
- $\triangleright$   $\leftarrow$   $\leftarrow$   $\cdots$   $\leftarrow$   $\rightarrow$  for required match

 $\blacktriangleright$  ... (p. [67\)](#page-87-0) can be either exists or forall

# <span id="page-192-0"></span>ellipses (...) defaults overridden

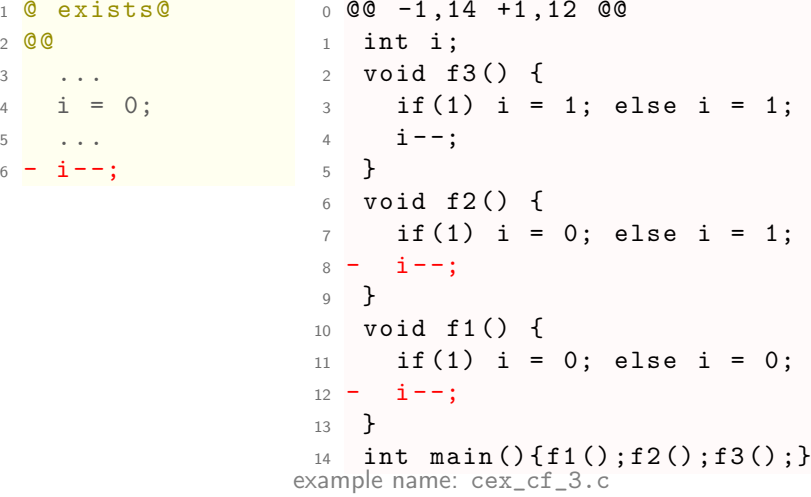

exists semantics: any existing matching path suffices

# <span id="page-193-0"></span><... ...> : optional match

 $\overline{2}$ 

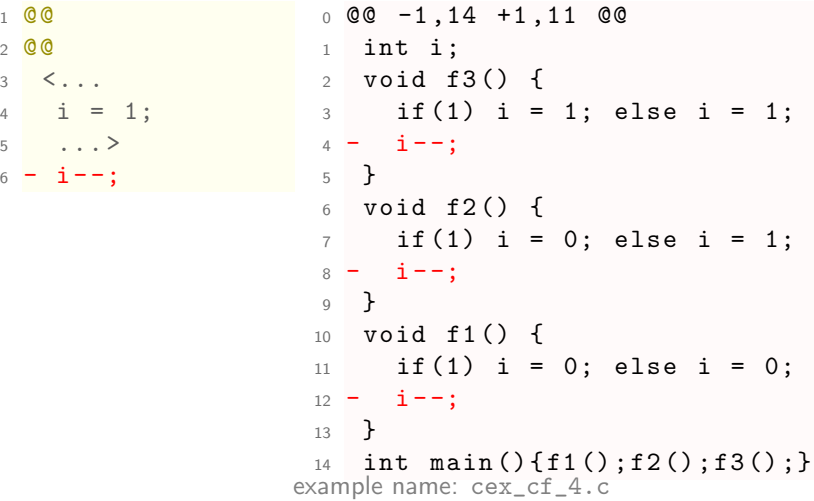

Any path suffices. Implied exists semantics.

# <span id="page-194-0"></span> $\left\langle + \ldots \right\rangle$  ....  $\left\langle + \right\rangle$  required match

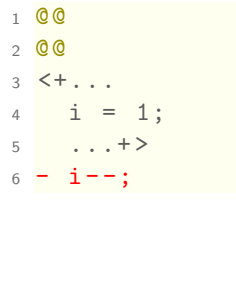

 $0 \t00 -1, 14 +1, 12 \t00$  $1$  int i; <sup>2</sup> void f3 () {  $3$  if (1) i = 1; else i = 1;  $4 - i -$ ; <sup>5</sup> }  $6$  void  $f2()$  {  $7$  if (1) i = 0; else i = 1;  $8 - i - j$ <sup>9</sup> } <sup>10</sup> void f1 () { 11 if (1) i = 0; else i = 0;  $12 \quad i - ;$ <sup>13</sup> } 14 int main () { $f1()$ ;  $f2()$ ;  $f3()$ ; } example name: cex\_cf\_5.c

At least one branch is required to match. Still, implied exists semantics.

<span id="page-195-0"></span>printf & co. format strings

### a major source of bugs are:

- $\triangleright$  wrong C string formats
- wrong arguments associated to vararg functions with string specifier
- $\triangleright$  format metavariable ease matching printf-ish functions expandos

### <span id="page-196-0"></span>format match

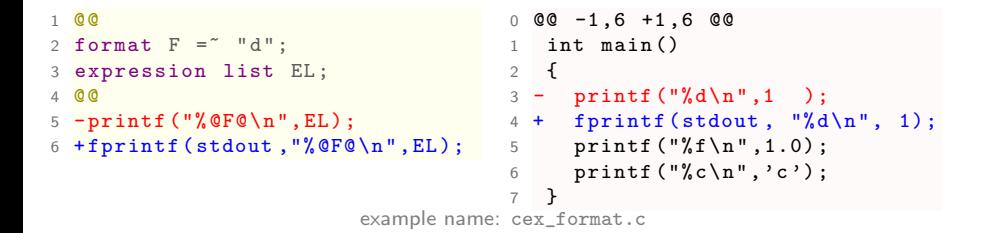

<span id="page-197-0"></span>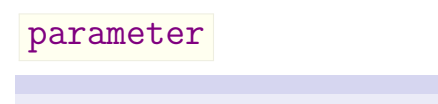

- $\triangleright$  match declarations of function parameter
- $\triangleright$  useful in identifying/cloning functions
- **EX Create PL@EL from expression list EL and**

parameter list PL

```
0<sub>0</sub>2 type T;
3 identifier POW = "" pow";
4 parameter X , Y ;
  0<sub>0</sub>6
   T POW (X, Y) {
     8 ...
9 }
```
- $\blacktriangleright$  single parameter
- **P** parameter list
- $\triangleright$  parameter list [2]
- **Demandant parameter list** [n]
- parameter list  $[n]=\{1..2\}$ 161 / 209

## <span id="page-198-0"></span>parameter of a function

```
1 @@
2 identifier F;
3 parameter p;
4 @@
5 F(p)6 \leftarrow7 +/* 1-par func */
8 ...
9 }
```

```
0 \t00 - 1,13 + 1,14 \t00_1 int a() \{2 return 0;
          3 }
          4
          5 int b(int i) {
          6 + /* 1-par func */
          7 return 0;
          8 }
          Q_{10} int c(int i, int j) {
         11 return 0;
         12 }
         13
         14 int main () { }
example name: cex_parameter.c
```
## <span id="page-199-0"></span>parameter of a function

```
1 @@
2 type T;
3 identifier POW = "" pow";
4 parameter X , Y ;
5 @@
6 + / *7 + looks like a power
8 + function definition: 7 + 9 + */
10 T POW (X, Y) {
11 \qquad \qquad \ldots12 }
                              0 \t00 -1, 9 +1, 13 \t001 double pow (double x,
                              2 double y);
                              3
                              4 +/*
                              5 + looks like a power
                              6 + function definition :
                              8 int ipow (int x, int y)
                              9 {
                              10 return pow(x, y);
                              11 }
                              12
                              13 int main () \{ \}example name: cex_parameter1.cpp
```
## <span id="page-200-0"></span>parameter list modify

```
1 @@
2 identifier F;
3 parameter list [2] PL ;
4 @@
5 F (
6 - PI.
7 + double i, double j
8 )
9<sup>4</sup>10 + /* 2-args func */
11 ...
12 }
```

```
0 @@ -1 ,13 +1 ,14 @@
            1 int a() {
            2 return 0;
            3 }
            4 int b(int i) \{5 return 0;
            6 }
            7 -int c(int i, int j) {
            8 +int c( double i, double j) {
            9 + /* 2-args func */
            10 return 0;
            11 }
            12 int d(int i, int j, int k) {
            13 return 0;
            14 }
            15 int main () { }
example name: cex_parameter_list_n.c
```
### <span id="page-201-0"></span>parameter list

```
1 @@
2 identifier F;
3 parameter list [n = {1 \dots 2}] PL;
4 @@
5 F (PL)6 {
7 + /* 1 to 2 arg func */8 ...
\overline{9}
```

```
0 \t@0 -1.13 +1.15 \t@01 int a() {
                  2 return 0;
                  3 }
                  4 int b(int i) {
                  5 + /* 1 to 2 arg func */
                  6 return 0;
                  7 }
                  8 int c(int i, int j) {
                  9 + /* 1 to 2 arg func */
                 10 return 0;
                 11 }
                 12 int d (int i, int j, int k
                        ) {
                 13 return 0;
                 14 }
                 15 int main () \{ \}example name: cex_parameter_list.c
```
## <span id="page-202-0"></span>parameter list in context

```
1 @@
2 identifier F;
3 parameter list [n = {1 \dots 2}] PL;
4 @@
5 F(int i, PL)6 {
7 + /* arg i and ...*/
8 ...
9 }
```

```
0 @@ -1 ,12 +1 ,14 @@
                   1 int a() {
                  2 }
                   3 int b(int i) {
                   4 return 0;
                   5 }
                   6 int c (int i, int j) {
                   7 + /* arg i and ...*/
                   8 return 0;
                   \Omega10 int d (int i, int j, int k
                         ) {
                  11 + /* arg i and ...*/
                  12 return 0;
                  13 }
                  14 int main () \{ \}example name: cex_parameter_list2.c
```
# <span id="page-203-0"></span>expression list from parameter list

```
1 @@
2 identifier F != main ;
3 parameter list [n] PL;
4 fresh identifier
5 FF = F##" _new";
6 expression list EL ;
7 @@
8 + void FF(PL) {}
9 F ( PL@EL )
10 {
11 + FF(EL);12 ...
13 }
                                  0 @@ -1 ,5 +1 ,15 @@
                                  1 + void a_new()2 + f3 + 14 +5 int a() \{6 + a_{\text{new}} ();
                                  7 + }8 + void c_new (int i, int j)
                                  9 + 10 }
                                 11 +12 int c(int i, int j) {
                                 13 + c_{new}(i, j);14 }
                                 15 int main () \{ \}example name: cex_parameter_list3.c
```
## <span id="page-204-1"></span><span id="page-204-0"></span>inheritance:

- $\triangleright$  a rule can use another, already matched rule's *bound* metavariables
- $\triangleright$  implicit dependency (recall depends on p. [59\)](#page-79-0)

```
Q r 1Qidentifier I:
  \alpha4 \quad I = 0:
5
  0r20identifier r1.I;
   \alpha- I - -;11 @ r3@
12 identifier r1 .I;
13 @@
14 a = b + c;
15 + 1 + 1
```
- $\triangleright$  inherited identifier s can be blacklisted with  $!=$
- $\blacktriangleright$  depending rules may trigger for different inherited instances...
- $\triangleright$  ...such multiple insertions require  $++$

### <span id="page-205-0"></span>inheritance across rules

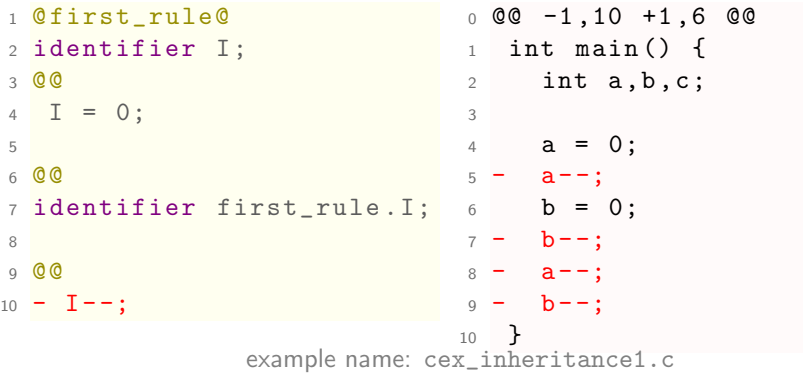

### Reuse identifier s across rules!

[SmPL elements overview](#page-206-0) [inheritance](#page-206-0)

<span id="page-206-0"></span>inheritance across rules: != constraint

```
1 @ first_rule@
2 identifier I;
3004 I = 0;
5
6 @@
7 identifier J != I;
8 identifier first_rule.I; 7 b--;
9 @@
10 - I -;
11 \quad J = -;0 \t00 -1, 10 +1, 8 00
                               1 int main () {
                               2 int a, b, c;
                               3
                               4 a = 0;
                               5 a --;\mathbf{b} = 0;8 - a -;
                               9 - b -;
                              10 }
                example name: cex_inheritance2.c
```
Avoid previously matched identifier s! (recall p. [83?](#page-103-0))

# <span id="page-207-0"></span>Multiple insertion and ++

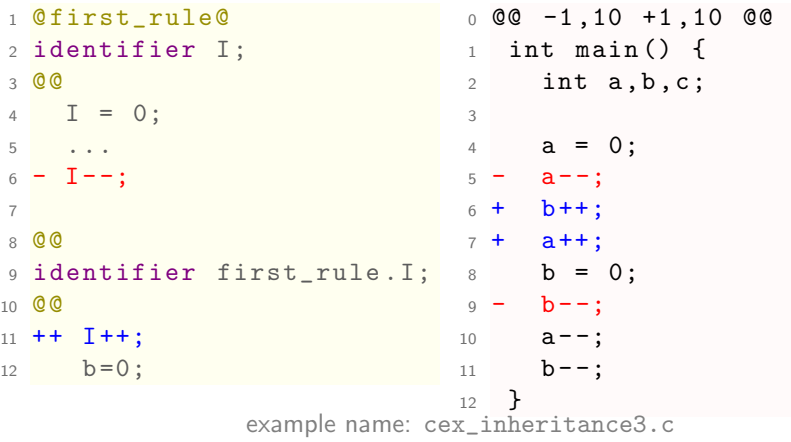

Repeated insertion needs explicit ++ !

### <span id="page-208-0"></span>declaration

 $\blacktriangleright$  match and manipulate variables declaration

```
\triangleright @ shortcut syntax
```

```
1 @g@
2 declaration d;
3 identifier I = {b,d};
4 @@
5 -int b@d;
6
7 @@
8 declaration g.d;
9 @@
10 int a ;
11 + d
```
## <span id="page-209-0"></span>declaration

```
1 @g@
2 declaration d;
3 @@
4 -int b@d;
5
6 @@
7 declaration g.d;8 \ 009 int a;
10 + d0 \t00 -1, 4 +1, 5 \t001 - int b;
                              2 +3 int main () {
                              4 int a;
                              5 + int b;
                              6 }
              example name: cex_declaration1.c
```
## <span id="page-210-0"></span>declaration quiz

QUESTION: what will be changed?

```
1 @@
2 declaration D1 , D2 ;
3 @@
4 + // before decls
5 D1
6 D2
7 +// after decls
```

```
1 int main () {
2 int i;
3 int j;
4 int k;
5 }
```
example name: cex\_cmt\_in\_between\_decl.c

### Answer:

## <span id="page-211-0"></span>declaration quiz

QUESTION: what will be changed?

```
1 @@
2 declaration D1 , D2 ;
3 @@
4 + // before decls
5 D1
6 D2
7 +// after decls
                                   0 \t@0 - 1,5 +1,9 \t@01 int main () {
                                   2 + // before decls
                                   3 int i;
                                   4 + // before decls
                                   5 int j;
                                   6 + // after decls
                                   7 int k;
                                   8 + // after decls
                                   9 }
1 int main () {
2 int i;
3 int j;
4 int k;
5 }
                                   1 int main () {
                                   2 // before decls
                                   3 int i;
                                   4 // before decls
                                   5 int j;
                                   6 // after decls
                                   7 int k;
                                   8 // after decls
                                   9 }
                  example name: cex_cmt_in_between_decl.c
ANSWER: int i;int j; as D1 and int j;int k; as D2
```
## <span id="page-212-0"></span>declarations can be tricky 1

```
1 @ra@
2 identifier A = a;
3 \ 004 - int A;
5 + int d;
6
7 @rb@
\delta identifier B = \{b, z\};
9 @@
10 - int B;
11 + int e;
                                    0 \t00 -1, 4 +1, 4 \t001 int main () {
                                    2 - \text{int } a;
                                    3 + \text{int } d;
                                    4 int b, c;
                                    5 }
               example name: cex_declaration_tricky1.c
```
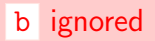

# <span id="page-213-0"></span>declarations can be tricky 2

```
1 @@
2 identifier A = a;
3 @@
4 int
5 - A6 + d7 ;
8
9 @@
10 identifier B = \{b, z\};11 @@
12 int
13 - B14 + e15 ;
                                    0 \t00 -1, 4 +1, 4 \t001 int main () {
                                    2 - \text{int a};3 - \text{int } b, c;4 + \text{int } d;
                                    5 + \text{int } e, c;6 }
               example name: cex_declaration_tricky1b.c
```
### b transformed, too

<span id="page-214-0"></span>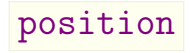

- $\triangleright$  inherited position s (see p. [168\)](#page-204-1) simplify context rematching
- $\triangleright$  the primary use of position is for scripting
- $\triangleright$  with script ing, recover file, line numbers information

```
position
```

```
1 QFG2 position p;
3 identifier F;
4 statement S;
5 parameter list PL ;
6007 F (PL)8 {
9 S@p
_{10} + /* first stmt! */;
11 ...
12 }
                               0 \, 0 \, 0 \, -1 \, 0 \, 7 \, +1 \, 0 \, 0 \, 0_1 int f(int i) {
                               2 \t i++;
                               3 + /* first stmt! */;
                               4 return i ;
                               5 }
                               6 int main () \{7 \quad f(0);
                               8 + /* first stmt! */;
                               9 }
                 example name: cex_position.c
 see script ing (p. 184) for full usage of p
```
### <span id="page-216-0"></span>statement : match and manipulate statements

- $\blacktriangleright$  help matching if / for constructs
- $\blacktriangleright$  recover statements from fragments
- **Demographical is usage syntax remniscent of position using @ (see p. [177\)](#page-214-0)**

```
0r10expression E;
  identifier I:
  4 @@
  \setminus ( I + I \setminus E \)
6
  7 @ r2@
  expression r1.E;
  statement S:
10 @@
11 E@S
12
13 @@
14 statement r2 . S;
15 @@
16 S
  + S
                                      0<sup>°</sup>2 type T;
                                    3 identifier P;
                                    4 statement S1 , S2 ;
                                    5 @@
                                    6
                                    7 T *P;
                                    8
                                    9 ...
                                    10
                                    11 if (
                                    12 - P == NULL13 + 1P14 )
                                    15 S1
                                    16 else
                                    17 S2
```
### <span id="page-217-0"></span>statement

```
10r102 expression E ;
3 identifier I ;
4 @@
5 \setminus (I + I \setminus \& E \setminus)6
7 @r2@
8 expression r1.E;
9 statement S;
10 @@
11 E@S
12
13 @@
14 statement r2.S;
15 @@
16 S
17 + S0 \t@ 0 - 1.5 + 1.6 \t@ 0_1 int main () {
                                     2 int i, k;
                                     3 \text{ } k \text{ } += \text{ } (k + k) + i ;4 + k + (k + k) + i;5 i += i;
                                     6 }
                 example name: cex_snip_statement.cpp
```
180 / 209

## <span id="page-218-0"></span>no preprocessing  $(\overline{cpp})$  step

### but...

- $\triangleright$  partial (internal) macros interpretation
- $\blacktriangleright$  ignore ifdef s by default
- $\blacktriangleright$  no match on expanded
- $\blacktriangleright$  almost no matching
- $\triangleright$  but ifdefs stay attached around field s :-)

## <span id="page-219-0"></span>no implicit macro expansion

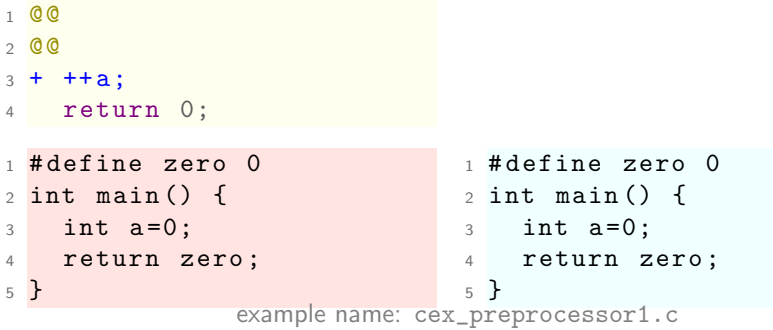

<span id="page-220-0"></span>rudimentary preprocessor support: ignore  $\#$ if 0 ...

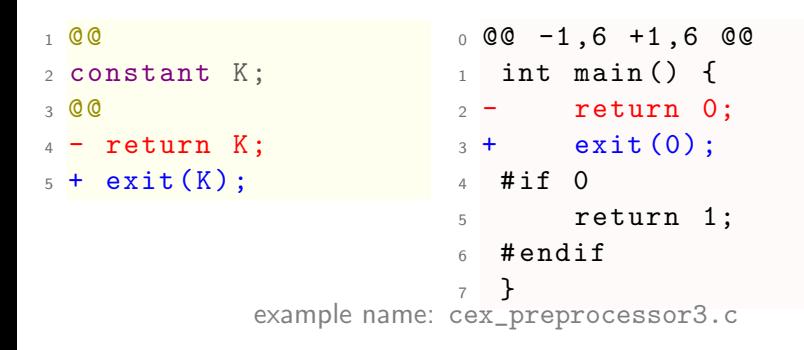

 $\overline{\phantom{a}}$ --no $\overline{\mathrm{if}}$ 0-passing $|$  would unignore it.

## <span id="page-221-0"></span>Scripting

### $\blacktriangleright$  many *internals* are accessible

via script: python or script: ocaml

```
0 <sub>r</sub> 02 // metadecls
3 @@
4 // normal rule ...
5
6 @ script : python p@
7 // variables binding
8 I \lt\lt r \cdot I:
9 N; // new variables
10 @@
11 // python code using I and N
12
13 @@
14 identifier r. I;
15 identifier p. N;
16 @@
17 // normal rule ...
```

```
1 @ initialize : python@
2 @@
3 // python code ...
 4
5 @ script : python@
6 I << r. I:
7 / / ...8 \ 009 // python code using ...
10
11 @ finalize : python@
12 @@
13 // python code ...
```
[SmPL elements overview](#page-222-0) [scripting](#page-222-0)

## <span id="page-222-0"></span>manipulate identifier s via script

```
1 @r@
2 identifier I ;
3 @@
4 int I;
5
6 @ script : python p@
7 I \leq r I:
8 J ;
9 @@
10 coccinelle .J=I. upper ();
11
12 @ identifier@
13 identifier r.I;
14 identifier p.J;
15 @@
16 - I17 + J
```

```
0 \t00 -1, 5 +1, 5 \t001 void main ()
2 \sim f
3 - int i;
4 - i = 0;5 + int I;
\delta + \qquad \qquad I = 0;
7 }
```
example name: cex\_script1.c

## <span id="page-223-0"></span>identify and delimit code

```
1 @r@
2 identifier I;
3 position p;
4 @@
5 * I = 0;
6 * ...7 * I + + @p;8 @ script : python@
9 p << r.p;
10 @@
11 cocci . print_secs (" identified context :" ,p)
12 print "fl:", p[0].file
13 print " line :" , p [0]. line , "..." , p [0]. line_end
14 print " column :" , p [0]. column , "..." , p [0]. column_end
```
example name: cex\_exists1.c

## <span id="page-224-0"></span>Question time!

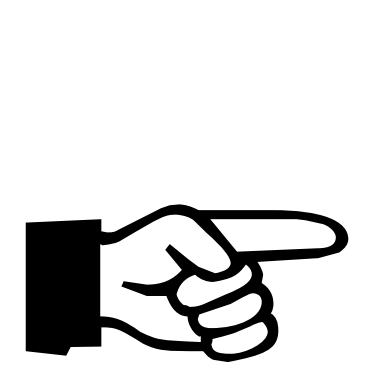

## <span id="page-225-0"></span>Break time! till 16:15

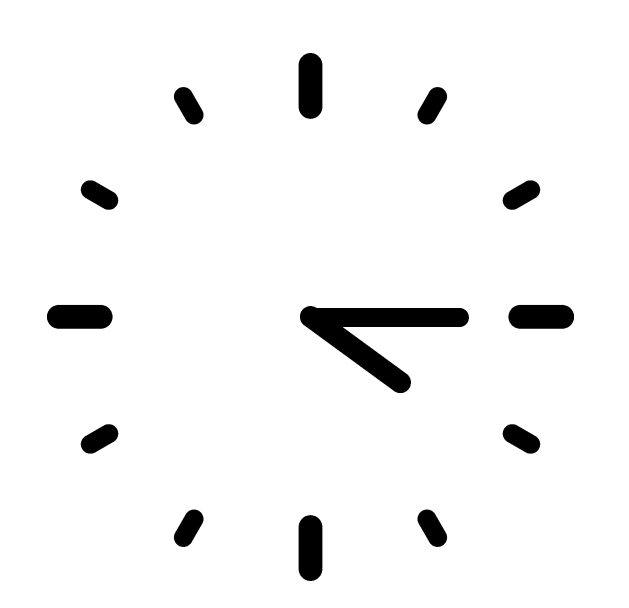

[Example use cases](#page-226-0) [automating](#page-226-0) printf debugging

### <span id="page-226-0"></span>Insert statement after local variable declarations

```
1 @@
2 declaration D;
3 statement S;
4 @@
5 D
6 + print ("in \sqrt[6]{s \cdot n}",
      __FUNCTION__ );
6 + printf (" in %s\n", __FUNCTION__ );
7 S
                         0 @@ -1 ,14 +1 ,17 @@
                        1 void v() {
                         2 return ;
                         3 }
                         4
                        5 int f(int i) { int j;
                         7 return i+j; }
                         8
                         9 int f(int i) { int j, k;
                        10 + printf ("in %s\n", __FUNCTION__);
                        11 return i+j+k; }
                        12
                        13 int main () {
                        14 int i; int j;
                        15 + printf ("in %s\n", __FUNCTION__);
                        16 i = 0; j = i; v(); f(j);17 }
```
example name: cex\_stmt\_after\_decl.c

E.g. poor man's tracing

## <span id="page-227-0"></span>Insert first statement in function

```
1 @@
2 identifier F;
3 statement S1 , S2 ;
4 @@
5 F(...) {
6 \ldots when != S1
7 + printf (" in %s\n",
6 int f( int i) { int j;
       __FUNCTION__ );
7 + printf (" in %s\n", __FUNCTION__ );
8 S2
9 ... when any
10 }
                          0 @@ -1 ,14 +1 ,18 @@
                       1 void v() {
                         2 + printf ("in \sqrt{s} \n\cdot, __FUNCTION__);
                          3 return ;
                          4 }
                          5
                         8 return i+j; }
                          9
                         10 int f(int i) { int j, k;
                         11 + \text{print}("in %s\nu", -FWCTION_");12 return i+j+k; }
                         13
                         14 int main () {
                         15 int i; int j;
                         16 + printf ("in %s\n", __FUNCTION__);
                         17   i = 0; j = i; v( ); f(j);
                         18 }
```
example name: cex\_stmt\_after\_decl2.c

Intercept first non-declaration

## <span id="page-228-0"></span>Transfer function contents

```
1 @r1@
2 statement list sl ;
3 @@
4 int main () {
5 - s16 + sub\_main( );
7 }
8
9 @r2@
10 statement list r1 . sl ;
11 @@
12 int main (...) {...}
13 + \text{void sub\_main}() { s1 } 12 }
                                    0 \t00 -1, 5 +1, 11 \t00_1 int main () {
                                   2 +3 + \text{sub\_main}();
                                    4 +}
                                   5 +
                                    6 + void sub\_main()7 + 18 int a = 1;
                                   9 - if (2)10 + i f(2)11 a += 1;
                   example name: cex_stmt_f2f.c
```
### Split / clone specialized versions of function

[Example use cases](#page-229-0) [AoS to SoA](#page-229-0)

## <span id="page-229-0"></span>Barebone AoS-to-SoA<sup>5</sup>: variables selection

```
1 @@
2 identifier M = \{X, Y\};
3 fresh identifier G = "g_ " # #M;4 type T ;
5 @@
6 struct ptcl_t {
7 ...
8 - T M;
9 ...
10 };
11 ++ T G[N];
                                  0 @@ -1 ,11 +1 ,13 @@
                                  1 # define N 3
                                  2 struct ptcl_t {
                                  3 int x, y, z;
                                  4 - double X, Y, Z;
                                  5 + double Z;
                                  6 };
                                  7 + double g_X[N];8 + double g_Y[N];Q10
                                 11 int main () {
                                 12 struct ptcl_t aos [N];
                                 13 / / / \ldots14 }
                    example name: cex_aos_to_soa1.c
```
### First step: rules to create data structure

<sup>5</sup> Array of Structures to Structures of Arrays

[Example use cases](#page-230-0) [AoS to SoA](#page-230-0)

### <span id="page-230-0"></span>Barebone AoS-to-SoA: declarations and use

```
1 @r@
2 identifier M = \{X, Y\};3 fresh identifier G=" g_ "##M;
4 symbol N;
5 type T;
6 @@
7 struct ptcl_t {
8 - T M;
9 };
10 ++ T G[N];
11
12 @@
13 identifier r.M, P, r.G;
14 typedef ptcl_t;
15 expression E;
16 constant N;
17 @@
18 struct ptcl_t P[N];
19 ...
20 - P[E].M
21 + G [E]0 @@ -1 ,11 +1 ,13 @@
                                     1 # define N 3
                                     2 struct ptcl_t {
                                     3 - double X, Y, Z;
                                     4 + double Z;
                                     5 };
                                     6 + double g_X[N];7 + double g_Y [N];
                                     8
                                     Q10 int main () {
                                    11 struct ptcl t aos [N]:
                                  12 - \text{aos [0].} X = \text{aos [0].} Y13 + g_X[0] = g_Y[0]14 + aos [0].Z;
                                    15 }
```
example name: cex\_aos\_to\_soa2.c

Second step: update expressions accordingly

### <span id="page-231-0"></span>Iterative method and recovery

```
1 @@
2 identifier X ,A ,Y;
3 fresh identifier 7=7##" rec":
4 @@
5 v_t X;
6 + v_t t Z; // CG recovery vector
  m_t t A;8 ...
9 X= A* X;
10 +// post - mult CG recovery code
11 ...
12 \quad Y = \text{norm}(X):
13 +// post - norm CG recovery code
                                                  0 \t00 -1, 11 +1, 14 \t001 // extract from a iterative method
                                                  2 typedef int m_t ;
                                                  3 typedef int v_t ;
                                                  4 int norm (v + v) \{ return 0; \}5 int main () {
                                                  6 v_t v,p;
                                                  7 + v_t p_rec ; // CG recovery vector
                                                  8 m_t A;
                                                  9 p = A * p;
                                                 10 + // post - mult CG recovery code
                                                 11 v= A*p ;
                                                 12 \qquad \texttt{v=norm(p)};
                                                 13 + // post - norm CG recovery code
                                                 14 }
```
example name: cex\_cg1.c

### Instead of comments, specific functions calls here

(see e.g. Jaulmes et al., 2015)

[Example use cases](#page-232-0) [Detect use and restructure](#page-232-0)

### <span id="page-232-0"></span>Detect variable use and change its type

```
1.0 \text{ yr}2 identifier V;
3 type NT ={ double };
4 @@
5 NT *V ;
6
7 @ br@
8 identifier vr .V;
9 identifier I.J.N.M:
10 identifier ins fun=""insert":
11 @@
   ins_fun(M, N, V, I, J)13
14 @dr depends on br@
15 identifier vr .V;
16 type vr . NT ;
17 @@
18 - NT *V;
19 + float *V:
                                                    0 @@ -1.16 +1.16 @@
                                                        #include <blas sparse.h>
                                                    2 int main () { // ...
                                                     \frac{3}{4} int nnz;<br>\frac{1}{4} int *IA,
                                                     4 int *IA , * JA ;
5 float * FV ;
                                                     6 double *DV:
                                                    7 - double *NV;
                                                    8 + \text{float } * \text{NV};<br>9 //
                                                      \frac{1}{2}10 BLAS uscr_insert_entries (A, nnz, FV,
                                                   11 IA, JA);
                                                   12 BLAS<sub>--</sub>usgt_entries (A, nnz, DV,
                                                   13 IA , JA );
                                                   14 BLAS__uscr_insert_entries (A, nnz, NV,
                                                    15 IA, JA);<br>16 // ...
                                                    17 }
```
example name: cex\_var\_type\_change.c

### Precision increase/decrease

<http://www.netlib.org/blas/blast-forum/>

## <span id="page-233-0"></span> $C++$  support

### You can limitedly patch  $C++$  code (mostly, the C subset..).

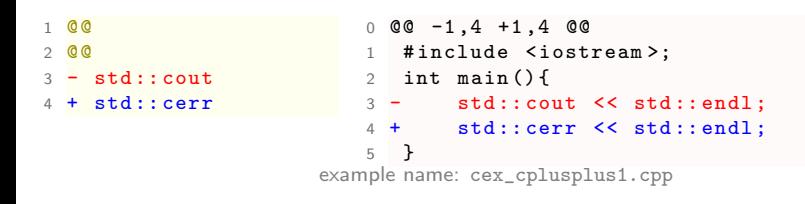

reference types, namespace , new , delete keywords supported.

## <span id="page-234-0"></span> $C++$  support

Classes, namespaces, member fuctions are not parsed.

```
1 @@
2 @@
3 - return 0;
4 + return 1;
1 @@ -1 ,9 +1 ,9 @@
2 # include < iostream >;
3 - int f() { return 0; }
4 + int f() { return 1; }
5 class foo () {
6 int f() { return 0; } // no
7 int g();
8 };
9 namespace ns { int f() { return 0; } }; // no
10 -int foo ::g() { return 0; }
11 + int foo::g() { return 1; }
12 int main () { return foo f+f.f()+f.g()+f()+ns::f(); }
                      example name: cex_cplusplus2.cpp
```
## <span id="page-235-0"></span>Functions modifying variable

```
1 @@
2 identifier F;
3 type R ,T;
4 parameter list p;
 5 global idexpression T I = \{a\}; 4 int f() \{a=b; \}6 expression E;
7 assignment operator ao ;
8 @@
9 + // modifies a:
10 R F(p)
11 \quad \text{f}12 <+...
13 I ao E
14 ...+>15 }
                                      0 \, 0 \, 0 \, -1, 7 \, +1, 8 \, 0 \, 01 int a, b;
                                      2 int g() { b=a; }
                                      3 + // modifies a:
                                      5 int h() { f( ); g( ); }
                                      6 int 1() { h( ); g( ); }
                                      7 \text{ int } i() \{ h() ; 1() ; }8 int main () { i( ); }
```
### example name: cex\_func\_mod\_var\_1.c

### Debugging, documentation

### <span id="page-236-0"></span>Functions modifying variable, again

```
1 @ mf@
 2 identifier F;
 3 type R ,T;
 4 parameter list p;
 5 global idexpression T = \{a\}:
 6 expression E;
     assignment operator ao;
 8 @@
\begin{array}{c} 9 \ R \ F(p) \end{array}\begin{array}{cc} 10 & 1 \\ 11 & 1 \end{array}\begin{array}{ccc} 11 & 4.1.1 \\ 12 & 1.30 \end{array}\begin{array}{ccc} 12 & \text{I} & \text{ao} & \text{E} \\ 13 & & & +\n\end{array}13.1 + 514 }
15
16 @@
17 identifier mf.F, F1;
18 type R;
19 @@
20 + // calls a function modifying a:
\begin{array}{c|c}\n 21 & R & F1 (\ldots) \\
 22 & f\n\end{array}\frac{22}{23} {
23 <+...
     F(\ldots);
25 \quad . . . + \rangle26 }
```

```
0 00 -1,7 +1,8 00\frac{1}{2} int a, b;<br>\frac{1}{2} int \sigma()
2 int g() { b = a; }<br>3 int f() { a = b: }
     int f() { a=b; }4 +// calls a function modifying a:
5 int h() { f( ); g( ); }<br>6 int 1() { h( ) \cdot g( ) \cdot }
6 int 1() { h( ); g( ); }<br>7 int i() { h( ): 1( ): }
7 int i () { h ( ); 1 ( ); }<br>8 int main () { i ( ) : }
     int main () \{ i( ) : \}
```
example name: cex\_func\_mod\_var\_2.c

### Investigate tricky missing synchronization

## <span id="page-237-0"></span>Identifying recursive functions

```
1 @m0@
2 identifier F0 ;
3 type R ;
4 parameter list p;
5 @@
6 + // recursive:
7 R FO(p) {
8 ...
9 \qquad \text{FO} (\ldots)10 ...
11 }
                       0 \t00 -1, 6 +1, 8 \t001 + // recursive:
                       2 int f(int i) {f(i-1)};3 int h(int i);
                       4 int g(int i) {h(i-1)}; }
                       5 int h(int i) { return g(i-1); }
                       6 + // recursive:
                       7 int 1(int i) { return 1(i-1); }
                       8 int main () { f(1); g(1); h(1); }
                 example name: cex_func_recursive_1.c
```
### Spot tricky interactions

[Example use cases](#page-238-0) [inter-function relations](#page-238-0)

## <span id="page-238-0"></span>Identifying mutually recursive functions

```
1 @ ar@
2 identifier F0 ;
3 type R ;
4 @@
  5 R F0 (...) { ... }
6
7 @ rf@
  identifier ar. FO:
9 type ar .R;
10 @@<br>11 R
   R F0 (\ldots) \{ \ldots F0 (\ldots) \ldots \}12
13 @nr depends on ! rf@
14 identifier F1 ;
15 identifier ar . F0 ;
16 type ar .R;
17 @@<br>18 R
  R F0 (...) f... F1 (...) ...19
20 @@
21 identifier ar .F0 , nr . F1 ;
22 type S:
23 0024 + // mutual recursion detected :
25 S F1(...) { ... F0(...) ... }
                                   example name: cex_func_recursive_4.c
```

```
0 00 -1, 6 +1, 9001 int f(int i) \{ f(i-1) : \}2 +// mutual recursion detected :
3 int h(int i);
4 +// mutual recursion detected :
5 int g(int i) {h(i-1)};6 + // mutual recursion detected:<br>7 int h(int i) { return g(i-1).
7 int h(int i) { return g(i-1); }<br>8 int l(int i) { return l(i-1): }
8 int l(int i) { return 1(i-1); }<br>9 int main() f(f(1) \cdot \pi(1) \cdot \pi(1)).
   int main () f f(1); g(1); h(1); \}
```
Spot trickier interactions

### <span id="page-239-0"></span>Array of Arrays of Arrays  $\Rightarrow$  Array

5

```
1 @@ @@
   double *** a3:
3 + double *at:4 + # define A3D(X,Y,Z) ((X)*(M*N)+(Y)*(N))+(M))
6 @@ @@
7 - a3 = calloc (...):
  + a1 = calloc (L*M*N, sizeof (*a1));
\Omega10 @@
11 expression E1 ,E2 , E3 ;
12 @@
13 - a3 [E1] [E2] [E3]
14 + a1[ A3D (E1 ,E2 ,E3)]
                                                     0 @@ -1 ,18 +1 ,20 @@
                                                     8
                                                    \frac{12}{13}16 }
                                                    22 }
```
1 #include <stdlib.h><br>2 double \*\*\*\*3: double \*\*\* a3: 3 + double \*a1; 4 +# define A3D (X,Y,Z) ((X) \* (M \* N) + (Y) \* (N) + (M))  $\begin{array}{c} 5 \\ 6 \end{array}$  int i.i.k.  $\frac{6}{7}$  int i, j, k; const int  $L = 2, M = 3, N = 4$ ; 9 - a3 = calloc (L, sizeof  $(*a3)$ );<br>10 + a1 = calloc (L \* M \* N, size 10 + a1 = calloc (L \* M \* N, sizeof (\*a1));<br>11 for  $(i=0:i\le 1:i+1)$ for  $(i=0; i < L; ++i)$ 13 **a3** [i] = calloc (M, sizeof (\*\*a3));<br>14 **for**  $(i=0:i< M+1+i)$ for  $(j=0; j < M;++j)$ 15 **a3** [i] [j] = calloc (N, size of  $(***a3)$ ); 17 for  $(i=0; i < L; ++i)$ <br>18 for  $(i=0; i < M; ++i)$ for  $(i = 0; i \le M;++i)$ 19 for  $(k=0; k < N; ++k)$ 20 -  $a3[i][j][k]=i+j+k;$ <br>
21 +  $a1[AB(i, i, k)]=i$  $a1$   $[A3D(i, i, k)] = i + j + k;$ 

example name: cex\_arrays3Dto1D\_1.c

### How to restructure code full of indirect accesses?

Thanks to Dr. Andre Kurzmann (LRZ) for suggesting this problem!

[Example use cases](#page-240-0) [data layout change](#page-240-0)

## <span id="page-240-0"></span>Array of Arrays of Arrays  $\Rightarrow$  Array (refinements)

```
1 @@ @@
  - double ***a3;
3 + double *a1;
 4 + # define A3D(X,Y,Z) ((X)*(M*N)+(Y)*(N))+(M))
5
6 @@ @@
7 - a3 = calloc (...):
  + a1 = calloc (L*M*N, sizeof (*a1));
9
10 @@ expression E1 ,E2 ,E3; @@
11 - a3 [E1 ][E2][E3]
12 + a1[ A3D (E1 ,E2 ,E3)]
13
14 @@ statement S; @@
15 (
16 - a30S = calloc (...):
17 |
18 - a3[...] 0S = calloc (...);
19 |
20 - a3[...][...] \text{OS} = \text{calloc}(...);
21<sub>1</sub>22
23 @@ @@
24 - for (...;...;...) { }
25 @@ @@
26 - for (...;...;...) { }
27 @ identifier@ @@
  - a1
29 + a30 @@ -1 ,18 +1 ,13 @@
                                                      1 # include < stdlib .h >
                                                  2 -double ***a3:
                                                  3 + double * a3:
                                                  4 +# define A3D (X,Y,Z) ((X) * (M * N) + (Y)
                                                            * (N) + (M))
                                                  5 int main () {
                                                  \frac{6}{7} int i, j, k;
                                                    const int L = 2 \cdot M = 3 \cdot N = 4:
                                                  8
                                                  9 - a3 = calloc(L.sizeof (*a3));
                                                 10 - for (i=0:i< L:++i)11 - 412 - a3[i] = calloc(M.sizeof(**a3));13 - for (j=0; j < M;++j)<br>14 - a3[i][j]= callo
                                                           a3[i][j] = calloc(N, sizeof(*** a3));15 - 116 + a3 = calloc(L * M * N, sizeof(*a3));
                                                 17 for (i=0:i\leq L:++i)18 for (j=0; j < M ; + + j)
                                                 19 for (k=0:k<N;++k)20 - a3[i][i][k]=i+j+k;21 + a3[A3D(i, i, k)] = i + j + k;22 }
```
example name: cex\_arrays3Dto1D\_4.c

## <span id="page-241-0"></span>#pragma omp parallel insertion

```
1 @ sr@
2 identifier A = \{A\};3 statement S;
4 @@
5 \land (S \setminus k A \setminus)6
7.0fr08 identifier I;
9 statement sr.S;
10 position P;
11 @@
12 for (I=0: I \leq n: ++I) SOP
13
14 @ depends on fr@
15 statement sr . S;
16 position fr . P;
17 @@
18 + # pragma omp parallel
19 for ( ...; ...; ...) SOP
                                    0 @@ -1 ,10 +1 ,11 @@
                                    1 int main () {
                                    2 const n=10:
                                    3 double A[n]:
                                    4 double B [3];
                                    5 int i;
                                    6 + # pragma omp parallel
                                    7 for (i=0; i \le n; ++i) A[i]++;8 for (i=0; i<3; ++i) A[i] ++;9 for (i=0; i<3; ++i) B[i]++;10 for (i=0; i<3; ++i) A[i] --;11 }
                   example name: cex_wishlist_insert_omp_1.c
```
Apply to selected loops

### <span id="page-242-0"></span>Scripting for custom comments insertion

```
1 @nr exists@
 2 identifier CALLED:
3 identifier CALLER ;
4 type R:
5 parameter list p:
6 @@
7 R CALLER (p) { ... when any
\begin{array}{ccc} 8 & \text{CALLED } (\ldots) \\ 9 & \ldots & \text{when an} \end{array}... when any
10 }
11
12 @ script : python pr@
13 CALLER << nr . CALLER ;
14 CALLED << nr . CALLED ;
15 K;
16 @@
17 coccinelle .K= cocci . make_ident ("/* %s()
          invoked by %s() */" % (CALLED,
          CALLER)):
18
19 @ nri@
20 identifier pr .K;
21 identifier nr . CALLED ;
22 type nr .R;
23 parameter list p;
24 @@
25 R CALLED (p) {
26 ++K;<br>27
   27 ...
28 }
```

```
0 @@ -1 ,8 +1 ,12 @@
 1 - void f() \{ \}2 -void g() { f() ; }
   -void h() f f() :4 + void f() f5 + /* f() invoked by h() */;
 6 + /* f() invoked by g() * /;}
 7 + void g() f<br>8 + /*
      /* g() invoked by i() */; f() ;
           }
9 + void h() {<br>10 + /*
            /* h() invoked by i() */; f() ;
           }
11 void i () \{ g() ; h() ; \}12 int main () {
\begin{array}{cc} 13 & \text{f ()}; \\ 14 & \text{g ()}; \end{array}g();
15 }
```
### Please note this is a workaround!

### <span id="page-243-0"></span>Call tree analysis

```
1 @ initialize : python@
2 @@
3 KL = [1]4
5 @ nr@
6 identifier CALLED ;
7 identifier CALLER ;
8 type R:
9 parameter list p;
10 @@<br>11 R
   R CALLER (p) { ... CALLED (...) ... }
12
13 @ script : python@
14 CALLER << nr . CALLER ;
15 CALLED << nr . CALLED ;
16 @@
17 KL . append (" %s -> %s" % ( CALLER , CALLED ) );
18
19 @ finalize : python@
20 @@
21 print \sqrt{7} " + str(len(KL)) + " relations:"
22 for kl in KL:<br>23 print
   print " // " , k]
```
example name: cex\_call\_tree\_1.c

### Can arrange for other, specific analyses

## <span id="page-244-0"></span>Summing up

### **Coccinelle**

- powerful open source tool
- $\blacktriangleright$  unique in its kind
- expressible almost as C itself
- $\blacktriangleright$  let's check it out for HPC code restructuring!

### Thanks to:

Dr. Julia Lawall, Inria Dr. Ruben Garcia Hernandez, LRZ

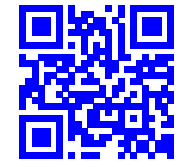

<http://coccinelle.lip6.fr>

[Outro](#page-245-0)

## <span id="page-245-0"></span>Let's go home ! It's 17:00

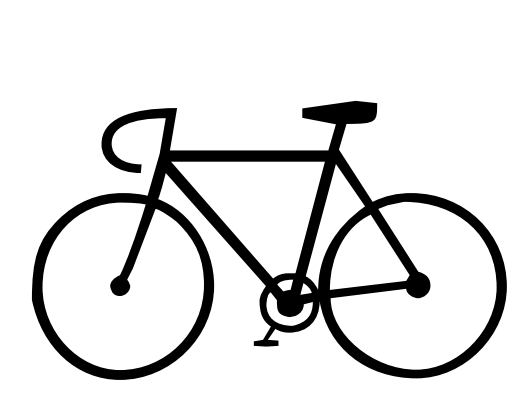

[Outro](#page-246-0)

# <span id="page-246-0"></span>License terms of this presentation: CC BY 4.0

Creative Commons Attribution 4.0 International Public License

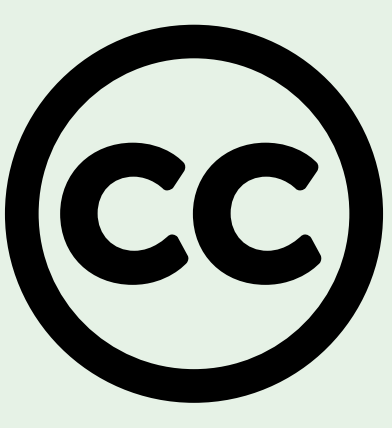

### <https://creativecommons.org/licenses/by/4.0/deed.en>

209 / 209